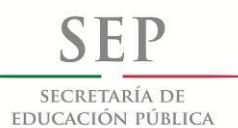

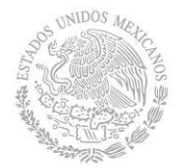

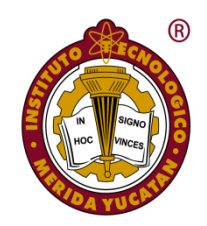

# I**NSTITUTO TECNOLÓGICO DE MÉRIDA**

**TESIS** 

# **"DISEÑO Y CONSTRUCCIÓN DE UN EQUIPO TIPO CNC DE CORTE LÁSER PARA MATERIALES POLIMÉRICOS."**

PARA OPTAR AL GRADO DE:

# **MAESTRO EN INGENIERÍA EN PROCESOS DE MANUFACTURA Y CALIDAD**

PRESENTA:

**ING. JORGE ANTONIO MEJÍA MÉNDEZ**

ASESOR:

**M.I. SILVIO JOSÉ VILLAJUANA CERVANTES**

**MÉRIDA, YUCATÁN, MÉXICO.**

**17 DE JUNIO DEL 2015**

TECNOLÓGICO NACIONAL DE MÉXICO Instituto Tecnológico de Mérida

"2015, Año del Generalisimo José Maria Morelos y Pavón"

DEPENDENCIA: DIV. DE EST. DE POSG. E INV. No. DE OFICIO: X-091/2015

ASUNTO: AUTORIZACIÓN DE IMPRESIÓN

MERIDA, YUCATÁN A 02 DE JUNIO DE 2015

C. JORGE ANTONIO MEJÍA MÉNDEZ PASANTE DE LA MAESTRÍA EN INGENIERÍA PRESENTE

De acuerdo al fallo emitido por su asesor el M.I. Silvio José Villajuana Cervantes y su coasesor el M.C. Hugo Joel Carrillo Escalante, y la comisión revisora integrada por el Dr. Alejandro Alonzo García y el Dr. José Ramón Atoche Enseñat, considerando que cubre los requisitos establecidos en el Reglamento de Titulación de los Institutos Tecnológicos le autorizamos la impresión de su trabajo profesional con la TESIS:

"DISEÑO Y CONSTRUCCIÓN DE UN EQUIPO TIPO CNC DE CORTE LÁSER PARA MATERIALES POLIMÉRICOS"

ATENTAMENTE IN HOC SIGNO VINCES

Uthy

M.C. MIRIAM HANCHEZ MONROY<br>JEFA DE LA DIVISIÓN DE ESTUDIOS DE POSGRADO E INVESTIGACIÓN

C.p. Archivo<br>C.p. Titulación<br>MHSM/fja

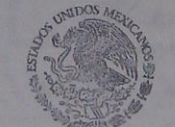

S. E. P. INSTITUTO TECNOLOGICO DE MERIDA<br>DIVISION DE ESTUDIOS DE<br>POSGRADO E INVESTIGACION

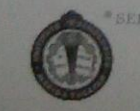

SEP Instituto Tecnologico de Mérida, Km.5 Carretera Mérida-Progreso A<br>C.P 97118 Mérida Yucatán, México, Tels. 964-50-00, Ext. 10001, 10<br>10601, 10201 e-mail:itm#itmerida.mx http://www.itmerida.mx

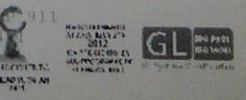

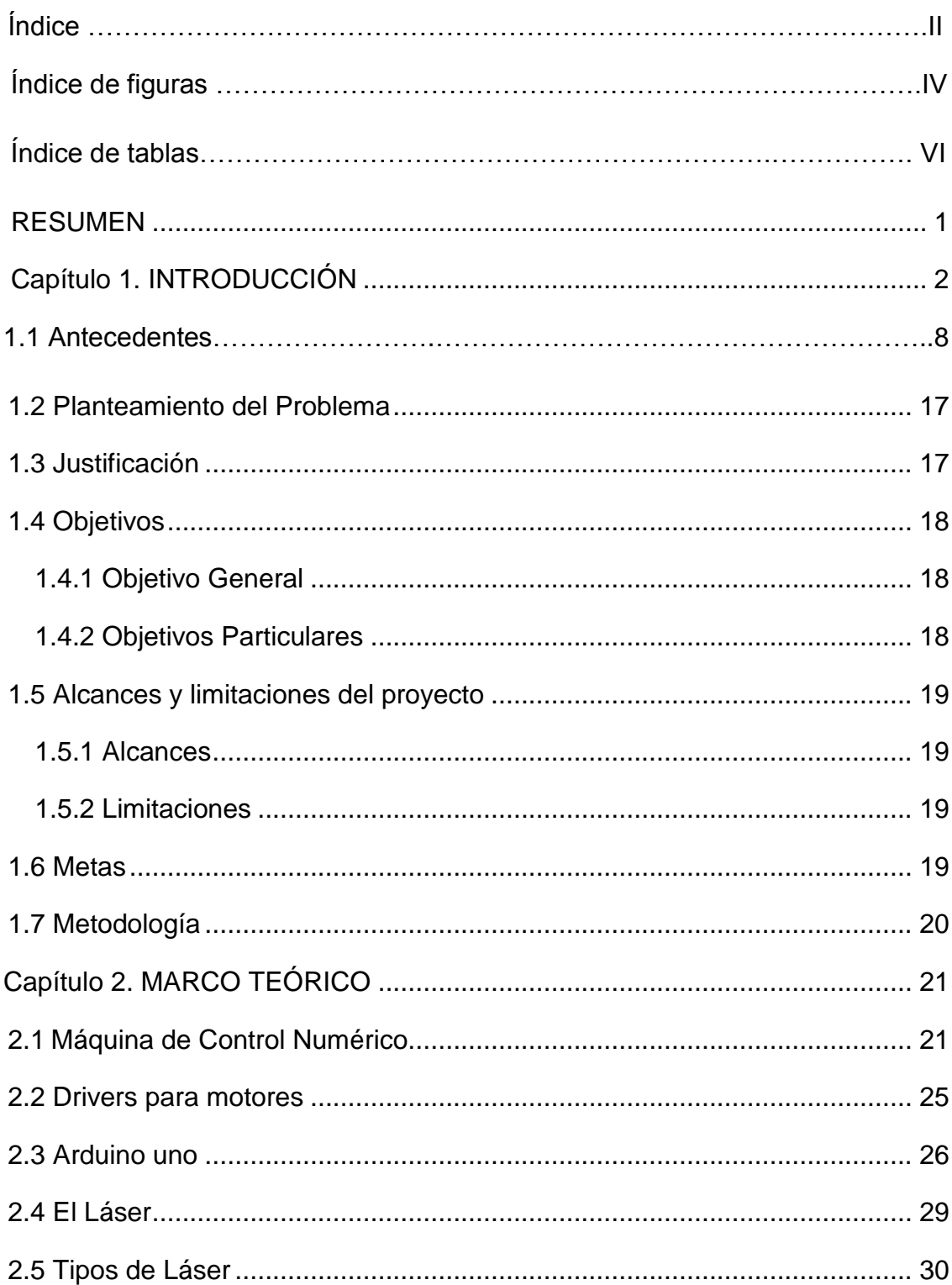

# Índice general

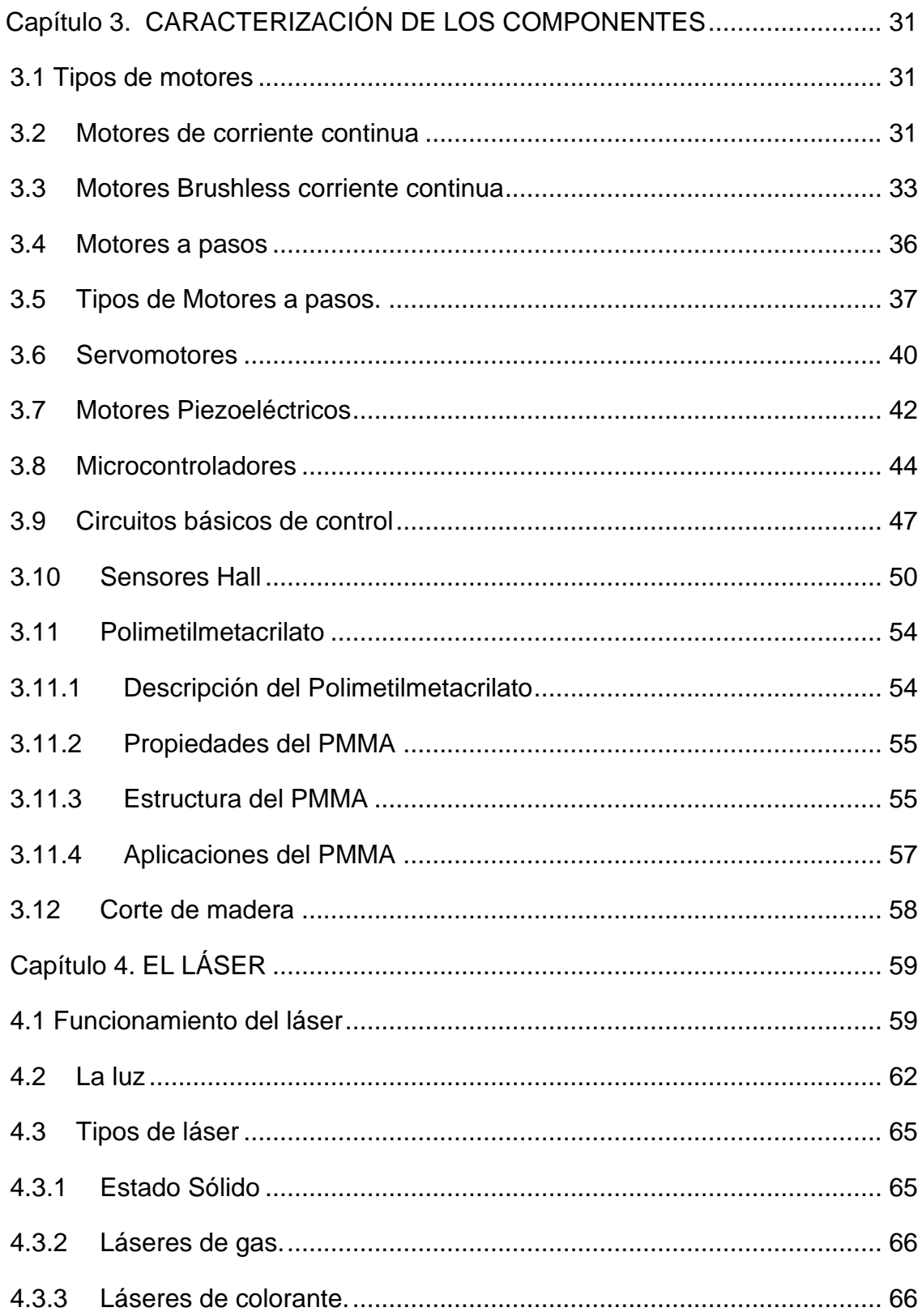

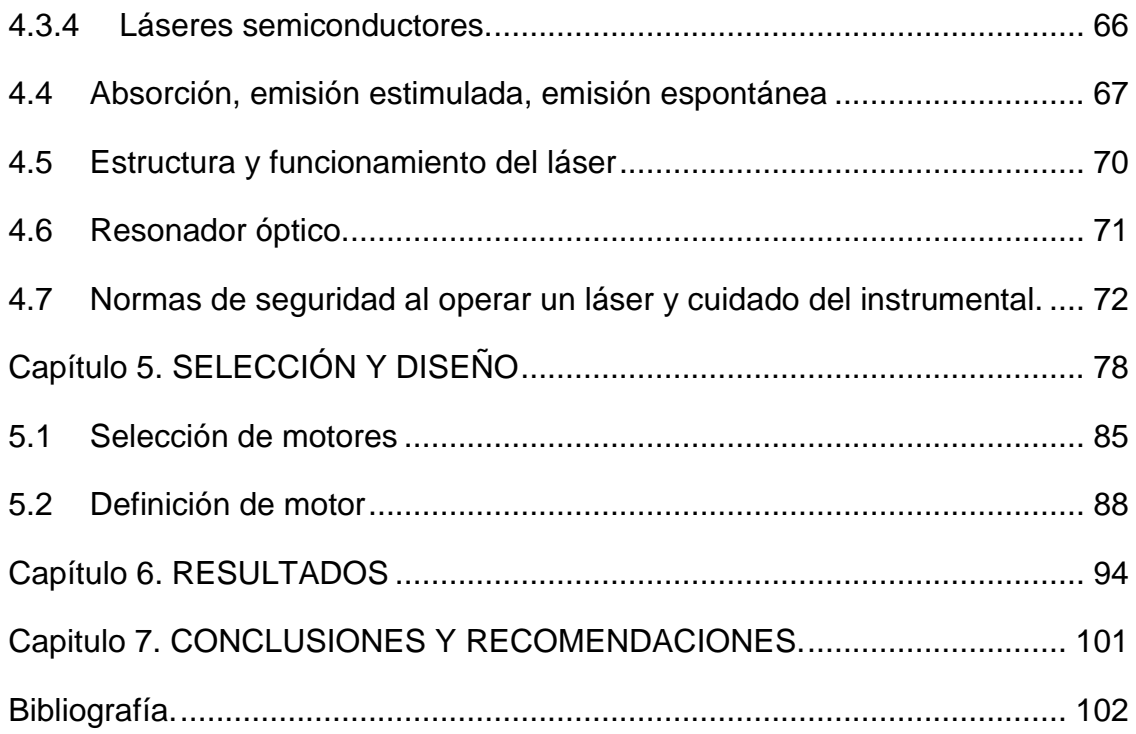

# **Índice de Figuras**

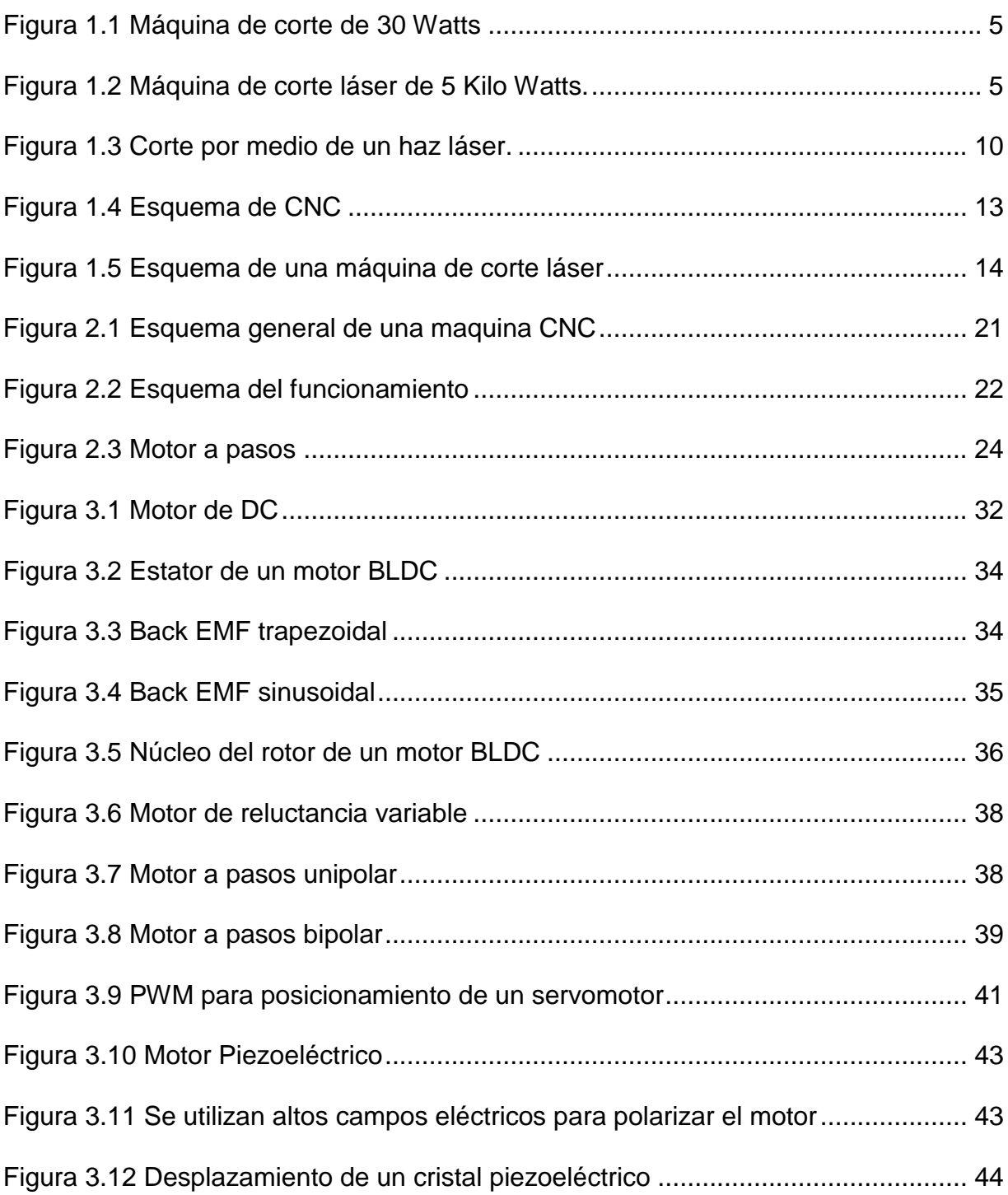

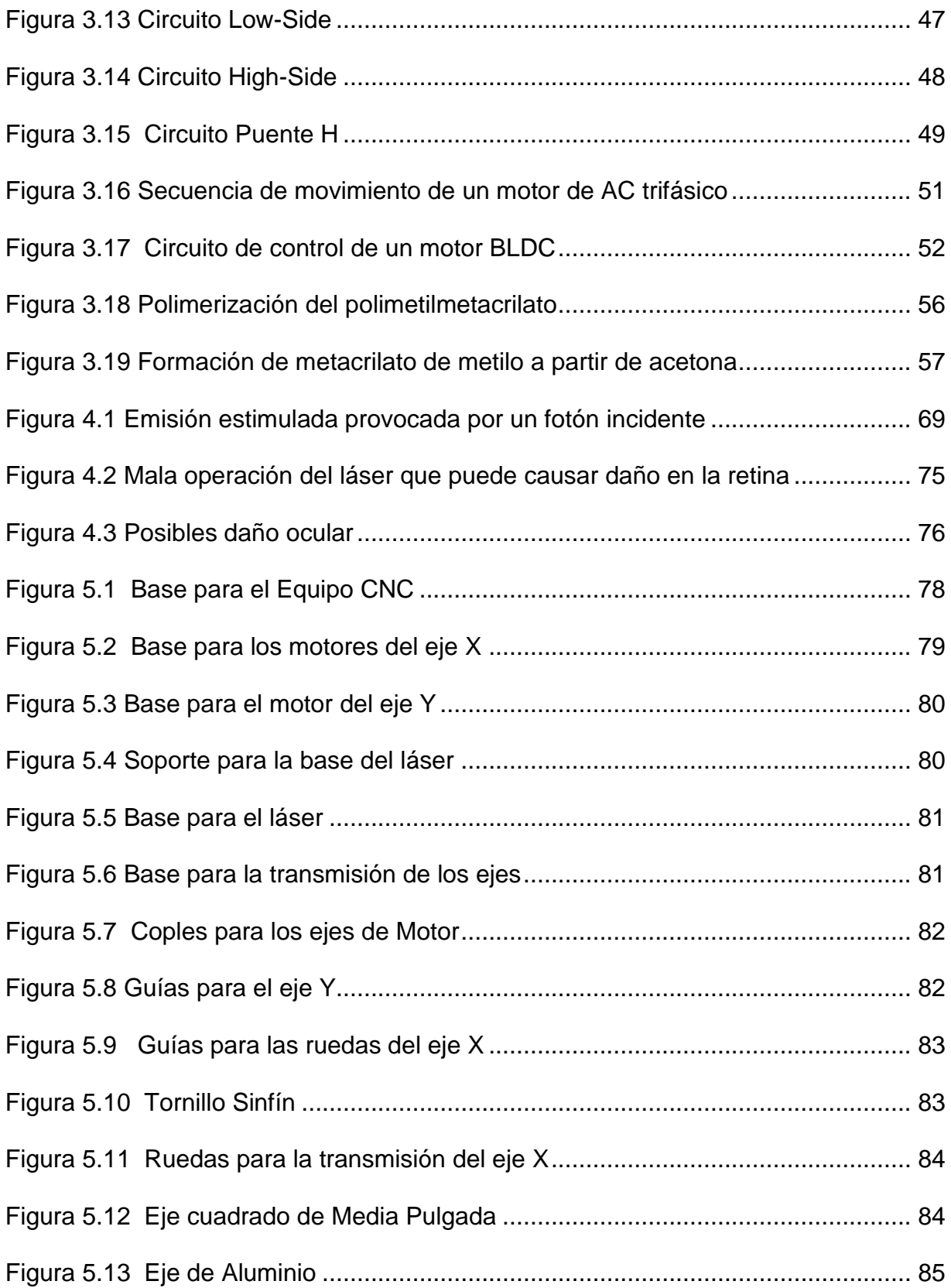

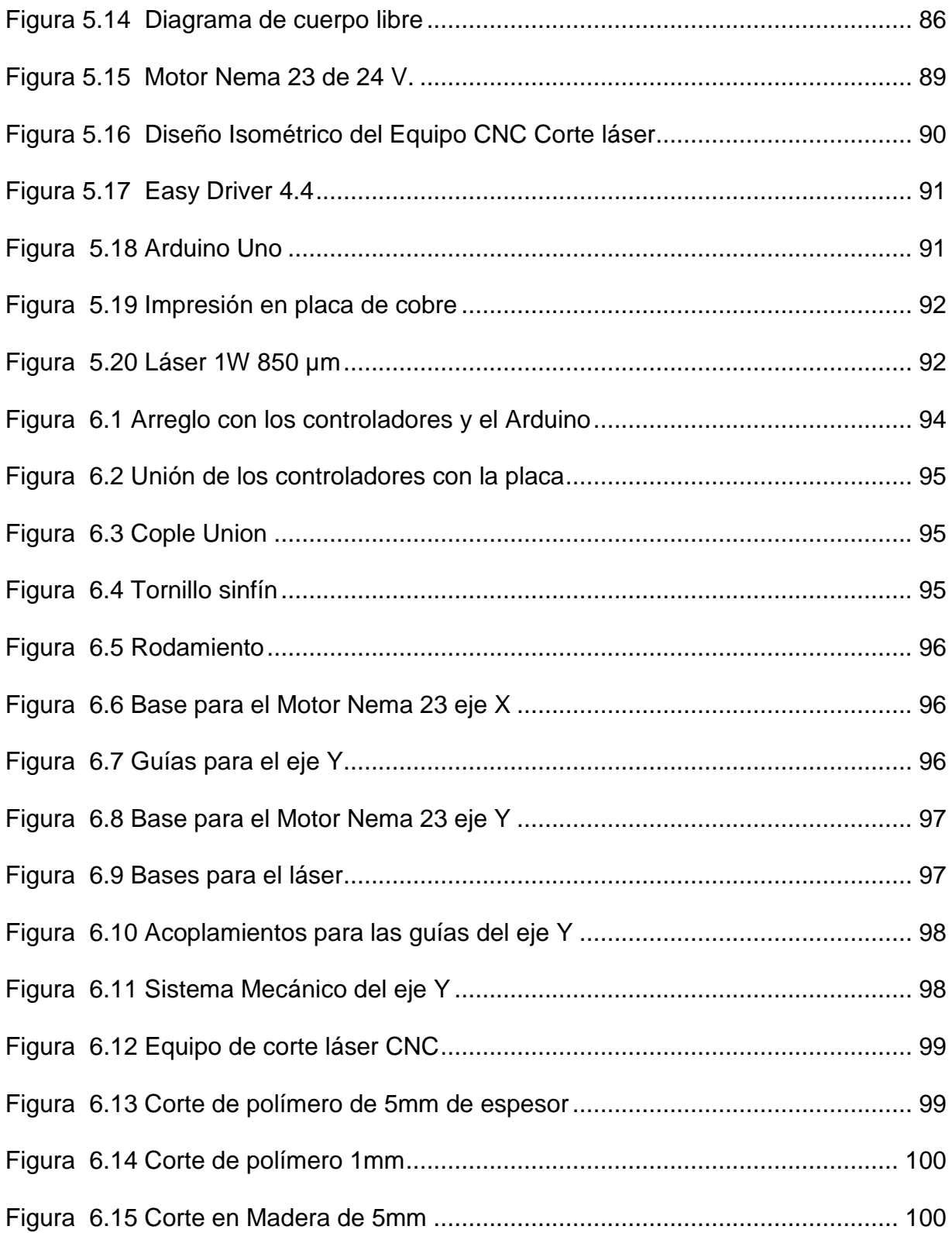

# **Índice de Tablas**

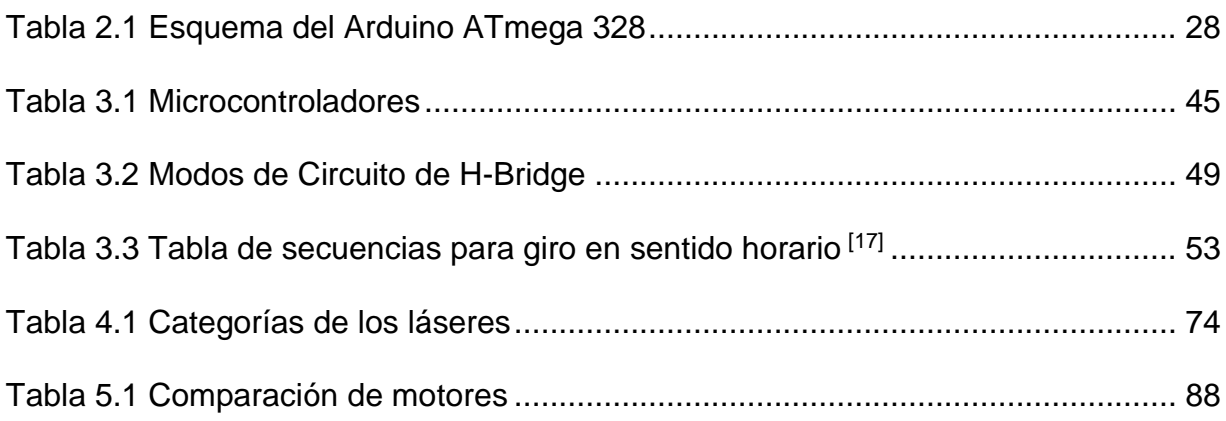

#### **RESUMEN**

En el presente trabajo se diseña y construye un equipo tipo CNC de corte con luz láser. El sistema de corte se compone de un láser con potencia máxima de 1 Watt, una mesa XY, así como tarjetas de control que conforman el CNC. La mesa XY tiene un área de trabajo efectiva de  $900 \text{ cm}^2$ , el eje X con una carrera efectiva de 30 cm y el eje Y con una carrera efectiva de 30 cm. El control será manipulado por medio de la tarjeta de control Arduino Uno, así como sus diversos componentes electrónicos necesarios para su funcionamiento.

Al final del trabajo se presentan pruebas de corte de diversos materiales.

#### **Capítulo 1. INTRODUCCIÓN**

<span id="page-10-0"></span>Las primeras herramientas desarrolladas por el hombre datan del principio del periodo paleolítico hace 1.75 millones de años y fueron hechas a base de huesos y piedras en bruto. Durante el transcurso de tal época las herramientas fueron mejorando al empezar a implementar el uso de piedras filosas, esta mejora repercutió de manera directa en la calidad de vida. Mucho tiempo más tarde en la era de bronce y acero se lograron construir herramientas metálicas las cuales incrementaron la productividad en la agricultura y se mejoraron armas tales como espadas, escudos, etc.<sup>[1]</sup> En épocas posteriores se siguieron implementando las herramientas para facilitar la fabricación de materias primas como la ropa, zapatos, sillas entre otras, así como las técnicas conocidas utilizadas para la fabricación de estas como el torneado, corte, entre otras. Las exigencias de producción establecieron la necesidad de automatizar los procesos, lo cual se logra lo que se conoce como maquinas CNC (Control Numérico Computarizado) [2] muchas de las cuales se complementa con la aplicación de una herramienta altamente eficaz como el láser.

El CNC tuvo su origen a principios de los años cincuenta en el Instituto de Tecnología de Massachusetts (MIT), en donde se automatizo por primera vez una gran fresadora.[3]

En esta época las computadoras estaban en sus inicios y sus dimensiones eran mayores en comparación a la máquina. Hoy en día las computadoras son cada vez

más pequeñas y económicas, afortunadamente con lo que el uso del CNC se ha extendido a todo tipo de maquinaria: tornos, rectificadoras, máquinas de coser, etc.<sup>[4]</sup>

El primer láser se desarrolló en 1961 y muchos tipos de láseres aparecieron durante la década de los 60's. En 1964 Kurgan N. Patel reporto su láser de CO<sub>2</sub> con una salida de potencia de menos de 1 mili watt  $[5]$  para nuestros días el láser deCO<sub>2</sub> se ha convertido en una herramienta muy eficiente en la industria debido a sus altas potencias de emisión (de 1W hasta 10kW). Una de las aplicaciones principales del láser a nivel industrial es el corte de materiales, el cual supera a los métodos convencionales de corte, ya que las piezas que son tratadas por luz láser no necesitan o reduce el tratamiento posterior para dejarlas terminadas.[1] Ejemplos de las aplicaciones del corte láser.

- Corte de tubos de cuarzo. Los tubos de cuarzo son usados para las lámparas de halógeno en la industria automotriz. Para ello se hace uso de un láser de CO<sup>2</sup> de 500W en un arreglo de corte de posición gemela. Este arreglo permite ahorrar 1 mm/corte de tubo de cuarzo en 400 cortes/hora = 4 metros de tubo/hora y una reducción considerable de humo y polvo obteniendo un beneficio en cuanto a los desperdicios generados.
- Corte de perfiles. Esta es la principal actividad industrial, se aplica en la fabricación de pistolas, componentes médicos y muchos otros.
- Corte de ropa. La aplicación para corte de prendas de vestir no es muy buena ya que los métodos convencionales lo hacen mejor. Cortar un bloque de telas estivadas se

hace complicado porque las chapas de tela quedan soldadas además se genera un daño al sistema a causa del humo que emana el corte.

- Corte de materiales aeroespaciales. Cerámicas duras y quebradizas tales como SiN (Nitruro de Silicio) pueden ser cortadas diez veces más rápido por láser que por diamante. Cortes de aleación de titanio en una atmosfera inerte son usadas en la manufactura de estructuras mecánicas de naves espaciales.
- Corte de fibra de vidrio. Las ventajas que ofrece el corte por láser sobre la fibra de vidrio son: reducción de polvo, eliminación de craqueo (el craqueo es la descomposición de una molécula compleja en otras más pequeñas)<sup>[4]</sup> en las orillas de corte, eliminación de erosión de material por el uso de herramientas.
- Perforación de papel de cigarros. Al perforar el papel de cigarro el fumador es capaz de inhalar aire con el humo del cigarro; lo cual reduce la cantidad de nicotina que se inhala a través del filtro.

Los sistemas comerciales de corte por láser cuentan con potencias de corte en los equipos más pequeños de 30W a 45W y con áreas de corte de 1m x 0.5m, cuentan también con un sistema de autoenfoque del cabezal de corte y un sistema de protección de áreas de corte mediante láseres apuntadores, en este tipo de máquinas se pueden hacer sobre materiales como: acrílico, cartón, cuero, espuma, plástico, papel, poliéster, entre otros materiales.[6]

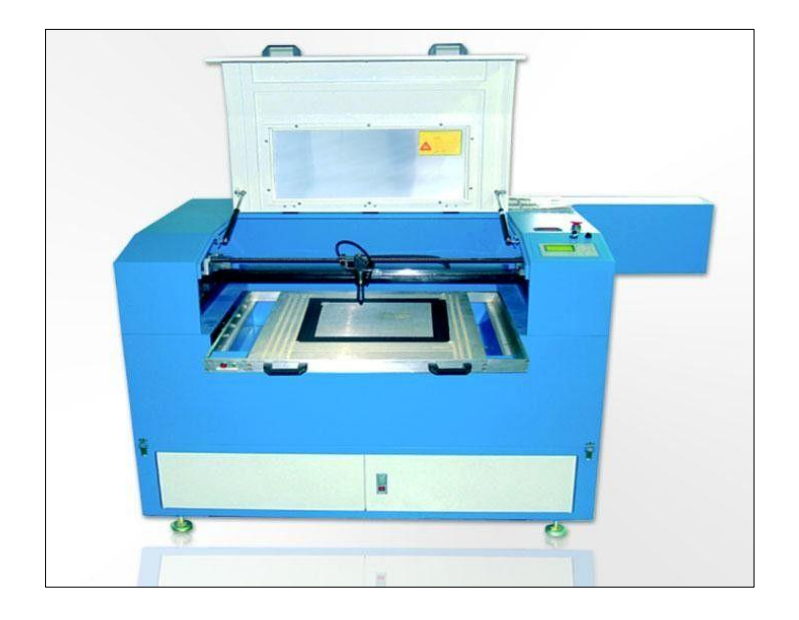

Figura 1.1. Máquina de corte de 30 Watts

<span id="page-13-0"></span>Por otro lado los equipos más grandes cuentan con láseres de 5KW y unas dimensiones de área de trabajo para el eje (x) teóricamente ilimitadas y para el eje (y) 5m. También tienen un sistema de autoenfoque para el cabezal de corte. Estas máquinas pueden cortar materiales más duros como acero al carbono, acero inoxidable, aluminio entre otros.[5]

<span id="page-13-1"></span>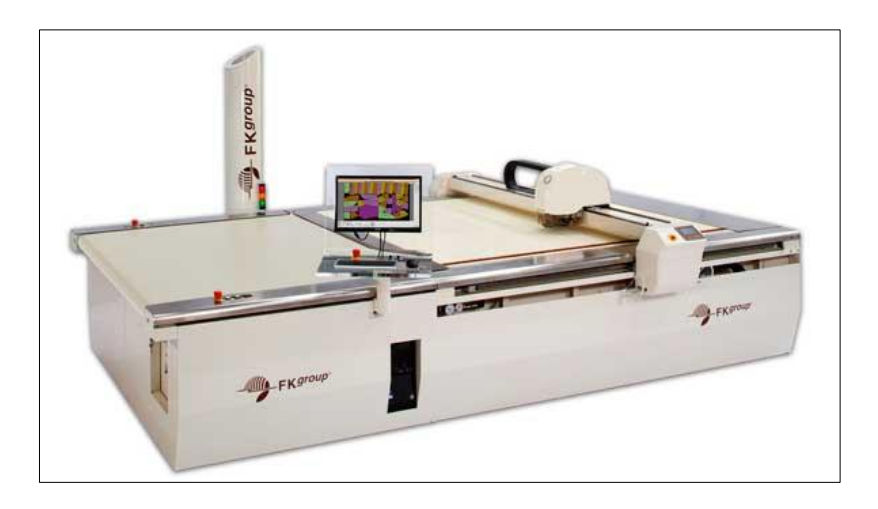

Figura 1.2. Máquina de corte láser de 5 Kilo Watts.

Sin embargo existen empresas internacionales que se dedican exclusivamente al desarrollo de sistemas de corte. No obstante, desarrolladores de los sistemas de corte convencionales, han ido desarrollando estrategias que permiten optimizar estas tareas, implementando sistemas electromecánicos, neumáticos, hidráulicos o electrónicos; buscando hacer más agradable, fácil y limpio el proceso para mejorar la calidad del producto que entrega la máquina.

Las máquinas de fresado (corte) son elementos muy comunes en los ambientes industriales. Su uso se extiende desde la creación de piezas diseñadas mediante programas de CAD, en un entorno cada vez más estricto con los tiempos de producción y la eficiencia, la automatización de los procesos se convierte poco a poco en una herramienta imprescindible.

Las máquinas de Control Numérico Computarizado (CNC) tienen como principal característica controlar completamente una Máquina-Herramienta desde una computadora mediante un control numérico, facilitando en su totalidad el trabajo a desempeñar. Este tipo de controladores CNC están basados en código G para la generación de trayectorias, siendo este un código alfanumérico.

El estudio del corte láser de CO<sup>2</sup> ha sido ampliamente estudiado debido a los grandes beneficios que esta técnica ofrece, como el pequeño ancho de corte (kerf width), además de que el proceso es completamente controlado por CNC (control numérico por computador), lo cual permite cambiar un trabajo de corte desde un

material específico a otro distinto en muy poco tiempo. Este proceso tiene bajos costes de operación, lo cual lo hace muy atractivo para la industria manufacturera.

Aunque es, relativamente una nueva tecnología, el láser es actualmente una de las herramientas más usadas a nivel industrial gracias a que facilita y optimiza los procesos de corte, perforado o ranurado. Sus aplicaciones se extienden también a los campos de la medicina, telecomunicaciones y electrónica.

La palabra láser está formada por las iniciales en inglés de un fenómeno físico, la amplificación de luz por emisión Estimulada de Radiación

Un láser es, ante todo una fuente de luz, sin embargo, la luz generada por un láser posee unas propiedades que la distinguen de la luz obtenida por las fuentes convencionales y la hacen mucho más útil y manejable. Esta fuente de luz presenta una mayor coherencia que las fuentes de luz convencionales.

La coherencia implica mono cromaticidad, estabilidad en frecuencia, directividad y la posibilidad de focalizar un haz en áreas muy pequeñas. Estas características, unidas a la posibilidad de altas irradiaciones de luz, hacen del láser un instrumento útil en muchas áreas así como son: Comunicaciones, metrología, óptica, procesos de manufactura, entre otras.

El principio de funcionamiento de estos equipos se concentra, inicialmente, en el rayo láser intenso de luz invisible que es creado, por medio de la excitación de gas carbónico CO<sup>2</sup> al contacto con electricidad y que es direccionado por un sistema de espejos hasta que finalmente, a través de un lente convexo, se proyecta sobre el

material. Al igual que una impresora, los equipos láser dependen de un software que se instala en el computador y se encarga de establecer comunicación entre la máquina y su sistema operativo. La función principal del controlador es informar al equipo ciertas características o variables de impresión como por ejemplo, el tipo de trabajo que se va a realizar, es decir, si es corte, grabado o la combinación de ambos.

#### **1.1 Antecedentes**

La historia del láser se remonta en 1917 Albert Einstein propuso que las partículas de luz con energía de una frecuencia específica, podrían estimular a los electrones del átomo para emitir energía radiante, como luz de la misma frecuencia. Este fenómeno es la base del funcionamiento del láser [12].

Alfred Kastler introdujo en 1950 un mecanismo que permitió la creación de los primeros dispositivos con la capacidad de amplificar la radiación con la ayuda de la emisión estimulada en los átomos componentes del emisor, llamado bombeo óptico. En 1953 debido a los trabajos de Básov Towes y Veber, aparecieron los generadores de radiación por amplificación molecular a través de emisión estimulada, conocidos como máseres Gficrowave Amplification by Stimulated Emission of Radiation), los cuales operaban en la región de las microondas. En 1957, A. Javan y H. Maiman lograron producir oscilaciones de tipo radioeléctrico en longitudes de onda pertenecientes a la región visible y que trabajaban gracias a la emisión estimulada, dando inicio al láser actualmente conocido. Tres artos más tarde H. Maiman

consiguió la producción de luz láser utilizando un cristal de rubí. [4] Poco tiempo después se desarrolló el láser de Helio-Neón.

El primer láser de CO<sup>2</sup> se le acredita a C. K. N. Patel, quien desarrolló sus trabajos en los laboratorios Bell. En 1966 el primer láser industrial de CO<sup>2</sup> fue construido por los ingenieros de Coherent Radiation Laboratories (Laboratorios de radiación coherente). Desde ese tiempo hasta hoy en día a habido un desarrollo muy grande en la tecnología láser.

El corte láser de CO<sup>2</sup> es un proceso térmico en el cual un haz de alta intensidad de luz infrarroja es generado por un láser, este haz se enfoca sobre la superficie de la pieza a cortar por medio de una lente, normalmente el diámetro del punto enfocado es menor a 0,5 mm. De esta manera el material se calienta logrando que este se funda y/o evapore. El material fundido es expulsado de la zona por un gas a muy alta presión, este gas en algunos materiales puede acelerar el proceso de corte haciendo reaccionar químicamente al material. Esta área localizada de remoción de material el láser se mueve por la superficie del material lo que genera un corte de gran calidad.

La línea de corte se logra moviendo el dispositivo que transmite y enfoca el haz láser, por medio de un sistema mecánico CNC de manera plana sobre la superficie de trabajo.

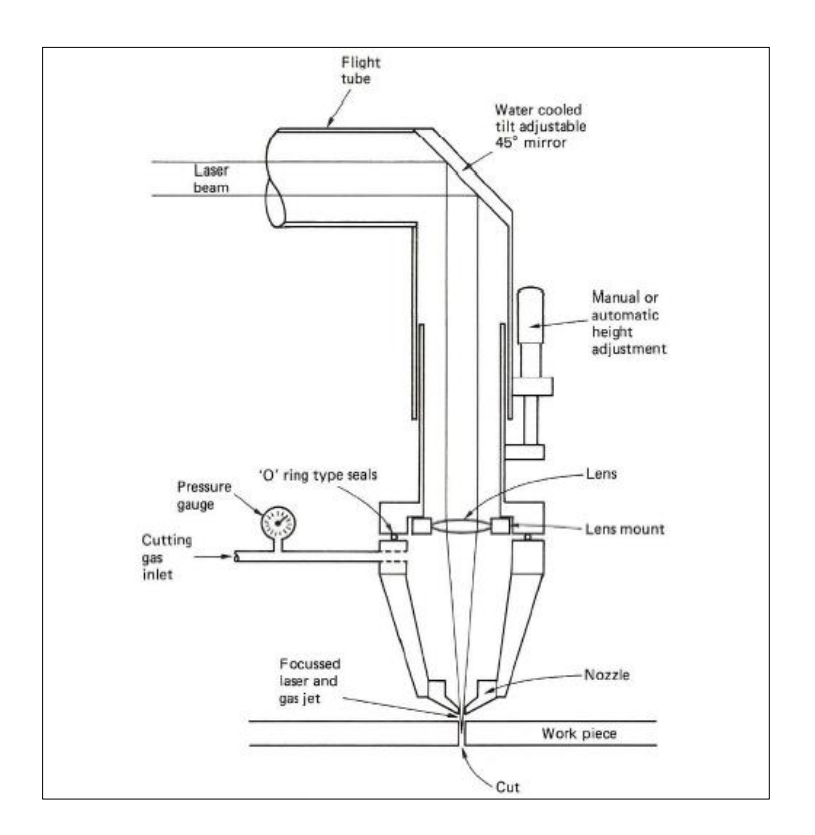

Figura 1.3. Corte por medio de un haz láser.

<span id="page-18-0"></span>El primer uso industrial del corte láser CO<sub>2</sub> fue el corte de tableros de madera contrachapada para la industria del embalaje a principios de los años 70<sup>[21]</sup>. Desde esta aplicación, esta tecnología se ha masificado debido a su gran éxito comercial, además de que mediante este proceso es posible cortar casi cualquier material. El corte por láser tiene una serie de ventajas sobre las tecnologías competidoras, lo cual ha asegurado el crecimiento de esta rama de la industria:

Se trata de un proceso sin contacto con el material, lo que significa que el material sólo necesita ser ligeramente sujeto o simplemente colocado en la mesa de trabajo, además de que no existe un desgaste directo por causa del corte de las piezas.

El ancho de corte (*kerf width*) es muy pequeño, normalmente de 0,1mm a 1,0 mm, lo que permite hacer trabajos y piezas muy detalladas, además casi no existe una restricción de radio mínimo interno, pudiéndose lograr esquinas internas casi cuadradas, lo que sería imposible por métodos tradicionales de mecanizado.

El proceso puede ser controlado totalmente por CNC, inclusive la selección de parámetros de corte, lo que significa que un cambio desde un trabajo de corte de un material específico a otro distinto, puede llevarse a cabo en cuestión de segundos.

Aunque el corte por láser es un proceso térmico, la zona afectada por el calor HAZ (*heat affected zone*) es muy pequeña y la mayoría de este material caliente se remueve durante el corte por medio del gas asistido a alta presión.

Debido a que el proceso es controlado de manera semi-automatizada, además de que el ancho de corte es muy estrecho y que no existe una fuerza mecánica para realizar el corte, las piezas cortadas pueden estar muy próximas entre sí, esto reduce el desperdicio de material a un mínimo. En algunos casos este principio puede ser extendido hasta que no haya residuos en todos los bordes de las piezas adyacentes, es decir que el borde de una pieza, sea el complemento de la pieza adyacente, de esta manera se puede decir que la línea de corte está "compartida".

Aunque el costo de inversión en una máquina de corte láser es considerable, los costes de operación son generalmente bajos. El proceso es silencioso en comparación con otras técnicas competidoras como las sierras, taladros, entre otras, además de que es seguro para el operador.

El mercado ofrece tres tipos de máquinas láser, cada una con funciones específicas según el tipo de trabajo: experimental, profesional e industrial.

Serie para principiantes: Este tipo de equipos tienen un área de trabajo que va desde 16" x 12" (406mm x 305 mm) hasta 24" x 12" (610mm x 305 mm), y sobre la que el industrial puede trabajar materiales de hasta 305 mm de grosor. Su potencia láser varía entre los 25 y los 60 watts, es decir, alcanza una velocidad de trabajo media, por lo que es recomendable para trabajos en pequeñas empresas en las que no se necesitan productos a gran escala y/o con un alto grado de complejidad. La velocidad y potencia de control puede ser igualmente regulada de forma manual o por computadora en rangos que pueden aumentar de 1 hasta un 100 por ciento; además, ofrece una buena resolución de grabado que va desde los 100 a 1000 ppi (pixeles por pulgada).

Serie profesional: Este tipo de máquina funciona a mayores velocidades, con grabados y cortes de mayor calidad y precisión, por lo que es utilizada ampliamente en medianas y grandes empresas. En el mercado se encuentran máquinas que ofrecen áreas de grabado desde (457mm x 305mm), hasta (914 mm x 609 mm), para trabajar superficies o materiales de espesores de hasta 305 mm. Su potencia láser alcanza los 120 watts, lo que aumenta, comparada con la anterior, casi en un 50 por ciento la productividad de la impresión y su capacidad de resolución es de 75 a 1200 ppi. Serie Industrial: este tipo de máquinas funcionan con láser de CO2, láser de fibra, que permite un proceso de marcado con un alto nivel de calidad industrial. La serie industrial permite además realizar trabajos a partir de cualquier software basado en

Windows, lo que incluye AutoCAD, Illustrator, Corel DRAW o prácticamente cualquier software empresarial. La máquina láser de fibra tiene un área grande de grabado, (610mm x 305mm x 127mm), y la entrega de rayo láser permite un marcado de alta velocidad para grabar y cortar piezas hasta de 190.5 mm de espesor.

Desde el inicio del control automático definido como: la fabricación de un producto a través de varias etapas con el uso libre de maquinaria para ahorrar trabajo manual y esfuerzo mental, el control clásico se desarrolló partiendo de tres instrumentos básicos, que son: El transmisor, el controlador y un elemento final de control, estos relacionados a través del lazo de retroalimentación.

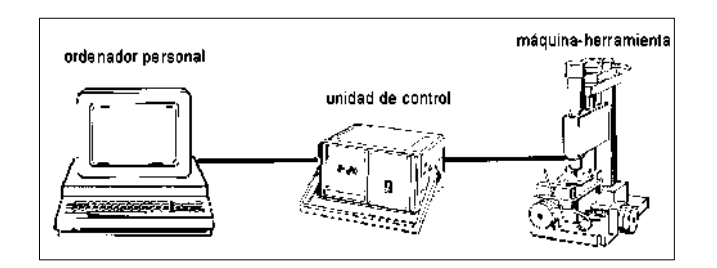

Figura 1.4. Esquema de CNC

<span id="page-21-0"></span>Un sistema de corte por láser se puede ver como una máquina herramienta, sin embargo el hecho que se use un láser como herramienta de corte hace algunas diferencias sustanciales en la constitución del equipo y en su desempeño general.

La siguiente figura muestra los componentes generales de una máquina de corte láser de CO<sub>2</sub>.

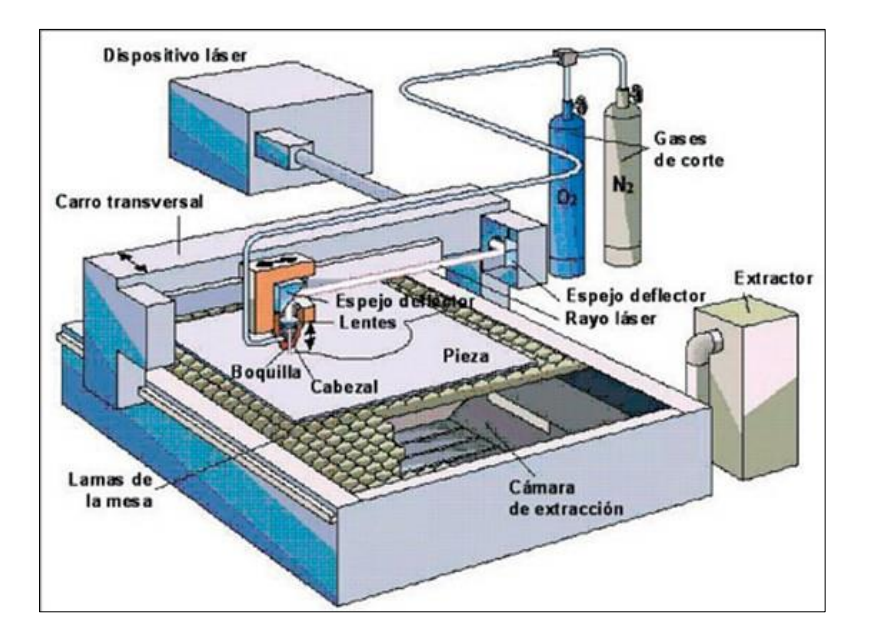

Figura 1.5. Esquema de una máquina de corte láser

<span id="page-22-0"></span>Un control numérico computarizado (CNC) es el de mayor importancia con respecto a las máquinas y herramientas el cual usaría un operador sin ella, por lo cual los equipos CNC hacen automáticamente a través de un programa almacenado en una computadora. El CNC elimina las posibilidades de errores humanos en la manufacturación ya que la operación es controlada por un programa que no depende de las habilidades del operador.

El funcionamiento de los equipos CNC utiliza los siguientes pasos.

- Los datos numéricos pueden ser introducidos al sistema mediante algún dispositivo de almacenamiento o directamente desde la computadora.
- Una unidad traduce los datos y los convierte a una forma electrónica de manera que la máquina-herramienta pueda entender.
- Una memoria guarda los datos hasta que sean necesarios.
- Un servomecanismo sobre la máquina-herramienta convierte los datos en movimiento requerido.
- Unos dispositivos miden los movimientos de la máquina para determinar si las servo unidades actúan correctamente.

Para llevar a cabo un proceso de control es necesario la definición de la variable que va a ser sometida a estudio, dicha variable, puede ser; temperatura, presión, flujo, entre otras magnitudes, dimensiones, movimientos susceptibles a ser medidos y/o calculados.

Por todo esto, un sistema de control debe realizar movimientos coherentes a la variación en el tiempo de los grados de libertad, esto teniendo en cuenta las propiedades cinemáticas y dinámicas con las que el sistema es clasificado como: cinemático o dinámico.

En el proceso de control se hace uso de elementos, que se encargan del manejo y procesamiento de la información que requiera la máquina para realizar el proceso, dichos dispositivos pueden ser electrónicos, neumáticos, hidráulicos o mecánicos. Esto se hace para que el artefacto brinde una mayor fidelidad del proceso que está realizando y darle más independencia a la maquina durante su funcionamiento, con lo que se logra un mejor desarrollo del proceso.

La mayoría de los equipos de corte y grabado láser utilizados en la industria manufacturera, utilizan el haz láser modelo electromagnético transversal o TEM00. La palabra "modelo" se refiere al perfil espacial del haz y depende de la media del

enfoque del láser. Hay diferentes modelos tales como circular en la sección transversal, en forma de anillo o de forma irregular, sin embargo, estos últimos modelos son más difíciles de enfocar.

Los subíndices indican el número de nodos en dirección ortogonal a la propagación del haz. TEM<sup>00</sup> tiene una distribución espacial tipo Gaussiana y es considerado el mejor modelo para el corte. [24]

El frente de fase es uniforme y no es suave la caída en la irradiación desde el centro, esto tiende a minimizar los efectos de difracción durante el enfoque y permite que el punto de enfoque sea un punto pequeño. De esta manera la energía se concentra en un área mínima y la intensidad del haz de láser tiene una distribución de energía de forma Gaussiana, que viene dada por:

$$
I(x, y) = I_0 e - (x^2 + y^2)/R^2
$$
\n(1.1)

Donde:

 $I_0$  = La intensidad máxima en el centro.

 $R =$  El radio del haz de láser que se define como la distancia desde el centro hacia el punto donde el valor de la intensidad del láser  $I_0/e2$ 

Es importante señalar que el haz láser generado en los equipos de corte láser de CO2, generalmente es conducido desde el medio activo de CO2, hacia el cabezal móvil del sistema, a través de espejos planos, inclinados en 45 grados, esto puede generar algunas distorsiones que pueden ser corregidas a través de la aplicación de

espejos con membrana deformable u óptica adaptiva, pero este estudio significaría modificar los equipos láser, lo cual escapa de los objetivos en esta investigación.

#### **1.2 Planteamiento del Problema**

<span id="page-25-0"></span>En la industria surgen problemas con los equipos de corte como las sierras, el esmeril, ya que las cuchillas se desgastan con el uso, teniendo como consecuencia cortes menos precisos e imperfecciones en los bordes, por lo cual, se plantea el uso del láser en los equipos de corte, ya que en el mercado existe una amplia gama de equipos de corte láser, pero, los costos son muy elevados. Por tal motivo se diseñará y construirá un equipo que sea de bajo costo y que entregue buena calidad de manufactura enfocado al corte de materiales poliméricos.

#### **1.3 Justificación**

<span id="page-25-1"></span>Los equipos de corte son muy utilizados en las artes gráficas, sin embargo algunas empresas de esta rama no pueden acceder a estos equipos por el costo muy elevado del mercado así como un difícil mantenimiento debido a la fragilidad del sistema. La finalidad es diseñar un equipo que entregue un producto terminado con la calidad esperada el cual este semi-automatizado, con un fácil manejo para los procesos de corte, con beneficios como un óptimo producto de calidad, bajo costo, satisfacción del cliente y con facilidad en el mantenimiento del equipo. Al realizar el diseño y construcción será algo satisfactorio personal, debido que son logros que se

pueden plasmar en la vida profesional y empezar a relacionarse con tecnologías de muy alto nivel como en el caso del láser.

También que en el estado de Yucatán no hay empresas las cuales se dediquen a la construcción de equipos CNC de corte láser dejando abierto un mercado muy amplio, ya que no se tiene saturado dicha producción con producto nacional, mientras con los productos que son importados se tienen como desventaja la importación, esto implica pagos de impuestos, tiempo de entrega y lo más importante no brindar un servicio técnico en caso de sufrir algún desperfecto en las máquinas.

## **1.4 Objetivos**

#### <span id="page-26-1"></span><span id="page-26-0"></span>**1.4.1 Objetivo General**

Diseñar y construir un equipo cortador láser automatizado para el corte de materiales poliméricos.

# <span id="page-26-2"></span>**1.4.2 Objetivos Particulares**

- Desarrollar un sistema mecánico de coordenadas para el funcionamiento de una cortadora láser.
- Desarrollar un sistema de control electrónico que permita el manejo sencillo del sistema mecánico.
- Construir el sistema mecánico.
- Automatizar el sistema mecánico.
- Montar un sistema láser para la experimentación.
- Probar el equipo de corte láser en diversos materiales.

# **1.5 Alcances y limitaciones del proyecto**

#### <span id="page-27-1"></span><span id="page-27-0"></span>**1.5.1 Alcances**

Al término del proyecto se entregara un equipo de corte para materiales poliméricos, así como diversos materiales. Las formas de corte serán básicas, es decir, un cuadrado, un rectángulo, círculos, entre otras.

El equipo será compatible con las fuentes libres (Open Source) la cual controlara el sistema mecánico y electrónico.

#### <span id="page-27-2"></span>**1.5.2 Limitaciones**

El sistema no podrá generar cortes de materiales de espesores arriba de los 4mm, Tendrá un área limitada para generar dichos cortes, el dispositivo diseñado por el tipo de motores a utilizar, así como el sistema mecánico, tendrá una mayor precisión en el corte pero una velocidad lenta para el mismo limitando el tiempo de trabajo.

#### **1.6 Metas**

- <span id="page-27-3"></span> Diseñar un sistema automatizado de corte láser para desarrollar tecnologías eficientes que entreguen buena calidad del producto terminado.
- Desarrollar y entregar los planos del equipo para el mantenimiento del mismo.
- Entregar un equipo de bajo costo con buena calidad.

#### **1.7 Metodología**

<span id="page-28-0"></span>Para el diseño del equipo se utilizaran las técnicas adquiridas en base a la formación académica de la maestría, con ello llevar a cabo un diseño eficiente teniendo un margen de calidad utilizando el Software Auto Cad Inventor Pro, para poder determinar teóricamente los datos requeridos.

También se llevarían a la práctica los conocimientos de manufactura para poder construir un equipo eficiente de calidad, para que realice su función de manera correcta.

En la parte de programación de Software se utilizaran programas libres, para poder introducirle datos los cuales los traduzca en datos de coordenadas las cuales estarán siendo manipuladas por un equipo de cómputo.

A la vez se requiere tener conocimientos en electrónica para poder determinar que voltaje requiere el equipo así como los servomotores a utilizar, las conexiones que se realizaran, así como los componentes que se van a utilizar.

# **Capítulo 2. MARCO TEÓRICO**

<span id="page-29-0"></span>En esta sección se detalla el funcionamiento general de los diversos componentes, tanto en hardware como software, existentes para los sistema de corte láser.

### <span id="page-29-1"></span>**2.1 Máquina de Control Numérico**

Máquina de control numérico (CNC) es la operación de una máquina herramienta mediante una serie de instrucciones en código numérico, letras del alfabeto y símbolos que la unidad de control de la máquina puede entender.

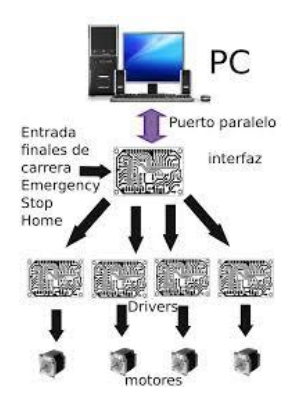

Figura 2.1. Esquema general de una maquina CNC

<span id="page-29-2"></span>El Control Numérico Computarizado es el término usado atando el sistema de control utiliza una computadora interna. Esta computadora interna, proporciona las siguientes ventajas: almacenamiento de programas, edición de programas, corrida programas desde la memoria y rutinas especiales.

Un control numérico computarizado (CNC) gobierna las máquinas herramientas de la misma manera que lo haría un operador experto, pero se hace automáticamente a través de un programa almacenado en una computadora. El CNC elimina las posibilidades de errores humanos en la manufacturación ya que la operación es controlada por un programa que no depende de las habilidades del operador. Los siguientes pasos resumen como trabaja el CNC.

- Los datos numéricos pueden ser introducidos al sistema mediante algún dispositivo de almacenamiento o directamente desde la computadora.
- Una unidad traduce los datos y los convierte a una forma eléctrica de manera que la máquina herramienta (en este caso el procesador láser) pueda entender.
- Una memoria guarda los datos hasta que sean necesarios.
- Un servomecanismo sobre la máquina herramienta convierte los datos en el movimiento requerido.
- Unos dispositivos miden los movimientos de la máquina para determinar si las servo unidades han actuado correctamente.

Una máquina de control numérico puede usar un sistema de control en lazo de control abierto o lazo de control cerrado. En un sistema de control de lazo abierto (Figura 2.2) se conoce la posición de la herramienta sin necesidad de usar dispositivos que nos informen de ello (por ejemplo encoders).

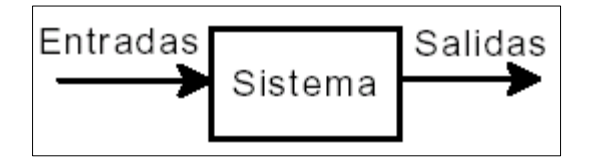

<span id="page-30-0"></span>Figura 2.2. Esquema del funcionamiento

El sistema de control reside en generar una salida determinada ante una entrada determinada. Un ejemplo de sistema de control de control de lazo abierto es un grifo, ya que en este sistema la salida (el caudal de agua) únicamente depende de la entrada (la apertura de la llave de paso). Los actuadores usados en las máquinas de control numérico dependen del sistema de control utilizado en el mismo. En la siguiente sección trataremos en detalle los actuadores más utilizados. En primer lugar trataremos el actuador más utilizado en sistemas de control de lazo abierto.

Este actuador es el motor paso a paso (Figura 2.3), un dispositivo electromecánico que convierte una serie de impulsos eléctricos en desplazamientos angulares discretos, lo que significa es que es capaz de avanzar una serie de grados (paso) dependiendo de sus entradas de control.

Las ventajas que se tienen al utilizar este tipo de motores son:

- Alta repetitividad en cuanto al posicionamiento.
- Al carecer de escobillas se alarga su vida útil y no genera chispas, lo que los hace más aptos para trabajar en entornos inflamables.
- Uso en sistemas de control de bucle abierto, lo que evita el uso de encoders y por tanto reduce el coste global del sistema.
- Es capaz de bloquear el rotor en una posición determinada con un momento de fuerza (torque) muy alto.
- Su velocidad de rotación no depende de la carga acoplada a su rotor.

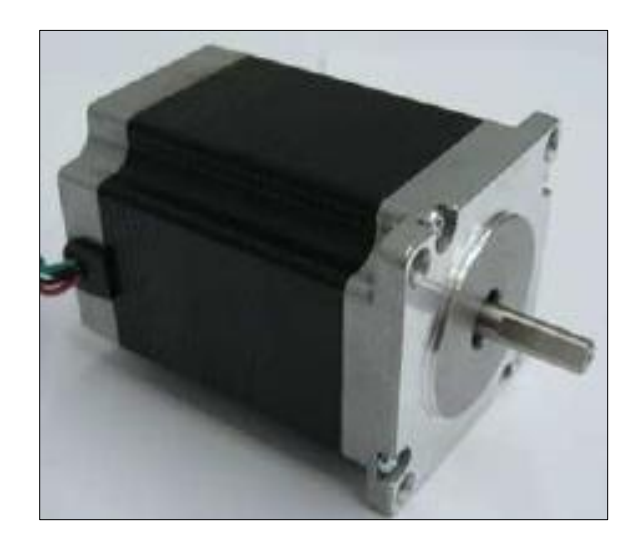

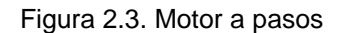

<span id="page-32-0"></span>Como único inconveniente encontramos un control más complejo del mismo, aunque existen en el mercado una gran variedad de controladores de este tipo de motores que simplifican enormemente esta tarea.

Su funcionamiento se basa en el principio de electromagnetismo. Existe un rotor de hierro forjado o magnetizado rodeado por los estátores electromagnéticos. El rotor y el estátor poseen polos que pueden encontrarse dentados dependiendo del tipo motor. Cuando el estátor se encuentra energizado el rotor se mueve para alinearse con él (en el caso de motores de imán permanente) o se mueve para tener la menor distancia con el estátor (en el caso de los motores de reluctancia variable). Es por ello que debemos energizar a los estátores en una secuencia determinada para que se produzca el movimiento del rotor.

En lo que respecta al control de estos motores destacar dos funcionalidades básicas implementadas en cualquier controlador de motores paso a paso. Con la técnica

conocida como microstepping es posible aumentar el número de pasos en este tipo de motores, aumentando por tanto la resolución del motor. La otra funcionalidad básica consiste en la regulación de la intensidad que circula por las bobinas del motor por medio de un procedimiento conocido como Chopping. Este procedimiento permite el uso de voltajes muy altos, ya que la intensidad que circula por las bobinas siempre será la misma (es decir, es independiente del voltaje). Un alto voltaje hace que se alcance la intensidad nominal de las bobinas en un menor tiempo y por tanto, permite que los motores giren más rápido.

Los tipos de motores paso a paso se pueden clasificar por su principio de funcionamiento:

- Motor paso a paso de imán permanente
- Motor paso a paso de reluctancia variable
- Motor paso a paso híbrido
- Motor paso a paso unipolar
- Motor paso a paso bipolar

Ofreciendo los bipolares una mejor relación entre el torque, tamaño y peso.

#### <span id="page-33-0"></span>**2.2 Drivers para motores**

Los drivers de los motores son los circuitos que se requieren para el control del movimiento de los motores. Algunos tipos de motores no requieren de drivers y basta simplemente con conectarlos a una fuente de alimentación para su funcionamiento. Sin embargo, la gran mayoría o en la gran parte de las aplicaciones se requiere de estos drivers para su correcto funcionamiento.

En la actualidad estos drivers generalmente ya vienen implementados en circuitos integrados, los cuales suelen traer uno, dos, cuatro o más drivers en el mismo chip.[11]

#### <span id="page-34-0"></span>**2.3 Arduino uno**

El Arduino Uno es una tableta micro controladora basada en el ATMEGA 328.

Entradas y salidas digitales: Están situadas en la parte de arriba de la placa, van del 0 hasta el 13, este último pin lleva una resistencia interna incluida. La señal digital puede estar o encendida o apagada (LOW o HIGH). Los pines cero y uno se pueden utilizar para cargar el programa en la placa. Por ejemplo, se utilizan para parpadear un LED o; como entrada, un pulsador.

Salidas analógicas: Son los pines 3,5,6,9,10 y 11, si nos fijamos tienen una raya curva al lado, se denominan salidas PWM ( Pulso con Modulación) que realmente son salidas digitales que imitan salidas analógicas, modificando la separación entre los diferentes pulsos de la señal. La señal PWM puede dar diversos valores hasta 255, se utilizan por ejemplo para variar la intensidad de un LED o hacer funcionar un servo. Hay que decir que estos pines funcionan como salidas o entradas digitales o como salidas analógicas.

Entradas analógicas: Son los pines A0, A1, A2, A3, A4 y A5 (analog in). Se utilizan para que entre una señal de un sensor analógico, tipo un potenciómetro o un sensor de temperatura, que dan un valor variable. También se pueden utilizar como pines digitales.

Pines de alimentación:

- GND: son los pines a tierra de la placa, el negativo.
- 5V: Por este pin suministra 5 Volts.
- 3.3 V: Por este pin suministra 3.3 Volts.
- Vin: Voltaje de entrada, por este pin también se puede alimentar la placa.
- RESET: Por este pin se puede reiniciar la placa.
- IOREF: Sirve para que la placa reconozca el tipo de alimentación que requieren los shields.

También podemos encontrar el pin AREF, en la parte superior arriba de los pines digitales de la izquierda, este pin sirve para suministrar un voltaje diferente a 5V por los pines digitales. También está el conector USB, para cargar el programa y alimentar la placa; y el conector de alimentación, para alimentarla.
## Tabla 2.1 Esquema del Arduino ATmega 328

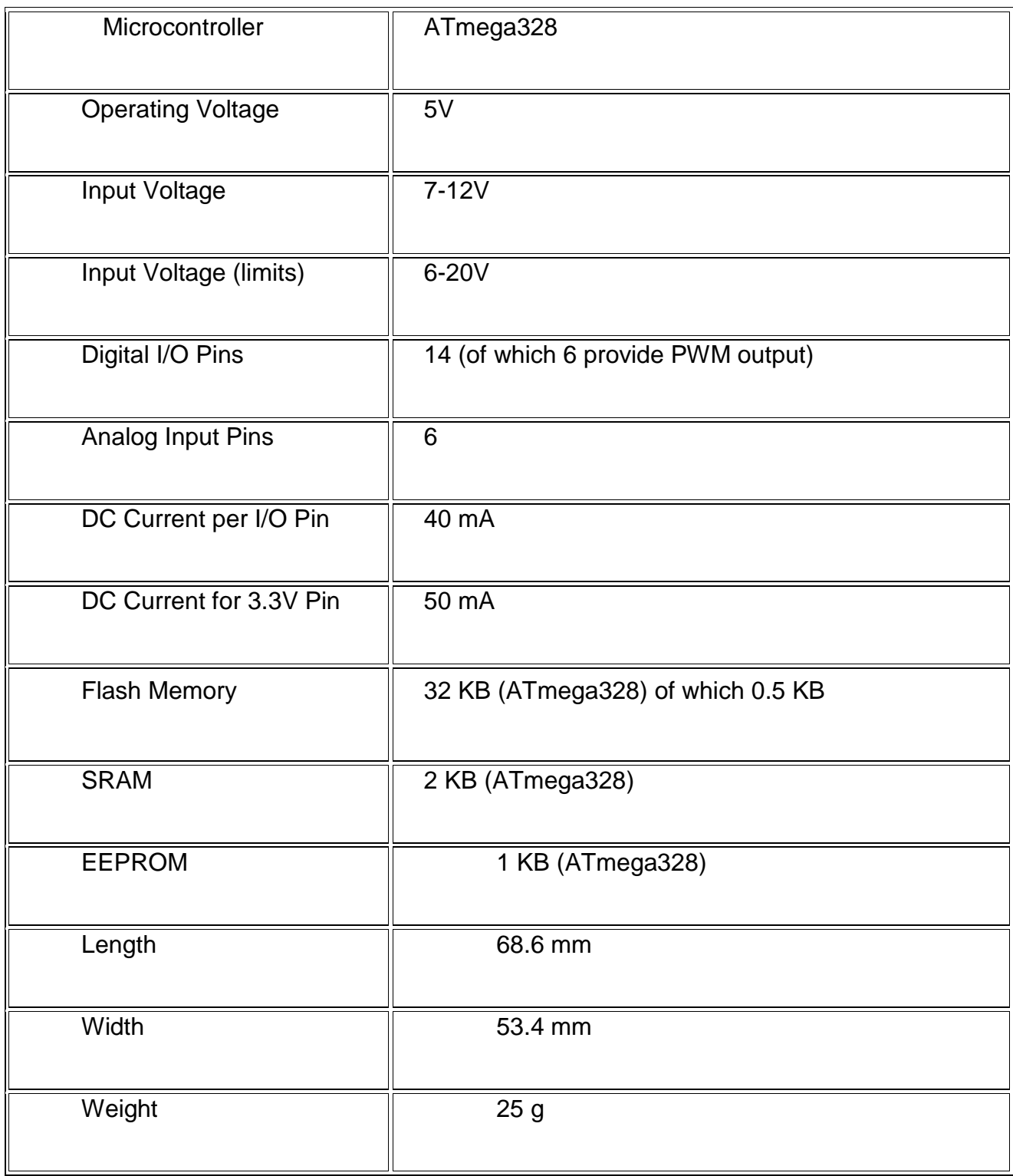

Nota: El Arduino ATmega328 tiene los mismos pines que el Arduino Uno.

#### **2.4 El Láser**

La palabra láser es un acrónimo de light amplification by stimulated emission of radiation, que en español significa (amplificación de luz por emisión estimulada de radiación).

La luz que se observa de la emisión estimulada es un cuanto de radiación electromagnética llamada fotón, el desprendimiento de fotones de un átomo excitado se provoca mediante la acción de un cuanto de energía aplicado hacia dicho átomo, como resultado de esta interacción el átomo pasa a su estado base emitiendo un foton que tiene las mismas características de dirección y de fase que el fotón inicial, dicho proceso tiene lugar dentro de una cavidad con dos espejos en paralelo donde existe un medio emisor de luz.

Cualquier tipo de láser está formado por los mismos elementos, que son: medio activo, sistema de bombeo y cavidad o resonador óptico.

En un láser se conjugan los conocimientos ópticos y eléctricos necesarios para lograr que los átomos del medio activo pasen a un estado de energía superior mediante la aplicación de bombeo, del cual descienden liberando energía en forma de fotones que rebotan dentro de la cavidad óptica produciendo así el proceso de amplificación. De este modo si un fotón se genera en el eje óptico de la cavidad resonante, se consigue que esa emisión se amplifique y genere un haz láser en el mismo eje óptico de la cavidad resonante. Los fotones que se generen y que no estén de dirección del eje óptico, no serán amplificados. [16]

Debido a que los átomos y moléculas que forman los distintos medios activos de los diversos láseres existentes ocupan de manera espontánea el nivel más bajo de energía, es necesario aportar energía al medio activo para mantener la inversión de población el tiempo que se desee mantener la emisión de la luz láser. A este proceso se le conoce como bombeo energético.

## **2.5 Tipos de Láser**

Existen varios parámetros a considerar para la clasificación de los láseres. Tomando en cuenta el medio activo, podemos clasificar a los láseres en cuatro tipos distintos: Estado sólido, láseres de gas, láseres de colorante y láseres semiconductores.

# **Capítulo 3. CARACTERIZACIÓN DE LOS COMPONENTES**

## **3.1 Tipos de motores**

En la actualidad existe una gran cantidad de tipos de motores. Son tantos y tales las diferencias entre ellos, que se dispone de motores para cualquier tipo de sistema o cualquier propósito que se le quiera dar. La clasificación de motores se realiza en base a varios parámetros: el tipo de bobinado, el tipo de corriente utilizado, el tipo de movimiento, entre otras. En esta sección, se detalla las características de los tipos de motores eléctricos más conocidos. Esto con el fin de tener una idea general acerca de los tipos de motores que existen y justificar el tipo de motores que se utilizaron para este proyecto.

### **3.2 Motores de corriente continua**

A este tipo de motores también se les conoce como motores de DC con escobillas. Estos motores, como su nombre lo menciona, utilizan corriente continua para su movimiento. Los componentes de un motor de corriente continua son: estator, un rotor, las escobillas y un conmutador.

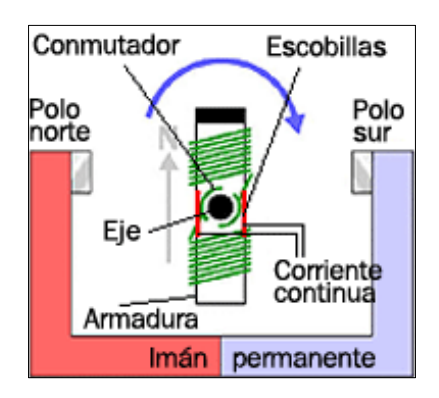

Figura 3.1. Motor de DC

El estator genera un campo magnético estacionario alrededor del rotor, este campo puede ser generado por un imán permanente o por bobinas electromagnéticas.

El rotor esta hecho de una o más bobinas. Cuando estas son energizadas, producen un campo magnético el cual hace que los polos magnéticos del rotor sean atraídos por los polos opuestos generados por el estator, causando que el rotor gire. Para que el motor gire, las bobinas son energizadas constantemente en una secuencia determinada. Al cambio del campo en las bobinas del motor se le llama conmutación.

A diferencia de otros tipos de motores, los motores de DC con escobillas no necesitan de un controlador para su movimiento. Esto es debido a que la conmutación de la corriente en sus bobinas se realiza mecánicamente. El encargado de realizar esta secuencia es el conmutador que se encuentra en el eje del motor. Las escobillas son las encargadas de, al rotar el motor, entrar en contacto con diferentes segmentos a su vez se encuentran conectados a las bobinas, con lo que al girar el motor la secuencia de la corriente que fluye dentro de las bobinas del rotor es conmutada a través de las escobillas.

#### **3.3 Motores Brushless corriente continua**

Como se había mencionado anteriormente los motores DC son motores que contienen escobillas como sistema mecánico para la conmutación de la corriente en los bobinados del rotor. Los motores Brushless DC (BLDC) [7], son motores que no poseen escobillas. Esto le proporciona varias ventajas sobre los motores de DC con escobillas, algunas de estas son:

Mejor respuesta dinámica, alta eficiencia, larga vida de operación, no producen ruido, rangos de velocidad elevados, el torque del motor es mucho mayor en comparación a un motor con escobillas

Los motores DC son motores sincronizados. Esto quiere decir que el campo magnético generado por el estator y el campo magnético generado por el rotor, giran a la misma frecuencia. Esta característica evita que haya desfasamientos, los cuales son comunes en los motores de inducción de AC. Estos motores pueden ser de una fase, dos fases o tres fases.

El estator de los motores BLDC consiste en una pila de láminas de acero con los bobinados colocados en los compartimientos que están en su interior. Aunque el estator se parece al de un motor de inducción; no lo es, ya que las bobinas se distribuyen de forma diferente.

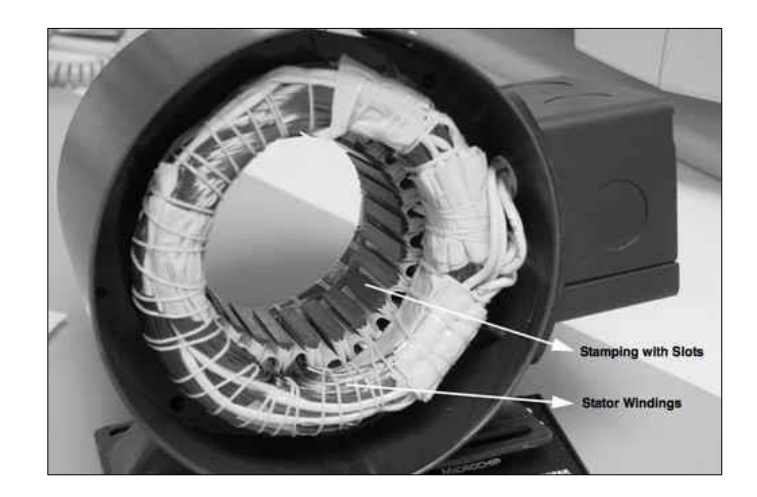

Figura 3.2. Estator de un motor BLDC

Existen dos tipos de bobinados del estator: trapezoidal y sinusoidal. La diferencia está en que la interconexión entre las espiras y el bobinado del estator generan diferentes tipos de flujo electromagnético inverso (Back EMF).

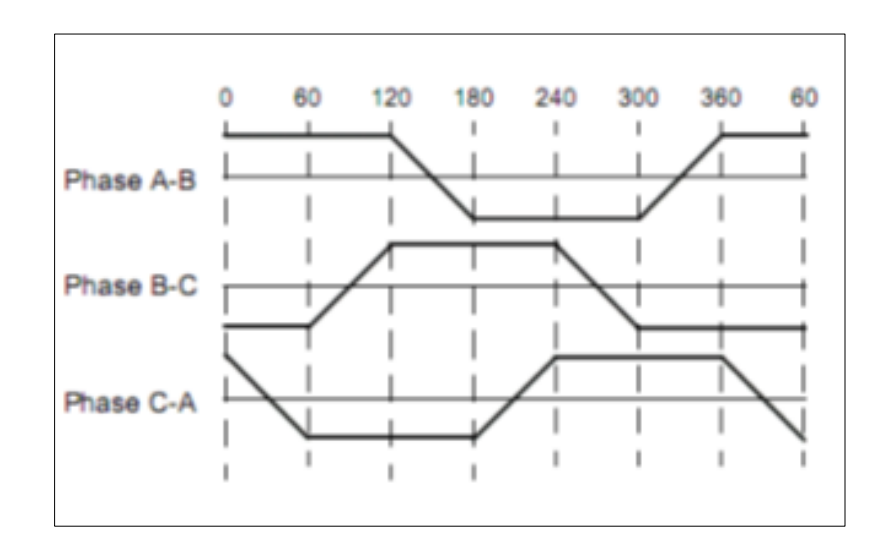

Figura 3.3. Back EMF trapezoidal

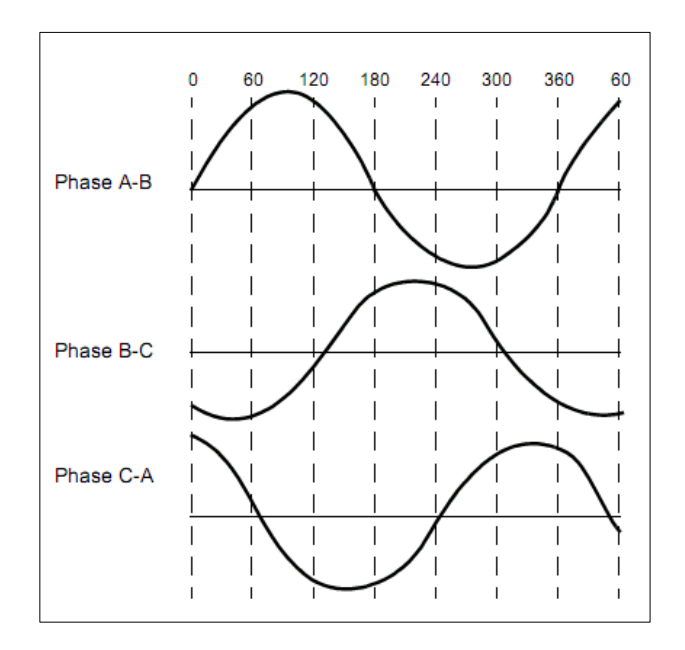

Figura 3.4. Back EMF sinusoidal

El rotor está hecho de un imán permanente que puede variar desde dos hasta ocho pares de polos alternados. El material con el que está construido el rotor depende de la densidad del campo magnético requerido. La ferrita es el material que se utiliza comúnmente para construir el rotor de imán permanente. Y aunque la ferrita es un material barato tienen la desventaja de una densidad de flujo magnético baja. Pero conforme la tecnología avanza en la actualidad, algunas tierras raras se están comenzando a utilizar para su construcción. Entre ellas se encuentran: el neodimio (Nd), el samario-cobalto (SmCo), y una aleación de neodimio, ferrita y boro (NdFeB).

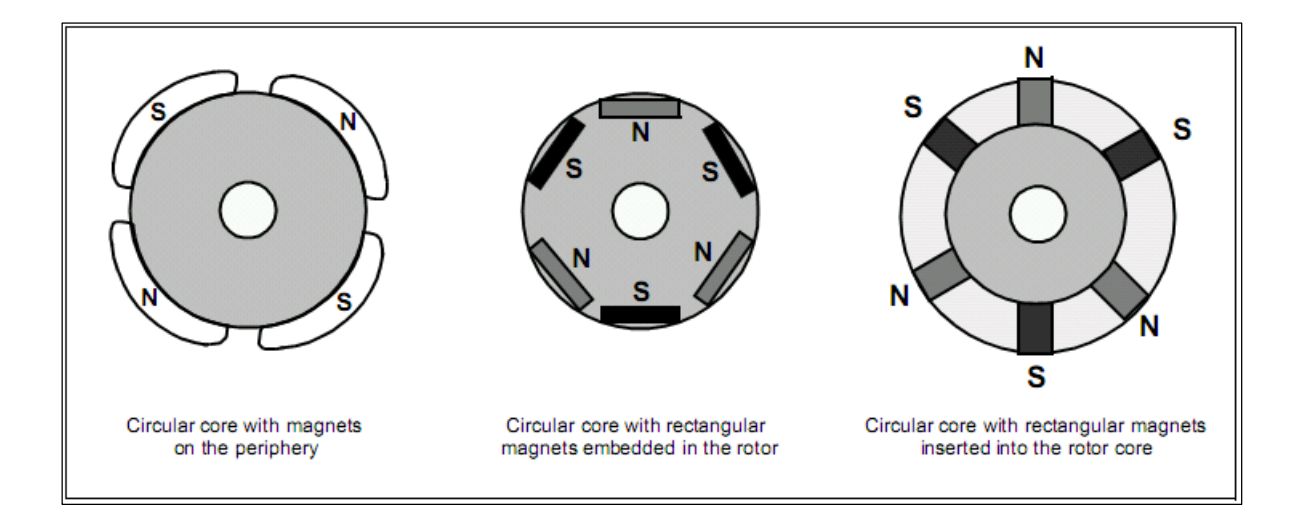

Figura 3.5. Núcleo del rotor de un motor BLDC

A diferencia de los motores con escobillas, la conmutación en los motores BLDC sin escobillas es controlada electrónicamente. Para rotar el motor, se debe energizar las bobinas en una secuencia determinada, por lo que es necesario saber en cada momento en que posición se encuentra el rotor para enviar la secuencia correcta y mantener el motor en movimiento. La posición del rotor es obtenida utilizando sensores de efecto Hall, los cuales se encuentran contenidos dentro del estator.<sup>[6]</sup>

### **3.4 Motores a pasos**

Estos motores son utilizados en aplicaciones de medición y control por la gran precisión de sus movimientos. Entre sus principales características están que es un motor sin escobillas, tiene un excelente tiempo de respuesta, es capaz de mantener el eje del rotor en una posición determinada, además que la posición en la que se encuentra se puede saber en todo momento ya que este tipo de motores se mueven en pasos iguales.

#### **3.5 Tipos de Motores a pasos.**

Existen tres tipos de motores de pasos: el de imán permanente, el de reluctancia variable y el híbrido <sup>[7]</sup>. Los motores de imán permanente tienen un rotor magnetizado, mientras que los de reluctancia variable tienen un rotor de hierro dentado. El motor híbrido combina ambos aspectos de los motores de imán permanente y de reluctancia variable.

Los motores de reluctancia variable, tienen de tres a cinco bobinas conectadas a la terminal común. En la figura 3.6 se muestra un motor de este tipo con pasos de 30 grados. Como se puede observar, en esta ocasión es un motor que posee tres bobinas, cuatro dientes en su rotor y seis polos. Cuando a la bobina 1 se le aplica un flujo de corriente, los dientes del rotor marcados con X son atraídos hacia la bobina 1. Posteriormente si se deja de aplicar dicha corriente en la bobina 1 y se le aplica a la segunda bobina, los dientes marcados con Y son atraídos por la bobina 2 ocasionando que el rotor gire en sentido horario. Como se puede notar, si se continúa con una secuencia determinada para energizar cada bobina se producirá una rotación constante en el motor. Aunque en la imagen se ilustra un motor de reluctancia variable con una resolución de 30 grados, es común que en aplicaciones reales los motores tengan una mejor resolución permitiendo dar pasos en ángulos más pequeños y precisos.

Entre los motores de imán permanente existen dos categorías: bipolares y unipolares.<sup>[7]</sup> Los motores unipolares están compuestos por dos bobinas, cada uno

con derivación central por lo que se componen de seis cables, o cinco cables en el caso de que las derivaciones centrales de ambas bobinas se encuentren unidas.

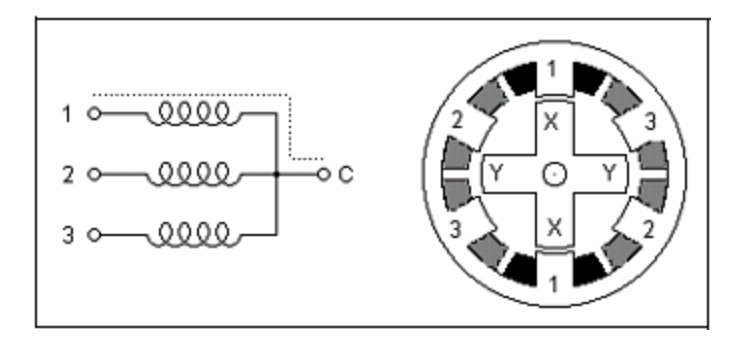

Figura 3.6. Motor de reluctancia variable

En este tipo de motores el movimiento es realizado al hacer pasar una corriente a través de la mitad adecuada de cada bobina, de esta manera se crea un campo magnético que atrae a los polos norte y sur del rotor. [7]

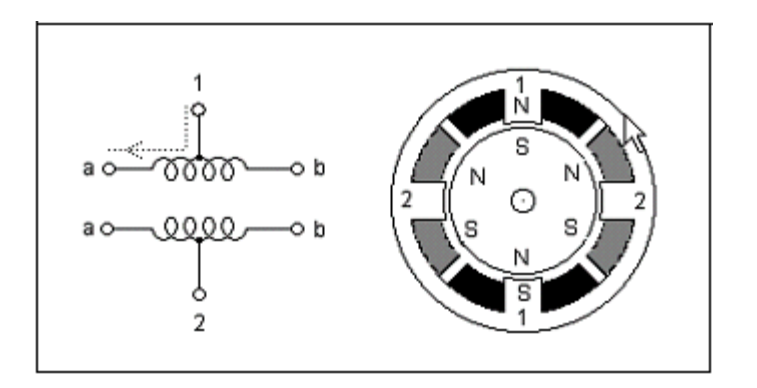

Figura 3.7. Motor a pasos unipolar

En la figura 3.7 se puede ver un motor unipolar con resolución de 30 grados por cada paso. La secuencia para el movimiento de este motor se resume a tres posibilidades. La primera de ellas es cuando se energiza solo la mitad de una bobina. Otra opción es la de energizar una mitad de cada bobina, con esto el motor obtiene más torque para su movimiento pero como consecuencia requiere más corriente. En las secuencias antes mencionadas, se requiere de 12 pasos para que el motor complete un giro. Sin embargo, existe otra secuencia que consiste en combinar las anteriores con lo que el número de pasos necesarios para una revolución completa es el doble (en este caso 24 pasos) obteniendo así una mayor resolución. Los motores bipolares, a diferencia de los unipolares solo están compuestos por cuatro cables. Los motores bipolares no cuentan con derivación central. La ventaja de esto es que la corriente fluye en toda la bobina del motor, como consecuencia este tipo de motores producen más torque. La desventaja es que requieren un sistema de control más complejo. El flujo de corriente en las bobinas de los motores bipolares es bidireccional. Para poder controlar este flujo de corriente se requiere un puente H por cada bobina. [7]

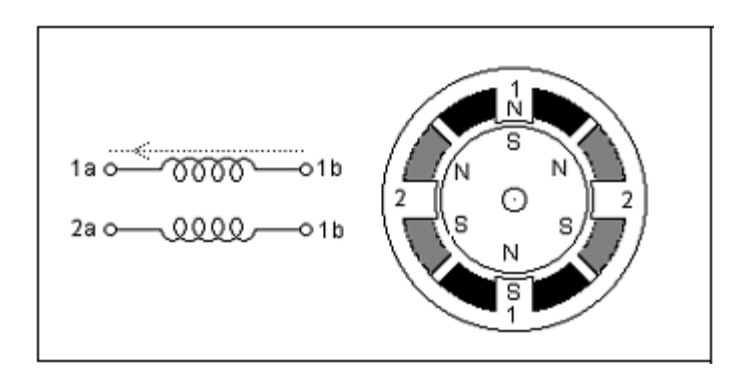

Figura 3.8. Motor a pasos bipolar

En la figura 3.8 se muestra la estructura de un motor bipolar con resolución de 30 grados. Como en los motores unipolares, existen dos secuencias para hacer rotar el motor un solo paso, con lo cual en este caso se completaría una revolución en 12 pasos. Del mismo modo también se pueden combinar estas dos secuencias para

obtener una secuencia de medio paso que completaría una revolución en 24 pasos. Los motores de pasos híbridos combinan las características de los motores de imán permanente y de reluctancia variable. El motor híbrido tiene un rotor dentado, como en el caso de un motor de reluctancia variable, además de un imán concéntrico alrededor de su eje. Los dientes en el rotor proveen un una ruta que ayuda a dirigir el flujo magnético en posiciones específicas. El imán concéntrico incrementa las características de retención y torque dinámico en comparación a los motores anteriores. Para el circuito de control de este tipo de motores puede ser usado los mismos que para el unipolar o el bipolar, dependiendo en que configuración se requiera hacer la conexión [7].

#### **3.6 Servomotores**

Los servomotores, también conocidos como servos, son motores de corriente continua que cuentan en su interior con una caja reductora y un circuito de control. Su principal característica es que son motores que se pueden posicionar en un ángulo determinado por una señal. La señal que utilizan para su posicionamiento es un tren de pulsos cuadrados. Dependiendo del ancho de pulso enviado será la posición del ángulo en la que se coloque el motor.

Es por ello que para controlar este tipo de motores se utiliza la modulación de ancho de pulso (PWM por sus siglas en inglés). Otra de sus principales características es que por lo general no suelen tener un rango de movimiento amplio, siendo incluso en la mayoría menores a una vuelta. El control de este tipo de motores es un control

proporcional. Como se había mencionado el posicionamiento de los servomotores es mediante una señal cuadrara y el ancho del pulso de esta.

Para ello el circuito de control calcula el error que existe entre la señal que llega al motor y la posición en la que se encuentra el motor. Si este error es grande el motor se moverá más rápido para tratar de alcanzar la posición indicada. En cuanto el error vaya disminuyendo, también lo hará la velocidad de giro del motor. Cuando el error se vuelva cero, significará que el motor ya se encuentra en la posición indicada. El voltaje de alimentación de los motores generalmente se encuentra entre los 4 y 8 volts. Existen diferentes tipos de servos en el mercado, con diferentes valores en sus rangos de movimiento. Los más utilizados tienen un ángulo de giro de 180° y su ancho de pulso puede variar desde 1 ms hasta 2 ms para ciclos de 200 ms.

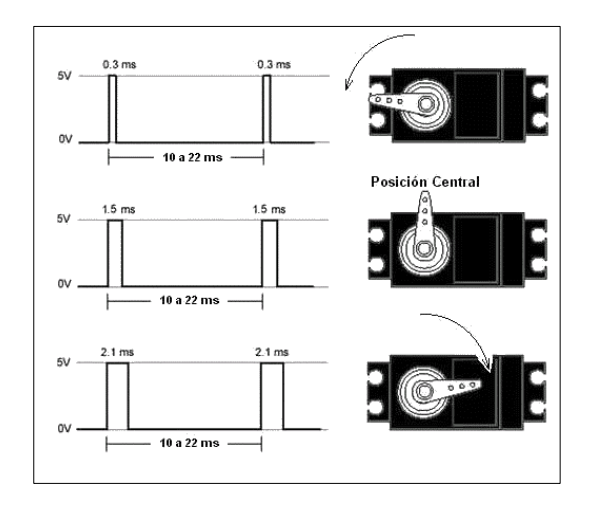

Figura 3.9. PWM para posicionamiento de un servomotor

Las demás posiciones angulares son determinadas de forma lineal mediante la siguiente ecuación:

$$
t = 1 + \frac{\phi}{180} \tag{1.2}
$$

Donde:

 $t = E s$  el tiempo en milisegundos.

 $\varnothing$  = Es el ángulo deseado en grados.

Los servomotores poseen tres cables para su funcionamiento. Dos de alimentación (voltaje y tierra) y la señal de control.

Los servos que se han estado mencionando son analógicos. Sin embargo, en el mercado actual existen servomotores digitales los cuales tienen como principales ventajas: una mayor precisión, un menor tiempo de respuesta y permiten tener un control sobre los parámetros básicos de funcionamiento. Como desventajas, que son más costosos y generalmente consumen más energía. Estos servos digitales tienen integrado un microprocesador que se hace cargo de analizar la señal, procesarla y controlar el motor.

## **3.7 Motores Piezoeléctricos**

Las principales características de estos motores son: tiempos de respuesta muy rápidos, alto torque, gran precisión de posicionamiento, su simplicidad y baja interferencia en radiofrecuencia. Los motores piezoeléctricos fueron creados desde hace varios años, sin embargo, su aceptación ha sido baja en gran parte debido a su alto precio. También se le conoce como piezomotor <sup>[20]</sup>.

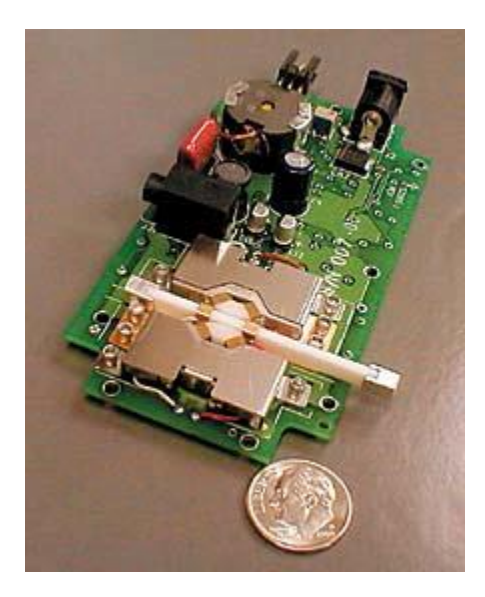

Figura 3.10. Motor Piezoeléctrico

Entre las aplicaciones donde se aplica este tipo de motores se tiene: micro posicionamiento, procesos de control industrial, posicionamiento de fibra óptica, enfoque en cámaras, posicionamiento de catéter en medicina, equipo de prueba de semiconductores, discos duros, posicionamiento de robots, etc. La polarización de los motores piezoeléctricos se realiza aplicando altos campos eléctricos para alinear el material dominante en su eje primario. Su funcionamiento es idéntico en la forma en que se energiza un motor que contiene hierro.

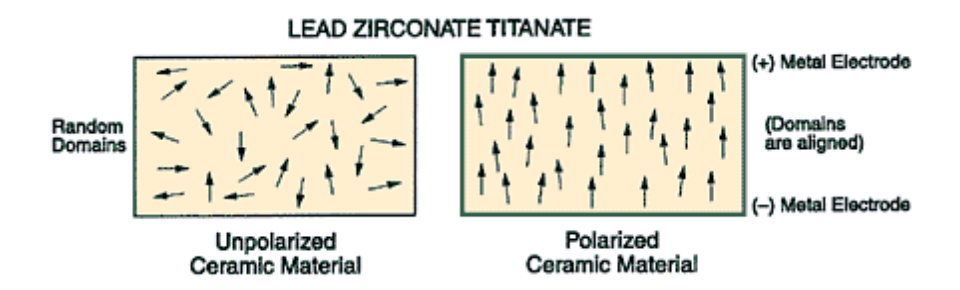

Figura 3.11. Se utilizan altos campos eléctricos para polarizar el motor

Una vez que ha sido polarizado, el material produce un campo eléctrico. Un motor piezoeléctrico usa estas propiedades para moverse mediante el uso periódico del campo magnético generado por medio de una señal sinusoidal.

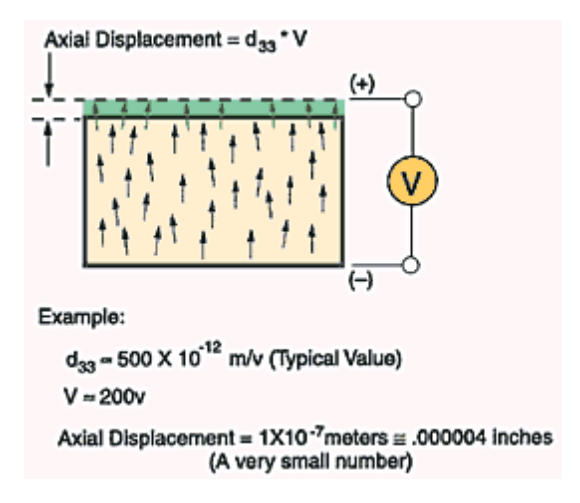

Figura 3.12. Desplazamiento de un cristal piezoeléctrico

En la figura 3.12 se muestra un ejemplo de un cristal piezoeléctrico, con constante d33 que es igual a 500  $pm/V$ , al que se le aplica un voltaje de 200 V. Esto produce un desplazamiento de 0.1  $\mu$ m, lo cual es un número muy pequeño que puede resultar muy bueno o malo dependiendo de la aplicación en la cual se quiera utilizar <sup>[20]</sup>.

### **3.8 Microcontroladores**

El microcontrolador es el encargado de gestionar la comunicación entre la PC y la tarjeta, y de procesar los datos recibidos. El microcontrolador debe cumplir con las características necesarias para poder establecer la comunicación USB. El microcontrolador también es el que envía las secuencias a los motores de pasos para hacerlos girar hacia la posición deseada. En la figura 2.19 se muestra una tabla con los principales microcontroladores que poseen comunicación USB.

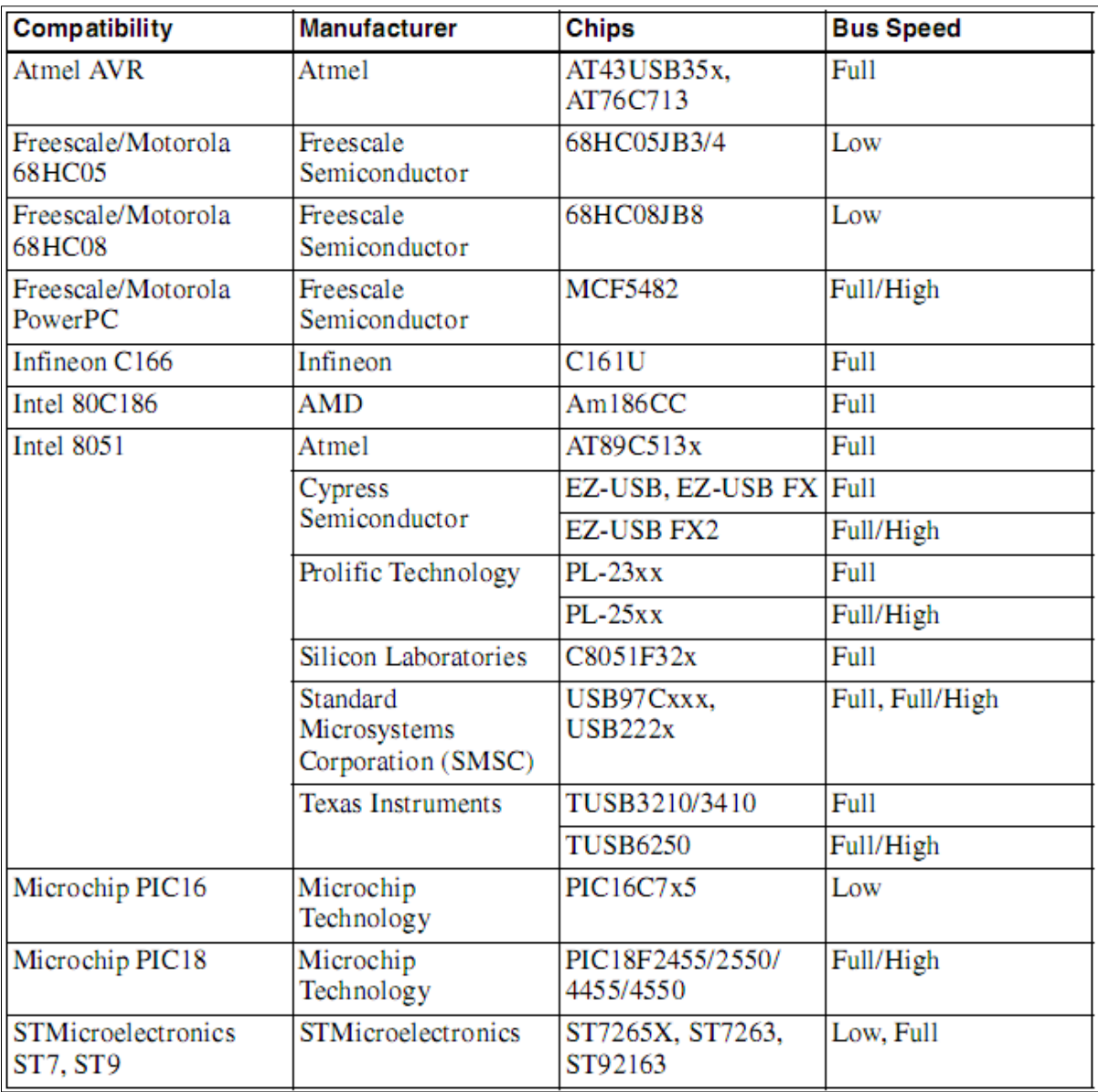

Tabla 3.1 Microcontroladores

Los registros de información son utilizados para saber qué es lo que sucede en la comunicación USB, como por ejemplo, contiene la información del último endpoint activo, el tipo de transacción que se realizó (IN, OUT o SETUP). También existe un registro para encender el módulo USB y configurar el hardware del mismo.

Algunos de los primeros microcontroladores que se tomaron en cuenta fueron los de la familia EZ-USB de Cypress Semiconductor. Esta familia incluye microcontroladores con soporte para Full-Speed y High-Speed

Otra familia de microcontroladores del mismo fabricante es la serie enCoRe II. Son microcontroladores baratos pero que solo tienen soporte para Low-Speed [9], por lo que son mayormente utilizados para aplicaciones como mouse y teclados USB.

El AT91SAM7S321 de ATMEL, es un microcontrolador de 32 bits que tiene un puerto USB Full-Speed y 32 KB de memoria flash para el programa y 8 KB de memoria  $RAM <sup>[9]</sup>.$ 

Uno más es el ISP1582 de ST-NXP Wireless que es un controlador Full/High-Speed que se comunica a un CPU externo a través de una interfaz paralela. Future Technology Devices International (FTDI) ofrece microcontroladores que son comúnmente utilizados como puertos COM virtuales y otros dispositivos que no definen una clase USB en específico y que solo requieren de transferencias Bulk o Isochronous [9] .

Por último tenemos el microcontrolador PIC18F4550 de Mircochip el cual tiene integrado un módulo USB 2.0 con soporte Full-Speed y Low-Speed con capacidad para manejar 16 endpoints bidireccionales [10].

### **3.9 Circuitos básicos de control**

Estos circuitos son utilizados en aplicaciones donde se necesita controlar la velocidad del motor. El propósito de estos circuitos es darle al controlador una forma de variar la cantidad de corriente que llega a los bobinados del motor mediante la modulación de ancho de pulso (PWM por sus siglas en ingles). En algunos motores solo se necesita variar la velocidad de giro en un sentido. Para esta operación se suele utilizar los siguientes criterios.

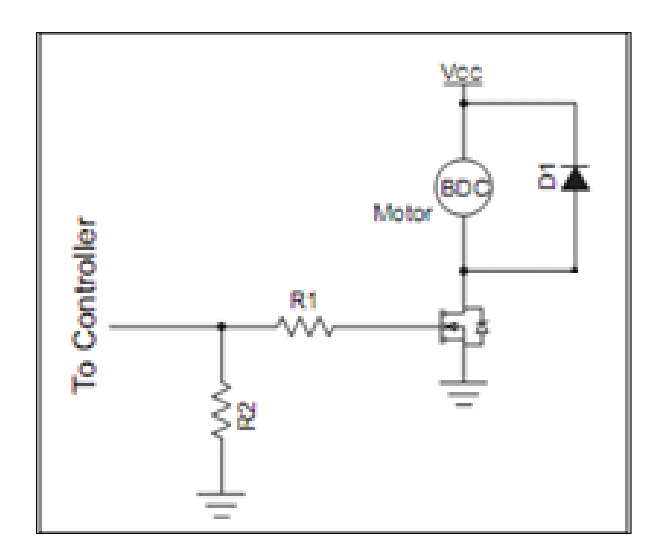

Figura 3.13. Circuito Low-Side

Como se puede ver en la figura 3.13 y 3.14 ambos circuitos son muy parecidos, se componen de un par de resistores R1 y R2, un MOSFET y un diodo. El MOSFET es utilizado para traer la señal TTL al nivel de potencia de la fuente de alimentación y proveer de un cambiador de nivel de aplicaciones Half-Bridge. Por otra parte, el resistor R1 protege al microcontrolador de los picos de corriente y R2 asegura que el MOSFET este apagado cuando el pin de control se encuentra en alta impedancia.

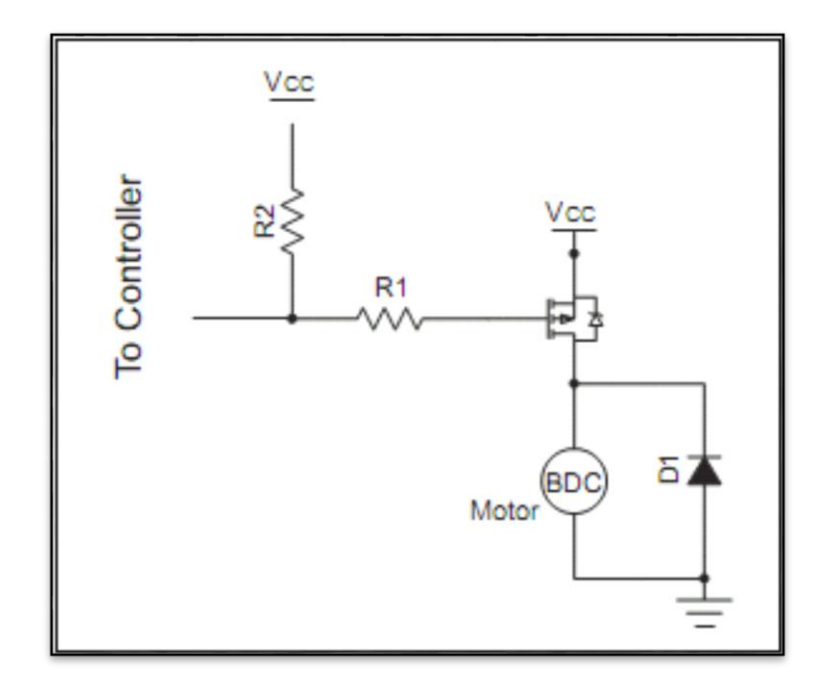

Figura 3.14. Circuito High-Side

Como último elemento se tiene el diodo, que es el encargado de proteger al MOSFET del flujo electromagnético inverso (Back EMF) generado por el giro del motor. Cuando el sistema requiere que el motor gire en ambas direcciones, se utiliza otro tipo de circuito llamado H-Bridge (Half-Birdge) ó Puente H.

Como se puede ver en la figura 3.14, los MOSFETS Q1 y Q2 controlan el potencial de un lado del motor, los Q3 y Q4 el potencial del otro extremo. Cuando Q1 esta encendido y Q2 está apagado, el primer lado del motor se encuentra al nivel de potencial de la fuente de alimentación. Si al mismo tiempo Q3 está apagado y Q4 está encendido, el segundo lado se encuentra a tierra permitiendo así un flujo de corriente de izquierda a derecha, con respecto a la imagen. Si se toma la inversa de esta configuración el sentido de giro cambiará.

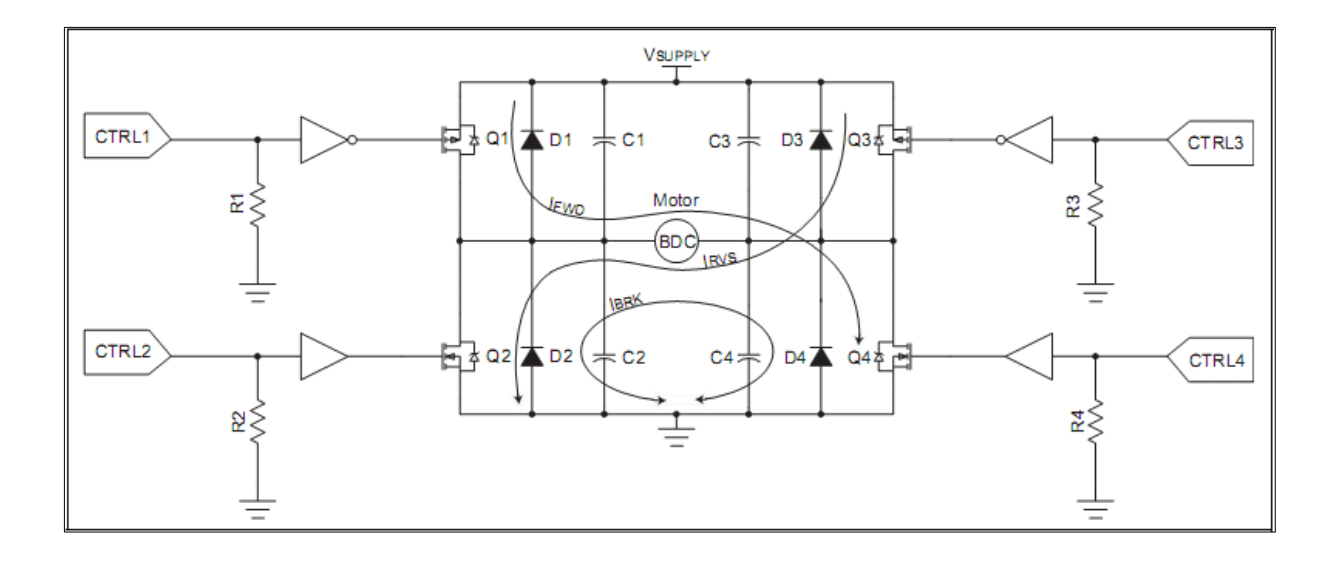

Figura 3.15. Circuito Puente H

Los diodos tienen la misma función que en los circuitos Low-Side y High-Side, de protección. Estos diodos no son necesarios si los diodos internos de los MOSFETS son capaces de soportar la corriente inversa producida por el motor. Los capacitores son utilizados para reducir el ruido de RF (Radio Frecuencia) producido por la conmutación de los MOSFETS. En la tabla 3.2 se muestra los diferentes modos de funcionamiento de este circuito.

|              | Q1 (CTRL 1) | Q2 (CTRL 2) | Q3 (CTRL 3) | Q4 (CTRL 4) |
|--------------|-------------|-------------|-------------|-------------|
| Fordware     | On          | Off         | Off         | On          |
| Reverse      | Off         | On          | On          | Off         |
| Coast        | Off         | Off         | Off         | Off         |
| <b>Brake</b> | Off         | On          | Off         | On          |

Tabla 3.2 Modos de Circuito de H-Bridge

#### **3.10 Sensores Hall**

Si un flujo de corriente a través de un conductor es mantenido dentro de un campo magnético, el campo ejerce una fuerza transversal a los portadores de carga en movimiento que tiende a colocarlos en un solo lado del conductor. Una carga proporcionada en los lados del conductor balanceará esta influencia magnética, produciendo un voltaje medible entre ambos lados del conductor. La presencia de este voltaje es llamado efecto Hall en honor a su descubridor Edwin Duntey Hall. Este efecto es el utilizado en los sensores Hall del motor BLDC para determinar la posición actual del rotor.

La mayoría de los motores BLDC posee tres sensores Hall. Siempre que los polos magnéticos del rotor pasan por los sensores Hall, entre ellos dan una señal de alto o bajo dependiendo del tipo de polo que se encuentra cerca de ellos. Basado en la combinación de los tres sensores Hall que posee el motor, la posición correcta del rotor puede ser determinada.

Cada 60 grados eléctricos de rotación, uno de los sensores Hall cambia de estado. Dado esto, se sabe que se necesita de seis pasos para completar un ciclo eléctrico. Es importante destacar que un ciclo eléctrico no corresponde a una revolución mecánica del rotor. El número de ciclos eléctricos para completar una revolución está determinado por el número de pares de polos que posee el rotor.

Cada secuencia de operación tiene uno de los bobinados energizados con un voltaje positivo, un segundo bobinado energizado con un voltaje negativo y el último

bobinado no energizado. El torque es producido de la interacción del campo magnético generado por las espiras del estator y el imán permanente del rotor. En la figura 3.16 se muestran las seis secuencias necesarias para completar un ciclo eléctrico.

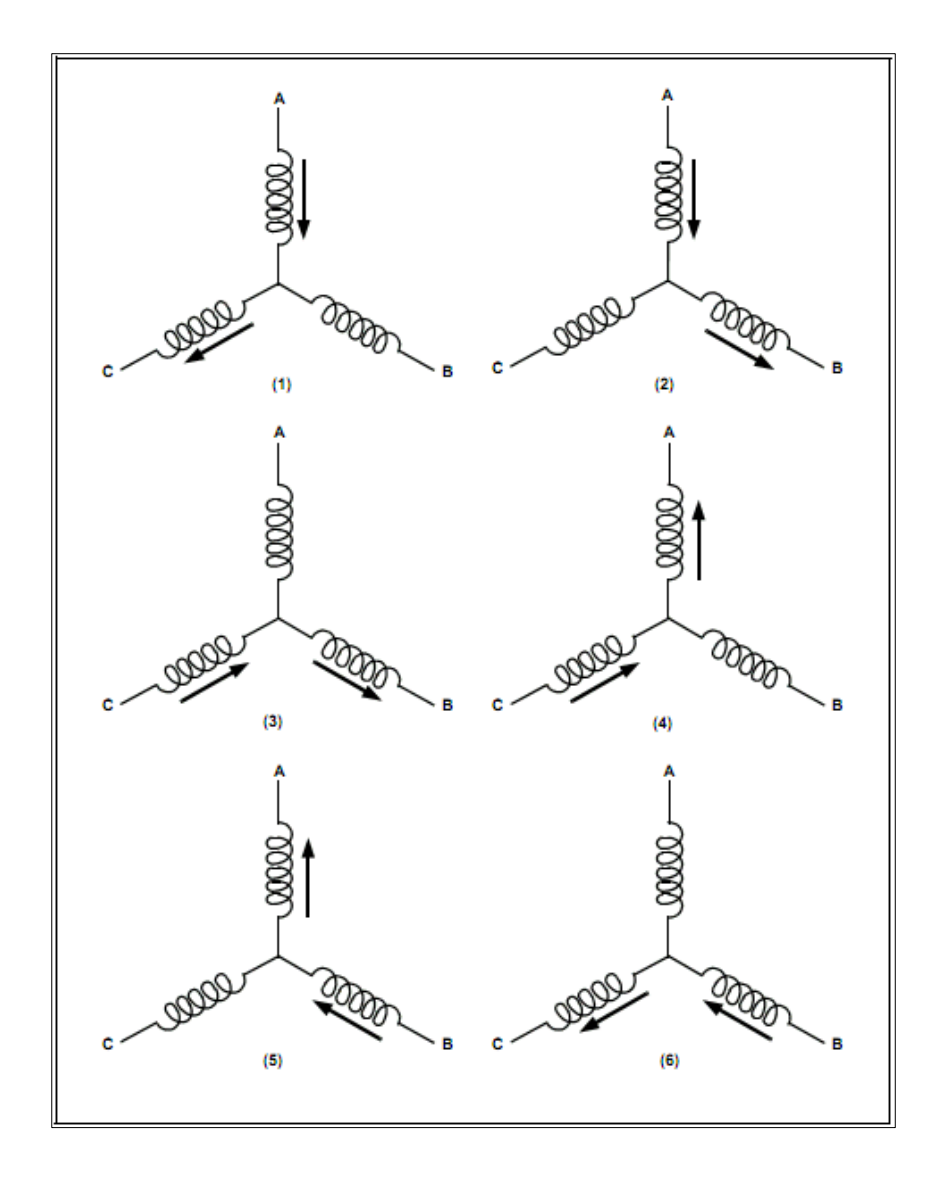

Figura 3.16. Secuencia de movimiento de un motor de AC trifásico

El circuito de control más utilizado se muestra en la figura 3.17, se trata de un microcontrolador que enciende y apaga los interruptores Q0 a Q5 a través de una modulación por ancho de pulso (PWM). Dependiendo del rango de voltaje y corriente, estos interruptores pueden ser MOSFETS, IGBTS o Transistores. Las señales PWM son utilizadas para mantener una cierta frecuencia y así asegurar tener una velocidad constante en el motor BLDC. Como regla general, la frecuencia de los PWM debe ser al menos 10 veces mayor a la frecuencia máxima del motor. [7]

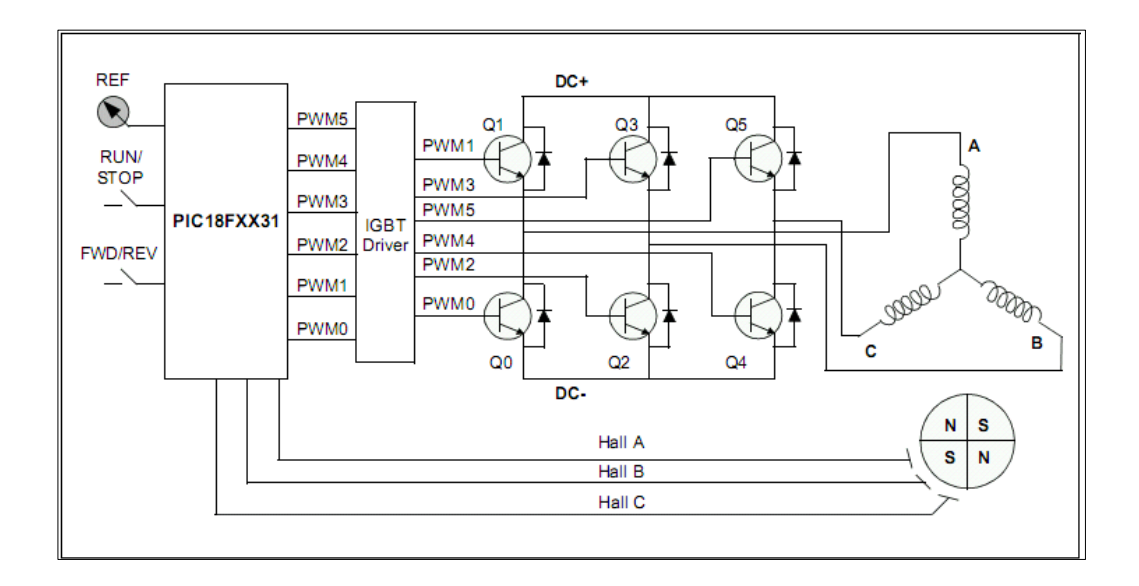

Figura 3.17. Circuito de control de un motor BLDC

Dependiendo de las lecturas de los sensores Hall se puede determinar la secuencia siguiente para continuar la rotación del motor. En las Tablas 3.3 y 3.4 se muestran los valores obtenidos de los sensores y las secuencias que determinan la rotación del motor en sentido horario y anti-horario en el circuito anterior.

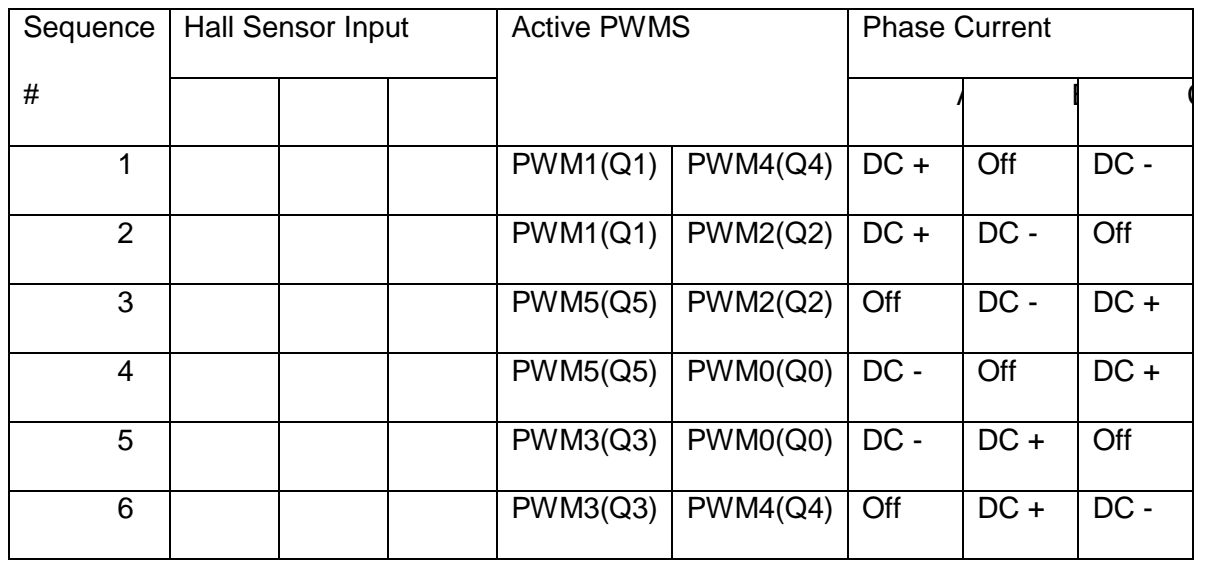

Tabla 3.3 Tabla de secuencias para giro en sentido horario [17]

Tabla 3.4 Tabla de secuencias para giro en sentido anti-horario. [7]

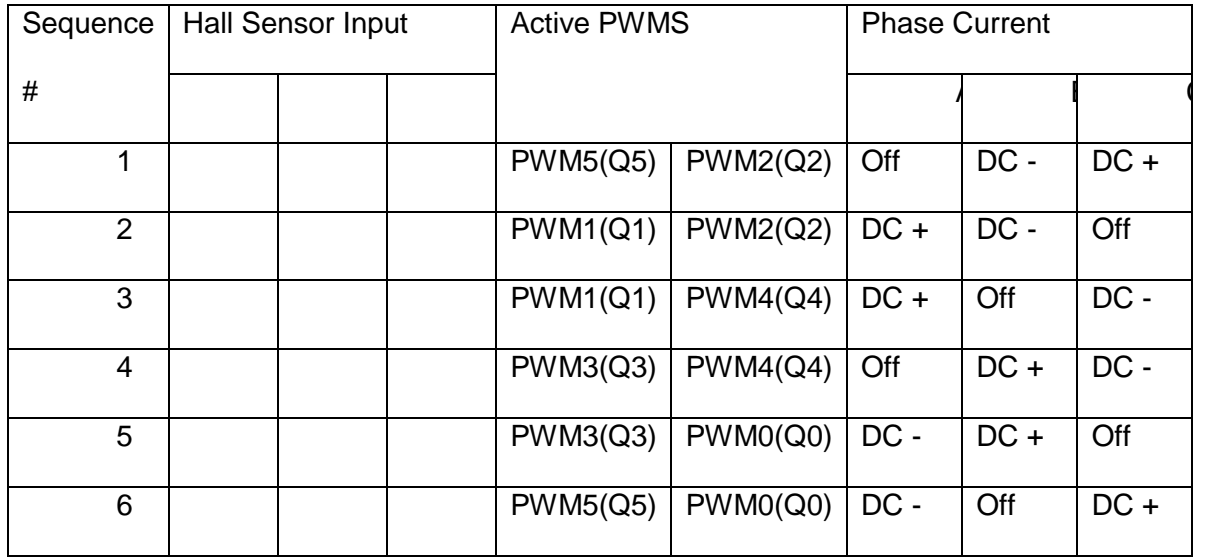

### **3.11 Polimetilmetacrilato**

#### *3.11.1 Descripción del Polimetilmetacrilato*

El polimetilmetacrilato, o más conocido por sus siglas PMMA, fue creado en Alemania, en 1902, por los químicos alemanes Otto Röhm y Walter Bauer. Fue patentado en 1933 y se trató de un nuevo material plástico transparente capaz de sustituir al vidrio, ya que tiene la ventaja de que no se astilla. Es durante la segunda guerra mundial que este plástico fue producido a escala industrial reemplazando al vidrio en los parabrisas de los aviones. Es el más importante de los polímeros derivados del ácido acrílico.

La lámina de acrílico se obtiene de la polimerización del metacrilato de metilo y la presentación más frecuente que se encuentra en la industria del plástico es en gránulos o *pellets*, o en láminas. Los gránulos son usados en el proceso de inyección o extrusión mientras las láminas son utilizadas en el termoformado o mecanizado.

El PMMA compite en cuanto a aplicaciones con otros plásticos como el policarbonato (PC) o el poliestireno (PS), pero ninguno de estos últimos plásticos es tan transparente como el acrílico, además de que el PMMA es más resistente a la intemperie, al rayado, y tiene gran estabilidad en color y transparencia.

También compite con el vidrio, siendo mejor el PMMA en cuando a menor peso y mayor resistencia, además de ser más transparente incluso con grandes espesores.

#### *3.11.2 Propiedades del PMMA*

Es un material termoplástico, duro, resistente, transparente, de excelentes propiedades ópticas con alto índice de refracción, buena resistencia al envejecimiento y a la intemperie.

Su resistencia a la rotura es siete veces superior a la del cristal a igualdad de espesores, por lo que resulta más resistente a los golpes. Es un material ligero con una densidad entre 1.150 y 1.190 kg/m3. Presenta buena resistencia mecánica y estabilidad. A pesar de su ligereza puede soportar una sobrecarga de 70 kg/m2.

La transparencia de este plástico está comprendida entre el 85 y el 93%, por lo que lo hace ser el más transparente de los plásticos. El coeficiente de conductividad térmica del PMMA es 0,19 W/m\*K mientras que el del vidrio es de 0,76 W/m\*K, lo cual lo hace un mejor aislante térmico. Para más detalles técnicos del PMMA revisar Anexo A.

En cuanto a sus inconvenientes el principal de ellos es su elevado coste, que junto al tipo de estructura requerida hacen que las construcciones con este material sean de costes elevados.

#### *3.11.3 Estructura del PMMA*

Como se mencionó anteriormente, el polimetilmetacrilato es un polímero vinílico, formado por polimerización vinílica de radicales libres a partir del monómero metilmetacrilato.

El metacrilato de metilo es la molécula básica o monómero, la notación química de este material es CH2 = C (CH3) COOCH3. Está escrito en este formato, en lugar de la notación química más común C5H8O2, para mostrar el doble enlace entre los dos átomos de carbono en el medio. Durante la polimerización, uno de los enlaces de este doble enlace se rompe y se conecta con el átomo de carbono medio de otra molécula de metacrilato de metilo para iniciar una cadena. Este proceso se repite hasta que el polímero final se forma.

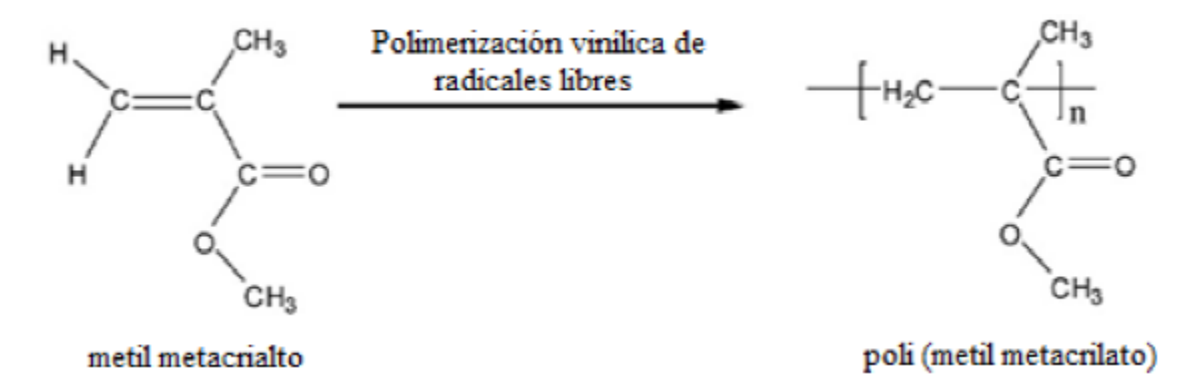

Figura 3.18. Polimerización del polimetilmetacrilato

El metacrilato de metilo se puede formar de varias maneras. Una forma común es hacer reaccionar acetona [CH3COCH3] con cianuro de sodio [NaCN], agregando agua y ácido sulfúrico para concretar la reacción, produciendo acetona cianhídrica [(CH3)2 C (OH) CN]. Luego, se hace reaccionar la acetona cianhídrica con alcohol metílico [CH3OH] para producir metacrilato de metilo.

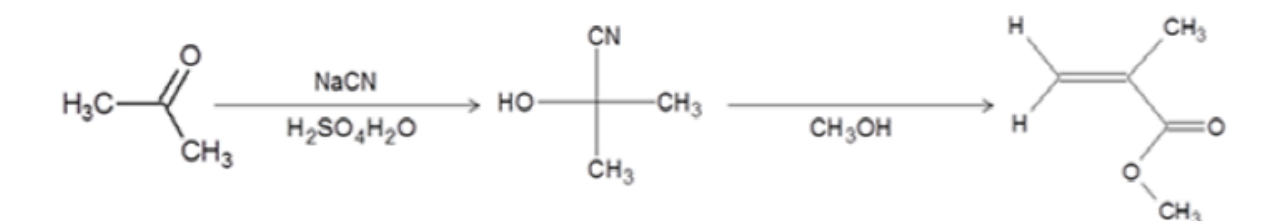

Figura 3.19. Formación de metacrilato de metilo a partir de acetona

## *3.11.4 Aplicaciones del PMMA*

Diversas son las áreas en donde este material es utilizado, al ser más resistente y más transparente que el vidrio en espesores gruesos, es utilizado para ventanas, paredes transparentes de acuarios, cubiertas de focos de automóviles, entre otros. El PMMA tiene un buen grado de compatibilidad con el tejido humano, es por eso que las lentes intraoculares en el ojo y las lentes de contacto duras se hacen con frecuencia de este material. En ortopedia, el cemento óseo PMMA se utiliza en la colocación de implantes y reconstrucción de hueso perdido. En ortodoncia, las dentaduras artificiales se hacen a menudo de PMMA, pueden ser el mismo color de los dientes del paciente. En cirugía estética, pequeñas microesferas de PMMA disueltas en un fluido biológico se inyectan bajo la piel para reducir arrugas o cicatrices para siempre.

Últimamente, se han ampliado los usos y aplicaciones del PMMA, desde modernos fabricantes de muebles, hasta vistosos avisos publicitarios, por todas las buenas características de este plástico. Durante los últimos años, el incremento promedio en la tasa de consumo de polímeros acrílicos ha sido alrededor del 10% anual. Se estima que a futuro la tasa de crecimiento anual será un 5% (PFSA, 2011). A pesar de que los polímeros acrílicos son uno de los más antiguos materiales plásticos que

se usan hoy en día, éstos siguen teniendo las mismas ventajas de la claridad óptica y resistencia al medio ambiente al aire libre, lo que hacen que este material siga siendo elegido para diversas aplicaciones.

## **3.12 Corte de madera**

La madera absorbe la radiación láser casi en su totalidad. Las temperaturas que se alcanzan en la zona de corte son superiores a los 5000 grados K, los enlaces de la madera se rompen debido a la energía absorbida produciendo algunos residuos como carbonilla, alquitranes y algunos hidrocarburos gaseosos, los cuales pueden ser extraídos fácilmente de la madera. En las maderas nobles, se produce un ligero obscurecimiento en la zona de corte debido a la combustión producida. Cuando se trata de madera formada por capas, el corte aparece mucho más oscuro en la zona en donde se unen las capas, mientras que en la zona donde se encuentra la madera se observa más clara. En aglomerados el corte es uniforme y muy obscuro de carbonilla.

Una de las ventajas de utilizar la técnica láser es que al no hacerse contacto con el material evita desgastes, deformaciones y fracturas en la pieza, lo que permite cortar maderas muy frágiles.

# **Capítulo 4. EL LÁSER**

El láser es un elemento que funciona a partir de radiación estimulada de energía eléctrica, sobre partículas que se encuentran excitadas, en átomos que están en este estado el electrón que está en el último nivel de energía al recibir la emisión que se le ha suministrado es desplazado por los nuevos que llegan con la radiación dejándolo en libertad y por estar cargado emite una radiación que dependiendo del elemento del que se desprende y el tipo de radiación que se aplica sobre el fotón el rayo podrá ser aplicado a un fin específico.

De un rayo láser se identifican dos colores, de los que se deduce la potencia y el alcance que tiene el rayo. Una radiación roja indica un bajo nivel de energía pero este has logra cubrir largas distancias, caso contrario ocurre con la luz violeta que maneja gran nivel de energía pero la distancia que alcanza el rayo es poca.

## **4.1 Funcionamiento del láser**

El láser se concibe como una fuente de luz, pero la luz que genera este dispositivo cuenta con la propiedad de ser una luz coherente, lo que marca la diferencia con la luz convencional. La coherencia dentro de la física se define como el conjunto de vibraciones que presentan una diferencia de fase constante. La luz que emite el láser cumple esta propiedad porque, los átomos que constituyen el medio activo se encuentran excitados, y cuando reciben el estímulo (bombeo) eléctrico, de la radiación emitida por otro dispositivo igual, entre otros; por la luz hay liberación de partículas, las cuales dentro del tubo láser rebotan miles de veces, en los extremos

del tubo se ubican dos espejos por medio de quienes se define la longitud de la onda emitida por el elemento, por esto para cuando dichas partículas liberadas llegan al orificio de salida tienen una frecuencia constante y por esto el haz de luz que se emite es coherente.

El funcionamiento del láser propiamente dicho consiste en la amplificación de la señal de bombeo, que genera una inversión de población en el medio activo, que conlleva a que dentro del tubo láser se presente la emisión estimulada de fotones que al ser amortiguados por el principio de absorción van a mantener un movimiento que cuando es liberada del dispositivo va a producir la luz del rayo, pero para causar mayor movimiento de partículas dentro del sistema y garantizar que no vallan a llegar a sus límites físicos y puedan interrumpir la amplificación, los extremos del tubo se dotan con dos espejos con los que también se establece la longitud de onda.

Un punto a tener en cuenta para establecer la aplicación de láser óptico es la longitud de onda, porque establece la potencia y distancia que puede alcanzar el haz luminoso. Dependiendo del medio activo el haz puede cambiar de color entre los que más resaltan el rojo y la violeta, esto depende de la cantidad de radiación que transporte el rayo, y responde a la siguiente relación, luz violeta: bastante nivel de radiación, es visible en distancias cortas, luz roja nivel de radiación bajo, es visible a distancias largas.

El manejo y control de la radiación, frecuencia y la distancia del láser se relacionan en las siguientes formulas.

Frecuencia de la luz violeta.

$$
v_1 = \frac{c}{\lambda_1} = \frac{3.10 \times 10^8}{0.4 \times 10^{-6}} = 7.5 \times 10^{14} \frac{1}{seg}
$$
 (4.1)

Frecuencia de la luz roja.

$$
v_2 = \frac{c}{\lambda_2} = \frac{3.10 \times 10^8}{0.7 \times 10^{-6}} = 4.3 \times 10^{14} \frac{1}{seg}
$$
 (4.2)

Diferencia entre la frecuencia de la luz violeta y la luz roja.

$$
\Delta v = v_1 - v_2 = 3.2 \times 10^{14} \frac{1}{seg} \tag{4.3}
$$

Carga de energía de un fotón violeta.

$$
E_1 = h - v_1 = (6.626 \times 10^{34} \, J \ast seg) \left( 7.5 \times 10^{14} \frac{1}{seg} \right) = 5 \times 10^{-19} \, \text{joules} \tag{4.4}
$$

Carga de energía de un fotón de luz roja.

$$
E_1 = h - v_1 = (6.626 \times 10^{34} \, J \ast seg) \left( 4.3 \times 10^{14} \frac{1}{seg} \right) = 2.85 \times 10^{-19} \, \text{Juls} \tag{4.5}
$$

Donde:

 $\lambda_1$  = longitud de onda

 $v_1$  = frecuencia

 $h = constante$  de Planck

La diferencia entre energía que hay entre los dos tipos de luz es 2.15 x 10<sup>-19</sup> Joules.

#### **4.2 La luz**

Todos los desarrollos de los láseres fueron posibles gracias a los avances logrados en otras disciplinas científicas, fundamentalmente en la física moderna y en particular, en la parte de la mecánica cuántica. El origen de la mecánica cuántica se sitúa a mediados del siglo XIX, cuando se planteó encontrar la distribución del espectro emitido por un cuerpo caliente [5].

En 1859 Gustav Robert Kirchhoff se vio envuelto en el análisis de la forma en que se comportan los cuerpos en equilibrio térmico cuando llevan a cabo el proceso de intercambio de energía radiante. La radiación térmica emitida por cualquier cuerpo, es energía electromagnética producida por el movimiento aleatorio de sus átomos. Kirchhoff caracterizó las propiedades de un cuerpo de absorber y emitir energía electromagnética por medio del coeficiente de emisión  $(\epsilon_1)$  y el coeficiente de absorción  $(\alpha_{\lambda})$ . Épsilon es la energía por unidad de área por unidad de tiempo, emitido en un rango pequeño de longitud de onda alrededor de lambda. Alfa es la fracción de radiación de energía incidente absorbida por unidad de área por unidad de tiempo en un rango de longitud de onda.

$$
\frac{\varepsilon_{\lambda}}{\alpha_{\lambda}} = I_{\lambda} \tag{4.6}
$$

Donde:

 $\varepsilon_{\lambda} =$  Coeficiente de emisión  $\alpha_\mu =$  Coeficiente de absorción  $I_\lambda =$  Función de distribución W/m^3 Kirchhoff se dio cuenta que la energía emitida sólo depende de la temperatura y de la longitud de onda, esto es, la energía emitida por un cuerpo a una temperatura T no depende de la naturaleza o la forma del cuerpo en cuestión.

A medida que la temperatura de un cuerpo aumenta, la longitud de onda de la radiación emitida por éste disminuye cada vez más, a éste efecto se reconoce como ley de desplazamiento de Wien.

La energía total emitida por un cuerpo caliente a una temperatura T, es proporcional al área bajo la curva a esa temperatura. Por éste motivo entre más caliente esté el cuerpo, más energía emite en forma de radiación, esto fue demostrado en 1884 por L. Boltzmann y dio como resultado la ley de Stefan-Boltzmann, la cual expresa que la energía total emitida por un cuerpo a una temperatura T aumenta de forma proporcional a la cuarta potencia de la temperatura a que se encuentra.

$$
E_b = \sigma T^4 \tag{4.7}
$$

Donde:

$$
E_b = \text{Energia total radial} \left[ \frac{W}{m^3} \right]
$$

$$
\sigma = \text{Constante de Stefan} - \text{Boltzmann} \left[ 5.67 \times 10^{-8} \frac{W}{m^2 K^4} \right]
$$

#### $T = Temperature$  Grados Kelvin

Sin embargo, este fenómeno no pudo ser fundamentado teóricamente sino hasta el año de 1990 por Max Karl Ernst Ludwig Planck, quien postulo que la energía de una onda electromagnética puede existir en forma de paquetes de energía llamados
cuantos. La energía E de cada cuanto es directamente proporcional a la frecuencia de oscilación:

$$
E = hu \tag{4.8}
$$

Donde:

$$
E =
$$
 *Energya de cada cuanto* [J]

$$
h = La
$$
 constante de Planck [6.6256x10 – 34 J s]

 $u = Frecuencia de oscilación [Hz]$ 

Derivado de la ecuación 4.8 Planck encontró la expresión adecuada para la función de distribución de energía propuesta por Kirchhoff.

$$
I_{\lambda} = \frac{2\pi hc^2}{\lambda^5} \left[ \frac{1}{e^{\frac{hc}{\lambda k_B T} - 1}} \right]
$$
(4.9)

Donde:

$$
\lambda = Longitud de onda [m]
$$

 $I_{\lambda} =$  Función de distribución | W  $\frac{1}{m^3}$ 

 $k_B = \text{ Constante}$  de Boltzmann [1.380650x10  $-$  23 J  $\boldsymbol{K}$ ]

La ecuación 3.4 es conocida como la ley de radiación de Planck. Esto permitió calcular la distribución de energía emitida a cierta longitud de onda por un cuerpo a una temperatura T. [13], [14]

Planck no demostró la existencia física de los paquetes energéticos que había propuesto, sin embargo, tiempo después la evidencia experimental mostró que un sistema físico solo puede intercambiar cantidades cuantizadas de energía y además estos paquetes de energía se comportaban como partículas. Dos experimentos que apoyaron esta idea fueron el "*efecto fotoeléctrico*" realizado por Albert Einstein en 1905 y el "*efecto Compton*" realizado por Arthur H. Compton en 1923. [13]

Al estudiar el efecto fotoeléctrico. Einstein denominó "*fotón*" a un cuanto de radiación electromagnética.

### **4.3 Tipos de láser**

#### *4.3.1 Estado Sólido*

Son aquellos en los que en el medio activo se incluye un elemento sólido. Estos tipos de láseres no pueden ser excitados por el bombeo eléctrico ya que su medio activo no conduce la corriente eléctrica. El tipo de bombeo utilizado es el óptico, donde se pueden emplear otros láseres para la excitación. El láser más característico de este tipo es el de neodimio YAG (Nd: YaG), en el que una barra sólida de YaG (itrio, aluminio. granate) contiene un dopante Nd<sup>3</sup>, que es el causante que estos láseres emitan en la longitud de onda de 1.064  $\mu$ m. Esta longitud de onda puede ser absorbida eficazmente por muchos materiales (excepto los orgánicos), por lo que es muy utilizado en la industria ya que también permite ser transportado mediante fibra óptica. [16]

Otro láser de estado sólido es el láser de rubí.

#### *4.3.2 Láseres de gas.*

Estos dispositivos pueden ser de cuatro tipos: láseres de átomos neutros como el de He-Ne, de iones donde la sustancia activa es Ar<sup>+</sup> o Kr<sup>+</sup> , de moléculas donde el medio activo es  $CO<sub>2</sub>$  o N<sub>2</sub>, y láseres excímeros.

### *4.3.3 Láseres de colorante.*

Se han vuelto parte importante en la química analítica porque son sintonizables en forma continua en un intervalo de 29 a 50  $\mu$ m. La longitud de onda cambia al cambiar los colorantes. El medio activo de este tipo de láseres son disoluciones de compuestos orgánicos capaces de manifestar fluorescencia en las regiones ultravioleta, visible o infrarroja. Son sistemas de cuatro niveles [17].

### *4.3.4 Láseres semiconductores.*

El diodo láser es una fuente muy importante de radiación monocromática. Cuando se aplica un voltaje a un diodo semiconductor, los electrones se excitan en la banda de conducción, se crean pares huecos de electrones y el diodo conduce. Algunos de estos electrones regresan a la banda de valencia y se libera energía que corresponde al salto de energía entre bandas. Una parte de energía se libera en forma de radiación electromagnética.

El circuito integrado incluye una banda de material que funciona como cavidad de resonancia para la radiación, de modo que la amplificación de la luz ocurre dentro de ella. Una retícula proporciona retroalimentación a la cavidad de resonancia de modo que la radiación resultante es de un ancho de banda muy angosto, de aproximadamente 10nm. Los diodos de este tipo han logrado salidas de potencia continua de más de 100mW. Los diodos láser operan de manera de impulsos.

# **4.4 Absorción, emisión estimulada, emisión espontánea**

Los átomos pueden ser considerados como sistemas emisores y absorbentes de luz. En 1916 Einstein explicó el equilibrio dinámico que existe en un material bañado en radiación electromagnética, absorbiendo y emitiendo energía. Éste análisis reafirmó la ley de radiación de Planck, pero aún más importante creó los fundamentos teóricos para el láser.

Se denomina estado fundamental o estado base del átomo a aquel desde donde no es posible realizar transiciones hacia otros estados de menor energía. Este estado es estable y corresponde a un estado estacionario donde la energía está bien definida [15]. Para que un electrón pueda ser llevado a un estado de mayor energía correspondiente a un estado excitado, es necesario que absorba un fotón con energía igual a la diferencia de energía entre el estado excitado  $E<sub>j</sub>$  y el de energía menor  $E i * A l$  proceso cuando el átomo es estimulado por el fotón se le llama absorción estimulada.

La frecuencia que debe tener un fotón para ser absorbido y genere una transición está dada por:

$$
v = \frac{E_j - E_i}{h} \tag{4.10}
$$

Donde:

 $v = Frecuencia de fotón [Hz]$ 

 $E_i =$  Energía en el nivel superior [J]

 $E_i =$  Energía en el nivel inferior [J]

 $h =$  Constante de Planck [6.6256 x10 – 34 J \* s]

Si la energía de un foton es diferente a la diferencia de energía entre dos niveles permitidos para transiciones electrónicas, ese foton no podrá ser absorbido.

La duración del estado excitado del átomo es de corta vida, aproximadamente de 10ns, si el átomo no recibe una influencia externa, éste emitirá tal exceso de energía (el cual es igual a la diferencia de energía entre los dos estados) en forma de un fotón, volviéndose así a su estado estable. El proceso de emisión de radiación se puede dar de forma espontánea o de forma estimulada.

La emisión espontánea se produce sin que sea necesaria radiación externa al átomo y se da de manera aleatoria, por lo que no es posible conocer con exactitud el instante en el que tendrá lugar la transición, la dirección en que será emitido el fotón, ni la frecuencia de éste.

Para un medio inundado con radiación electromagnética, es posible que un fotón interactúe con un átomo mientras ese átomo se encuentre en su estado excitado. Resultado de esta interacción, el átomo pasa a su estado base (siempre y cuando la energía del fotón sea igual a la diferencia de energía entre ambos estados), emitiendo en el proceso un fotón que tiene las mismas características de dirección y fase que el fotón inicial. Por lo tanto, se dice que la radiación electromagnética que resulta es coherente. [13]

Este proceso, conocido como emisión estimulada (apreciado primeramente por Albert Einstein), es el principio de funcionamiento del láser.

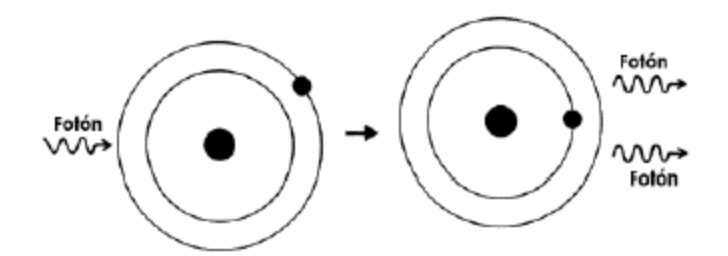

Figura 4.1. Emisión estimulada provocada por un fotón incidente

En el proceso de absorción estimulada de radiación, la probabilidad de transición depende tanto de las propiedades intrínsecas de los átomos como de la radiación incidente responsable de inducir la transición del electrón hacia niveles energéticos superiores.

Para el caso del proceso de emisión espontánea, la probabilidad se ve afectada únicamente por las propiedades intrínsecas de los átomos, y no depende de la intensidad de la radiación externa. En cambio, la emisión estimulada depende de la intensidad de radiación, cuya probabilidad resulta igual a la probabilidad de las transiciones producidas por absorción para una misma intensidad de radiación [15]. Cuanto mayor sea la diferencia de energía entre los niveles en que se lleva a cabo la transición, la emisión espontánea se hace más probable que la estimulada. Esto se puede deducir de los coeficientes de Einstein de radiación y absorción estimulada. Las fuentes ordinarias de luz se presentan cuando prevalece la radiación espontanea. Para obtener radiación coherente (como en el caso de la luz láser) es necesario que domine la radiación estimulada.

## **4.5 Estructura y funcionamiento del láser**

Como se ha mencionado anteriormente, la luz láser tiene algunas propiedades que lo distinguen de otras fuentes de luz. Estas propiedades son:

- Mono cromaticidad: El ancho de banda o dispersión de la longitud de onda del haz emitido, por un sistema es muy reducido, se encuentra por debajo de las décimas de Angstrom.
- Direccionalidad: El haz de luz láser se emite en cierta dirección, con un ángulo de dispersión bien definido y lo suficientemente pequeño (en el orden de mili-radianes) para alcanzar grandes distancias.
- Coherencia: Propiedad de las ondas electromagnéticas que están en fase tanto en el tiempo como en el espacio. La radiación láser está compuesta por ondas de la misma longitud de onda, que comienzan al mismo tiempo y mantienen la misma fase

relativa. La luz coherente tiene mono cromaticidad y pequeña divergencia del haz. Estas propiedades permiten concentrar elevadas densidades de potencia.

# **4.6 Resonador óptico.**

La cavidad óptica resonante facilita la retroalimentación de la luz que se amplifica, producida por los fotones generados en el medio activo.

Considérese una cavidad amplificadora con un sistema de bombeo en cuyos extremos, se colocan un par de espejos entre los que se encuentra el medio activo, el eje óptico de este sistema se encuentra al centro de la cavidad amplificadora, perpendicularmente a ambos espejos. A este par de espejos paralelos se le conoce como resonador óptico. Uno de los espejos es casi 100% reflejante, mientras que el otro solo tiene un reflectancia alrededor del 90%.

Cualquier fotón que se emita a lo largo del eje óptico del oscilador, será amplificado por el proceso de emisión estimulada, generando un flujo de fotones confinados por el resonador óptico que se propagan a lo largo del eje óptico, si el resonador óptico no existiera, después de disparar el sistema de bombeo los átomos excitados pasarían a su estado base debido al proceso de emisión espontanea, emitiendo fotones en todas dirección y perdiendo la energía recibida por el sistema de bombeo [13]. Al existir el resonador óptico podemos extraer la energía contenida en la cavidad amplificadora. Debido a que uno de los espejos tiene una reflectancia del 90%, el 10 % de los fotones que incidan allí serán transmitidos fuera del resonador óptico en

forma de haz, donde la luz emitida será monocromática, coherente y altamente direccional, generando así las propiedades de la luz láser.

La forma en que se distribuye la densidad de potencia de la radiación emitida por el láser depende de la forma geométrica del resonador y del medio activo, por lo que al ajustar los espejos del resonador, se puede ajustar la configuración o modos de onda.

### **4.7 Normas de seguridad al operar un láser y cuidado del**

### **instrumental.**

La operación segura de un láser requiere el conocimiento y la puesta en práctica de una serie de normas de seguridad que van más allá de las precauciones habituales que deben tenerse al operar cualquier aparato eléctrico o mecánico. Podemos establecer dos tipos de seguridad. Por un lado las medidas tendientes al cuidado del material que compone el láser (óptica, fuentes, diodos láser y material electrónico en general) y por otro las concernientes a la seguridad personal. En cuanto a la seguridad del instrumental es importante el trato que se le da a la óptica, su limpieza requiere el uso de un papel especial embebido en alcohol o metanol y el proceso de limpieza debe hacerse de tal modo que se pase el papel una sola vez sobre la superficie y en una dirección a fin de evitar el arrastre de pequeñas partículas por la superficie óptica, las que podrían rayarla dañando los coatings que poseen. En todos los casos el manipuleo debe ser sumamente cuidadoso a fin de no dejar impresiones digitales en las superficies.

Existen otros factores que también pueden dañar los coatings. El polvo ambiental es uno de ellos por lo que se recomienda cubrir cuidadosamente los elementos ópticos con bolsas plásticas en caso de que todo el equipo no se halle dentro de una caja protectora. Otro factor a tener en cuenta es que una hoja de papel expuesta al haz láser en el plano de enfoque puede quemarlo fácilmente. El humo resultante de este proceso es sumamente dañino para las superficies ópticas; en caso de que esto haya ocurrido, deberá desmontarse el elemento sobre el que se ha depositado el humo y proceder a una escrupulosa limpieza. Las fuentes y demás elementos electrónicos son también muy sensibles y pueden ser dañados fácilmente si no se los opera adecuadamente por lo que resulta imprescindible antes de comenzar a trabajar con cualquier equipo leer atentamente el manual de instrucciones de cada componente del sistema.

En el campo de la seguridad de las personas que operan los equipos, el establecimiento de estas normas abre una rama de investigación cuyo principal interés está en comprender la interacción entre el láser y los tejidos. Por ejemplo el impacto del flujo de calor sobre la retina y los diferentes mecanismos de daño retinal: fotoquímico (para tiempos de exposición t mayores que 10 s), coagulación térmica (10ms < t < 10 s), termo acústica ( en el régimen de ns) y posibles efectos nolineales en el régimen de femto y picosegundos. A pesar de las medidas de protección todavía continúan ocurriendo accidentes en los laboratorios, los principales efectos se producen, por supuesto, en los ojos. Por todo esto es muy importante no solo tomar todos los recaudos que habitualmente exige cualquier trabajo en el laboratorio

sino también tener conciencia de los riesgos que implica la operación de un láser y conocer los mecanismos que pueden provocar daños a la vista. Se puede clasificar a los láseres en cuatro categorías según el grado de daño potencial de cada uno, como se observa en la tabla

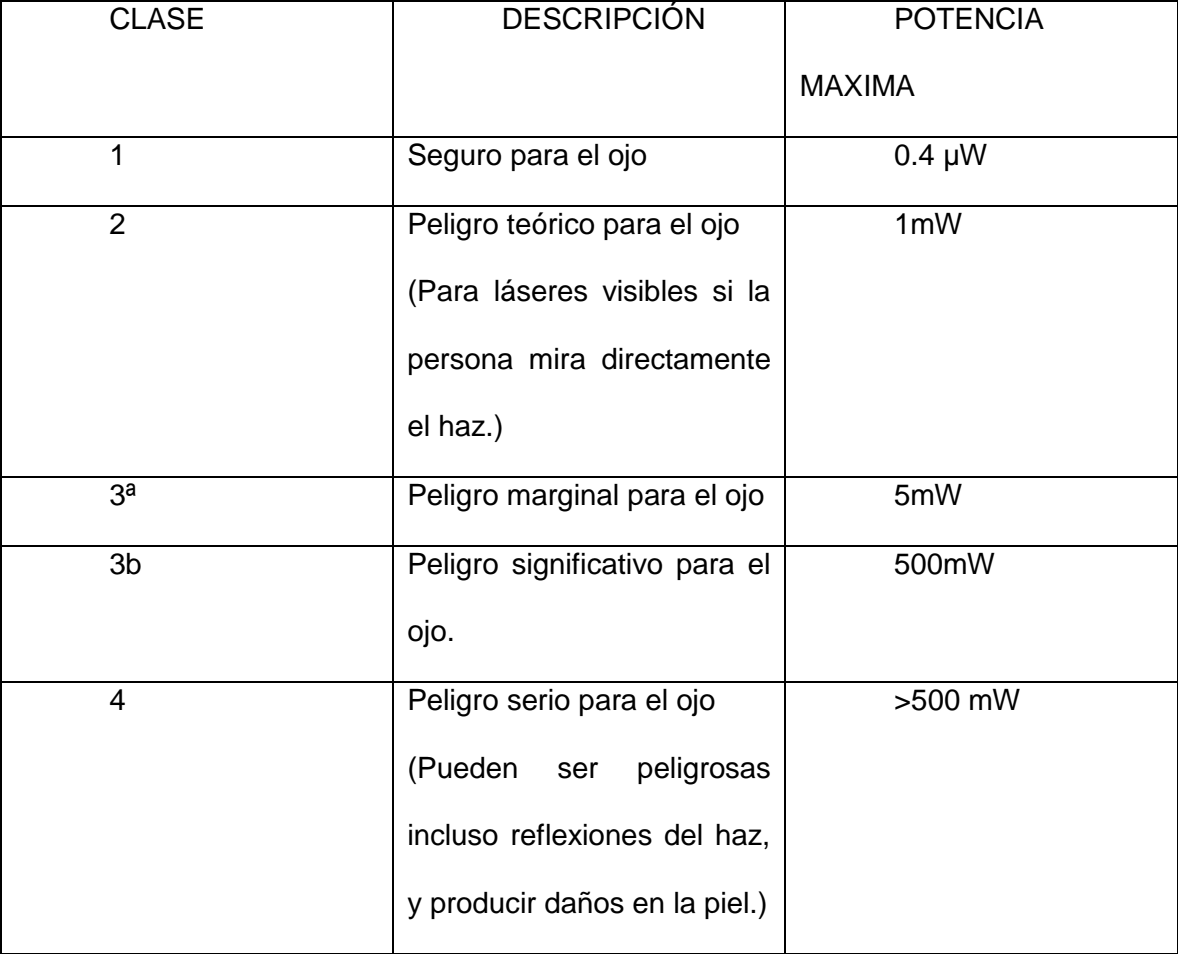

Tabla 4.1 Categorías de los láseres

Una efectiva medida de seguridad es encerrar el equipo en una caja de material opaco. Sin embargo, esta es una solución apropiada para un láser de uso industrial o comercial, pero en el caso de uno de investigación, donde necesariamente los

elementos que lo componen deben estar accesibles para su manipuleo esta solución no siempre es posible. Para evitar una exposición directa al láser, es necesario operar con precaución y en todo momento saber cuál es el camino que va a seguir el haz. (Ver figura 4.2).

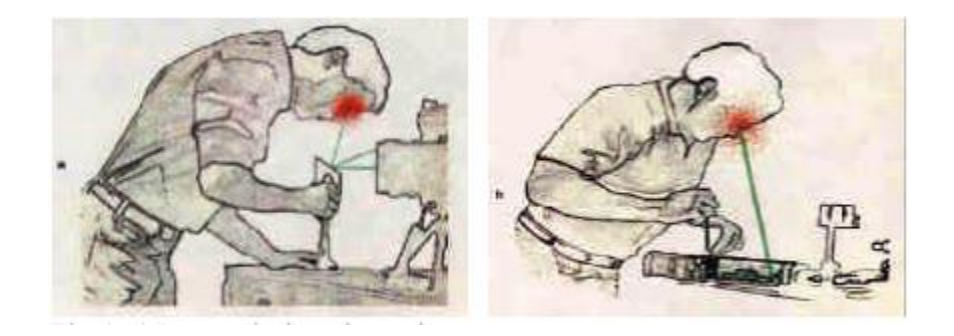

Figura 4.2. Mala operación del láser que puede causar daño en la retina

Otra medida efectiva es el empleo de anteojos especialmente diseñados para filtrar la longitud de onda específica del láser en uso. Esto es especialmente necesario en los láseres de clase 3 y 4. La propiedad de los láseres que los hace potencialmente riesgosos es su alta radiancia, esto es la combinación de alta densidad de potencia con direccionalidad. Esto último hace que el ojo enfoque en un pequeño punto sobre la retina la imagen proveniente de un haz paralelo emitido por el láser, también esta propiedad hace que el láser sea peligroso aún a distancias apreciables. En la figura 4.3 se puede observar un esquema del ojo humano. Vemos como un haz colimado incide sobre la córnea, luego es enfocado por el cristalino, atraviesa el humor vítreo para finalmente impactar en la retina. Allí la radiación es absorbida; bajo condiciones normales, ésta es transformada en la energía química que, enviada por el nervio óptico al cerebro, da lugar a la sensación de imagen.

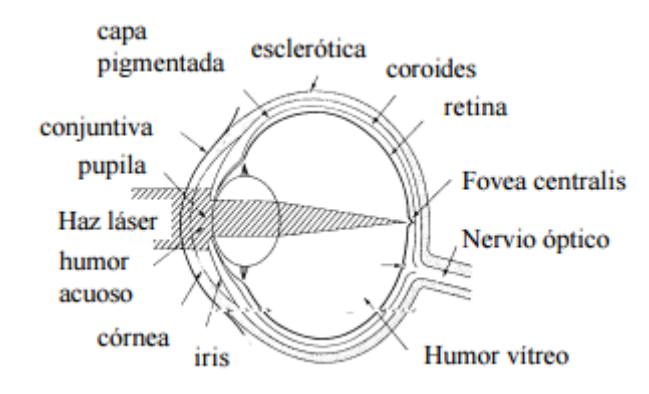

Figura 4.3. Posibles daño ocular

En la figura vemos cual es la razón para un posible daño sobre el ojo. El haz colimado de un láser puede ser enfocado por el cristalino en un punto de entre 10 y 20 mm de diámetro. Si la pupila está dilatada lo suficiente como para permitir el paso del haz completo, aun láseres de unos pocos miliwatts producirán densidades de kilowatts por centímetro cuadrado en la retina. Obviamente estas densidades de potencia producen considerables daños sobre los sensibles tejidos de la retina, en el caso más desfavorable, el ojo enfocado al infinito y la pupila completamente dilatada - alrededor de 0.7 cm de diámetro -, el cociente entre la densidad de potencia en el cristalino y en la retina puede llegar a 5 x 105 (i.e. 1 W/cm2 en la córnea se transforma en 500 kW/cm2 en la retina). Las fuentes de luz convencionales, por otra parte, son considerablemente menos brillantes y emiten luz en todas las direcciones, aun la imagen del Sol en la retina tiene una densidad de potencia de 30 W/ cm<sup>2</sup>. <sup>[18]</sup> Cabría todavía preguntarse qué efecto podría tener la pérdida de unos pocos conos de la retina causados por una lesión tan insignificante teniendo en cuenta los millones de conos que poseemos y que el diámetro del punto enfocado es considerablemente menor que el de un cabello humano. Pues bien, en verdad los daños provocados son siempre de mayor tamaño por causa del flujo de calor. Además, la zona central de la retina, denominada "fovea centralis" es responsable de la visión detallada. Los daños en esta pequeña región de la retina (cuyo diámetro no supera los 150mm) pueden causar pérdidas en la visión de hasta el 95%, en tanto que la región que la rodea, y que es la encargada de la visión periférica, los daños pueden ser menos apreciables debido a que el cerebro "promedia" la información perdida de ese punto con la de sus vecinos. Además de la retina, también la córnea y el cristalino pueden ser afectados por el haz láser si éste es de suficiente intensidad y longitud de onda adecuada. La radiación ultravioleta con longitud de onda menor que 0.31 mm y radiación infrarroja más allá de 1.9mm son completamente absorbidos por la córnea, pudiendo ocasionar lesiones del tipo de las cataratas, mientras que la radiación del infrarrojo cercano, con una longitud de onda mayor que 1mm es absorbido principalmente en el cristalino.

# **Capítulo 5. SELECCIÓN Y DISEÑO**

Para la selección de materiales se generó una investigación de que materiales son más utilizados para los equipos tipo CNC, así como los más económicos. Ya en base a esto se seleccionaron materiales de acorde al diseño que se presentara a continuación. Para el diseño mecánico se utilizó el software Auto-Cad Inventor en el cual se pueden demostrar a continuación las medidas requeridas de las piezas para el equipo de corte láser tipo CNC.

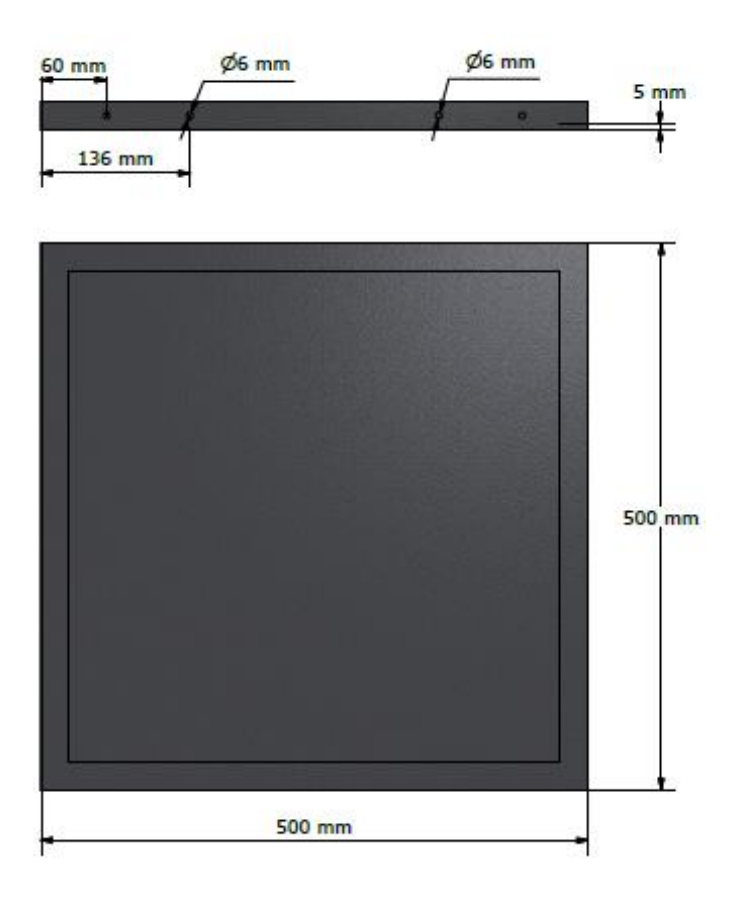

Figura 5.1. Base para el Equipo CNC

Para la base del Equipo CNC se determinó que el marco sea de un perfil cuadrado hueco de media pulgada, así como para la base del mismo se utilice lámina de 5 mm de espesor para que no se dañe la superficie donde se asiente debido al corte del láser, así como la utilización de 4 tornillos de 6 mm x 25 mm para el acoplamiento de las bases de los motores.

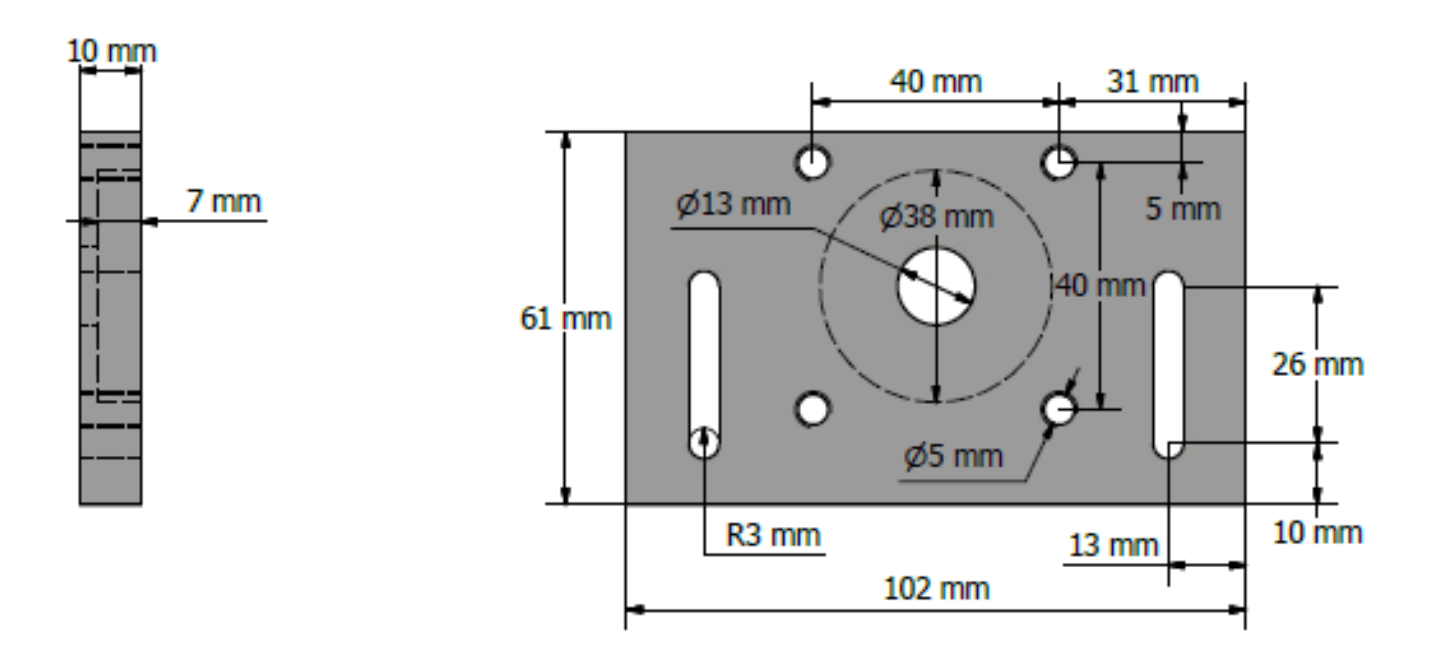

Figura 5.2. Base para los motores del eje X

Las Bases para los motores serán de Aluminio de espesor de 10mm, debido que es un material de baja costo, así como un metal rígido para el trabajo a realizar.

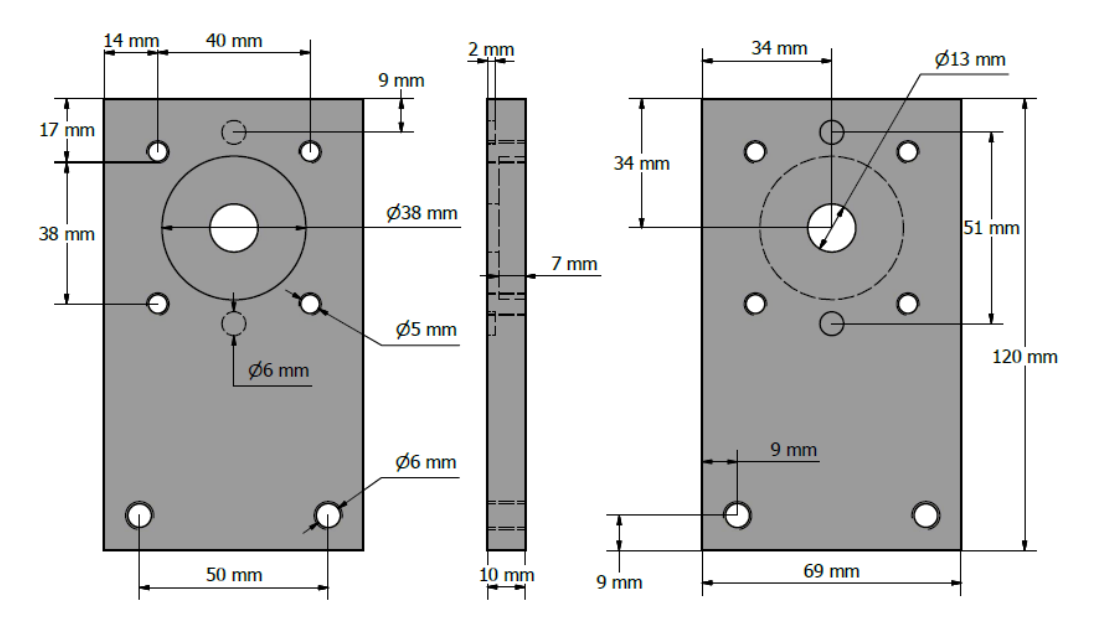

Figura 5.3. Base para el motor del eje Y

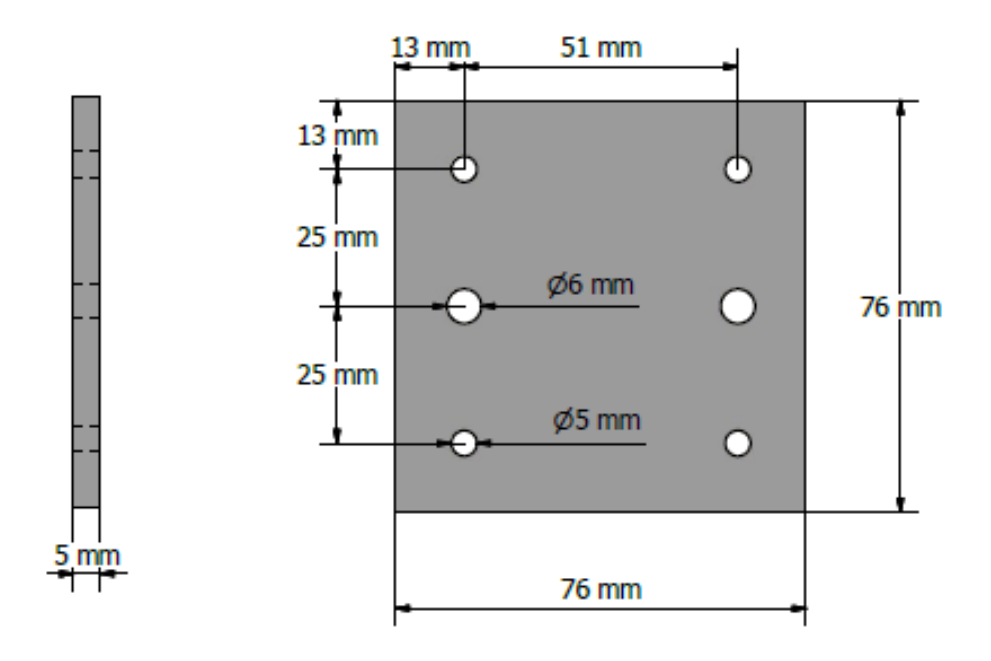

Figura 5.4. Soporte para la base del láser

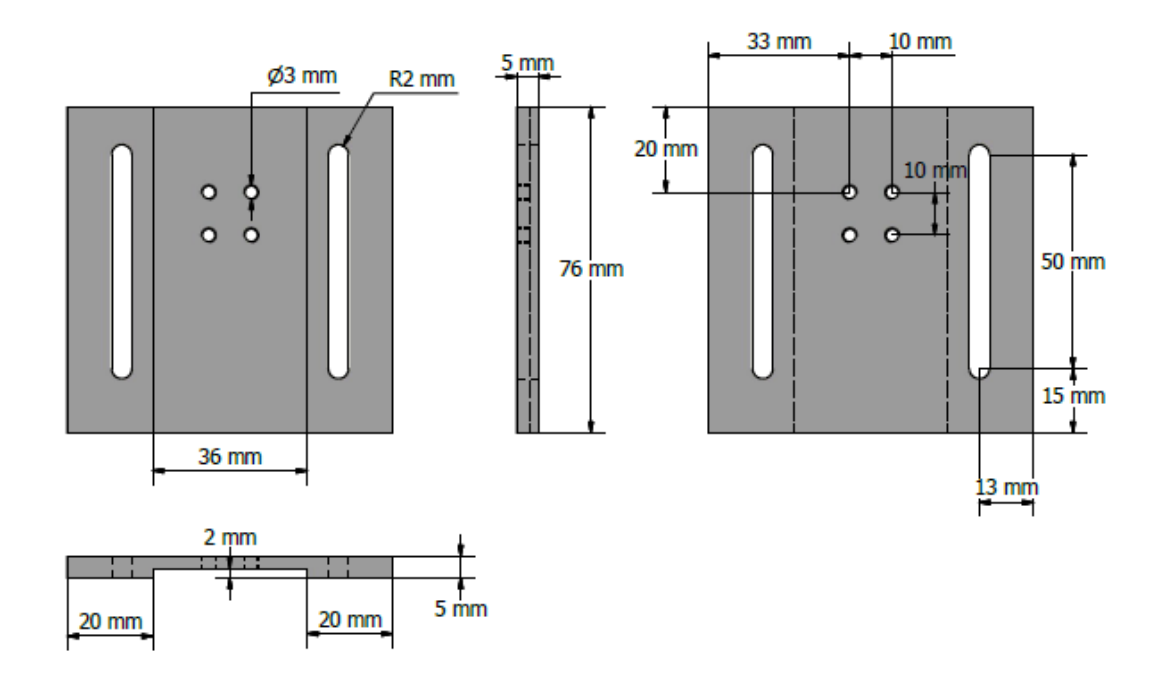

Figura 5.5. Base para el láser

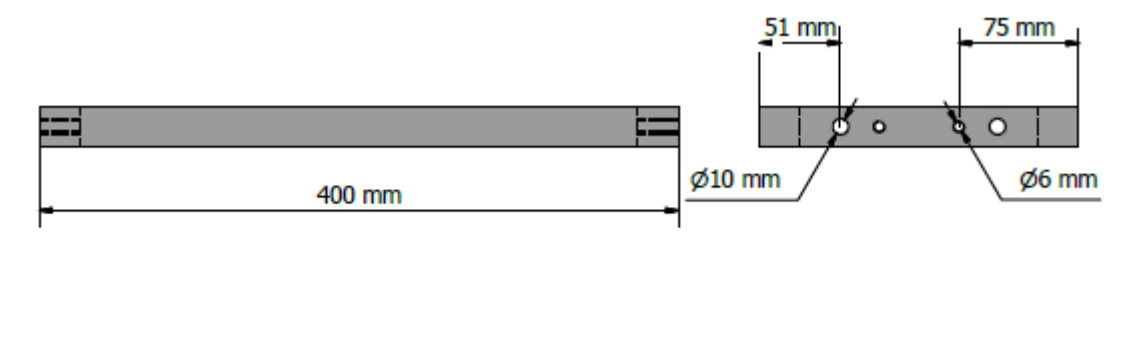

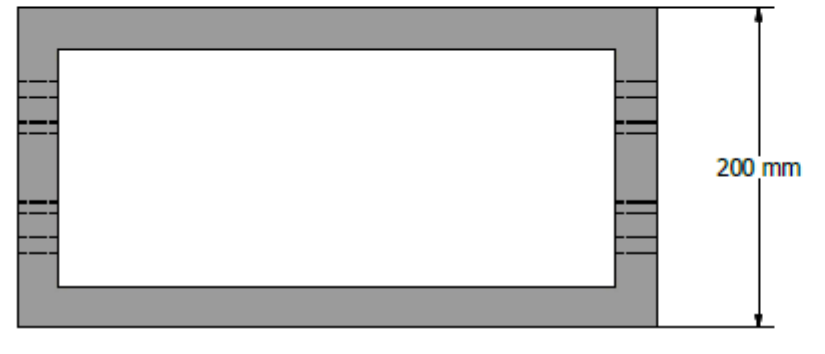

Figura 5.6. Base para la transmisión de los ejes

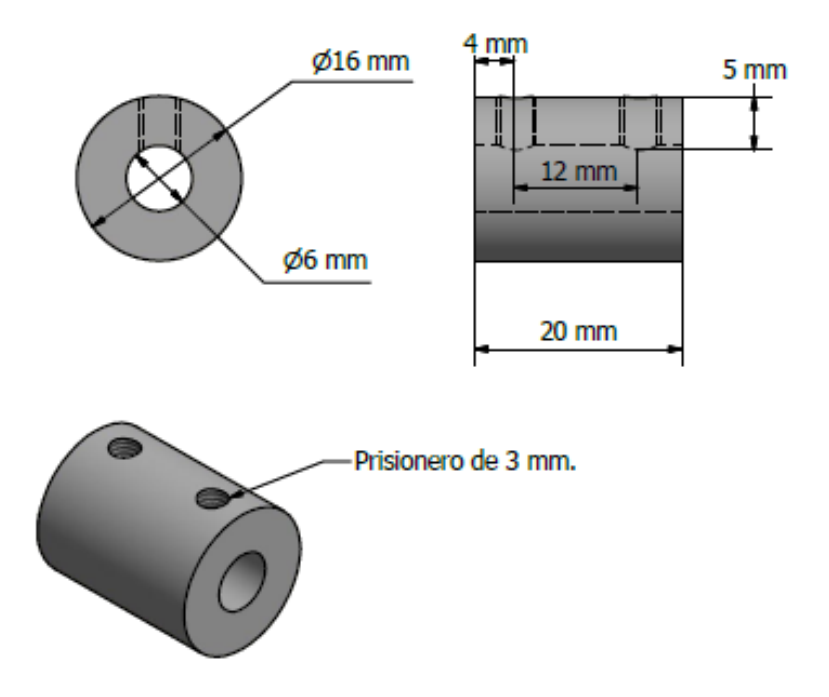

Figura 5.7. Coples para los ejes de Motor

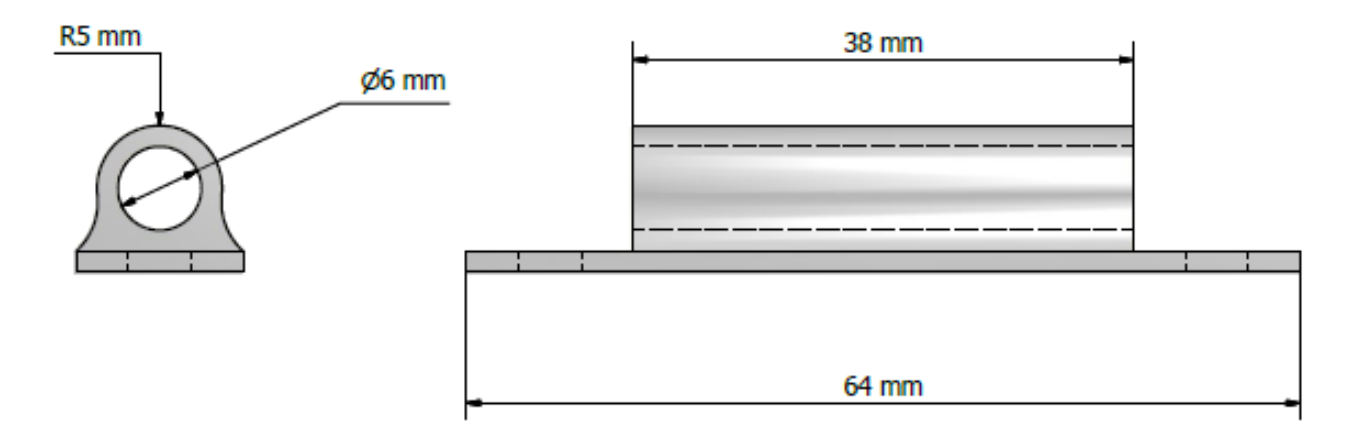

Figura 5.8. Guías para el eje Y

Para las guías se requieren 2 piezas, así como que el material del cual sean manufacturadas sean de nailamit o nailacero para que disminuir la fricción entre el material que se insertara para el eje Y.

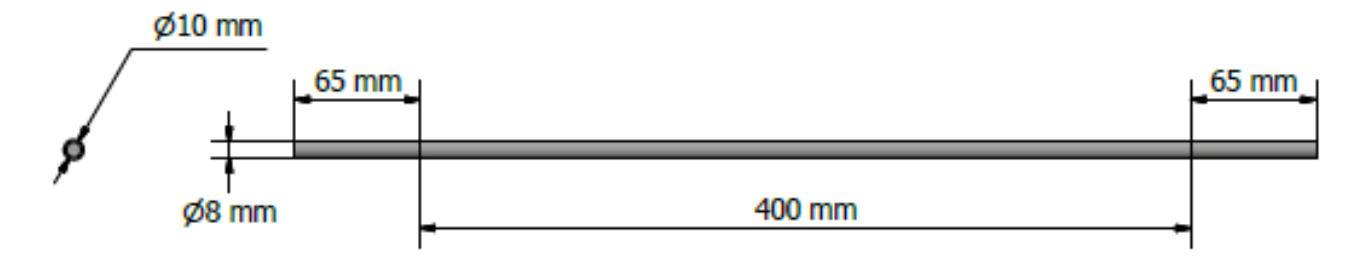

Figura 5.9. Guías para las ruedas del eje X

Los ejes que van a ser utilizados como soportes para las ruedas del eje X serán 2 ejes de 10 mm de diámetro con 530 mm de largo de Aluminio.

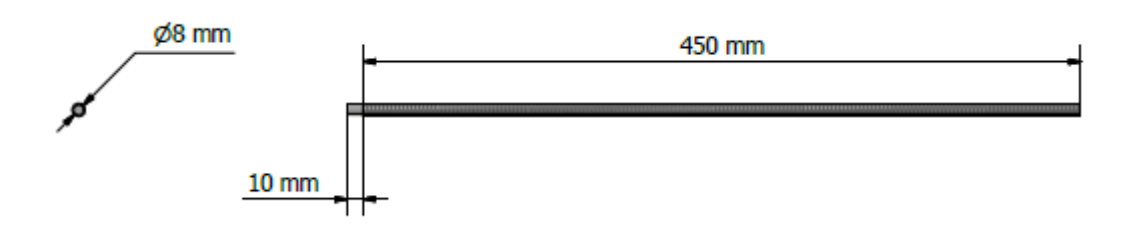

Figura 5.10. Tornillo Sinfín

Los tornillos Sin Fin se utilizaran para transmitir la tracción en el eje X así como en el eje Y, su función será como la de un Husillo.

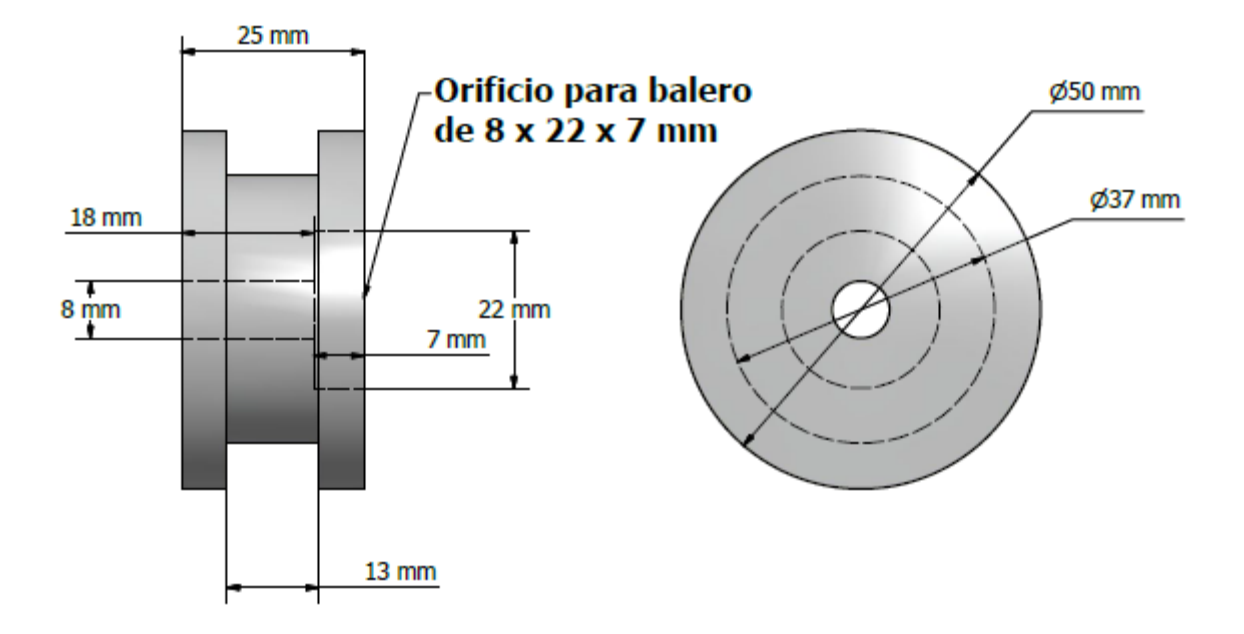

Figura 5.11. Ruedas para la transmisión del eje X

Las ruedas para la transmisión del eje X serán de Aluminio debido que la fricción será nula dado que se utilizaran como rieles de tren para la tracción se utilizaran husillos (Tornillo Sinfín), así que las ruedas solo serán guías para la tracción del eje X.

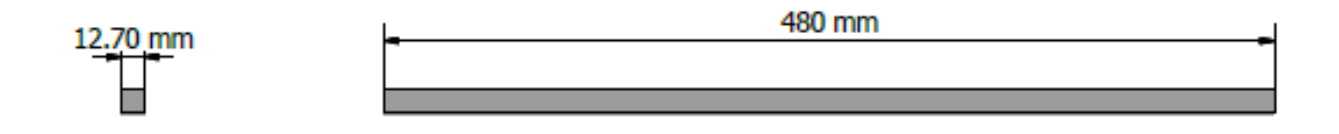

Figura 5.12. Eje cuadrado de Media Pulgada

El eje cuadrado servirá como base para las ruedas, estos servirán como guías del eje X, serán de Acero, para que se adhiera a la base que es del mismo material.

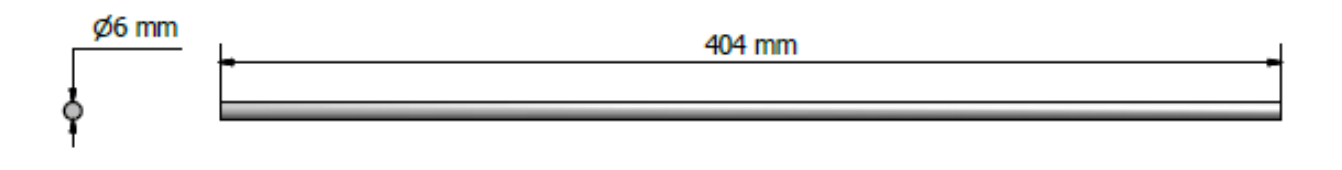

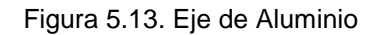

Se requerirán dos ejes de aluminio de las medidas ya detalladas, estos servirán como soportes para las bases del láser.

# **5.1 Selección de motores**

Para la selección del motor a utilizar se toman en cuenta los parámetros como: torque, tipo de motor y el costo. El análisis para determinar la carga necesaria que se requiere se determina por medio de la ecuación de la energía como se muestra a continuación. Los parámetros a considerar son:

El peso (P) que hay que mover, el diámetro de paso del tornillo (Dp), el desplazamiento del tornillo (L) y los coeficientes de fricción (f). El desplazamiento se define como la distancia axial a lo largo de la cual se moverá el husillo en una revolución completa. En otras palabras se trata de la relación de cuerdas por pulgada. En la figura 5.14 muestra el diagrama de cuerpo libre, en el que se visualizan las fuerzas que intervienen en el movimiento del eje roscado y ayuda al análisis para determinar la fuerza necesaria para realizar dicho movimiento.

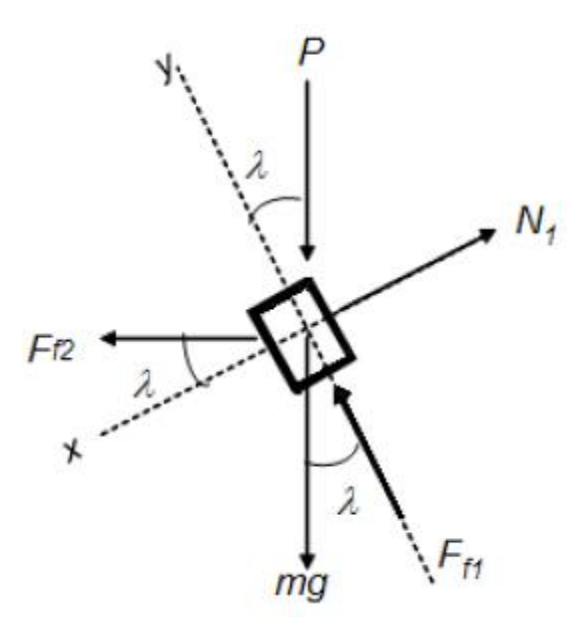

Figura 5.14. Diagrama de cuerpo libre

Obtención de las ecuaciones de par requerido para mover una carga por un tornillo en posición horizontal considerando la fricción entre piezas.

P= Fuerza necesaria para mover la carga

- mg = Es la carga total para cada caso
- N = Fuerza normal
- Ff<sub>1</sub>= Fuerza de fricción entre la carga y el tornillo
- Ff2= Fuerza de fricción entre las piezas (ruedas)

$$
\Sigma F y = ma \tag{5.1}
$$

$$
-P(cos\lambda) - mg(cos\lambda) + Ff_2(sen\lambda) + Ff_1 = -ma \tag{5.2}
$$

$$
(P + mg)(cos\lambda) - Ff_2(sen\lambda) - Ff_1 = ma \tag{5.3}
$$

$$
\Sigma F x = 0 \tag{5.4}
$$

$$
-P(\text{sen}\lambda) - mg(\text{sen}\lambda) - Ff_2(\text{cos}\lambda) + N = 0 \tag{5.5}
$$

Despejando N tenemos:

$$
N = (sen\lambda)(P + mg) + Ff_2(cos\lambda)
$$
\n(5.6)

$$
Ff_1 = f_1 N_1 = f_1 [(\text{sen}\lambda)(P + mg) + Ff_2 \text{cos}\lambda]
$$
 (5.7)

Sustituyendo la ecuación 5.1 en la ecuación 5.4 tenemos:

$$
(P + mg)(\cos \lambda) - Ff_2(\sin \lambda) - f_1[(\sin \lambda)(P + mg) + Ff_2 \cos \lambda] = ma \tag{5.8}
$$

Despejando P tenemos:

$$
P = \frac{ma + Ff_2(\text{sen}\lambda + f_1 \text{cos}\lambda)}{\text{cos}\lambda - f_1 \text{sen}\lambda} - mg \tag{5.9}
$$

Suponiendo que a = 0 debido al movimiento constante:

$$
P = \frac{Ff_2(\text{sen}\lambda + f_1 \text{cos}\lambda)}{\text{cos}\lambda - f_1 \text{sen}\lambda} - mg \tag{5.10}
$$

Se tiene que  $Ff_2 = Nf_2$  entonces

$$
P = \frac{Nf_2(\text{sen}\lambda + f_1 \text{cos}\lambda)}{\text{cos}\lambda - f_1 \text{sen}\lambda} - mg \tag{5.11}
$$

Sustituyendo y despejando se obtiene

$$
P = mg \left[ \left( f_2 \frac{\tan \lambda - f_1}{1 - f_1 \tan \lambda} - 1 \right) \right]
$$
 (5.12)

$$
tan\lambda = \frac{L}{\pi D p} = 4.09 \times 10^{-3}
$$
 (5.13)

$$
f_1 = f_2 = 0.15 \, y \, mg = 29.43N \tag{5.14}
$$

Sustituyendo los valores tenemos

$$
P = -28.78 N \tag{5.15}
$$

El torque máximo queda determinado por

$$
T_{max} = P \frac{Dp}{2} = \left[ -28.78 \left( \frac{.1631}{2} \right) \right] = -2.3 \frac{N}{m}
$$
 (5.16)

# **5.2 Definición de motor**

Dentro de la variedad de motores que se pueden ocupar se tienen las siguientes opciones:

- Motores CA
- Motores CD
- Motores a pasos

En la tabla 5.1 se muestra una comparación de las opciones antes expuestas para definir el tipo de motores que se usaron en el proyecto de tesis.

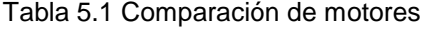

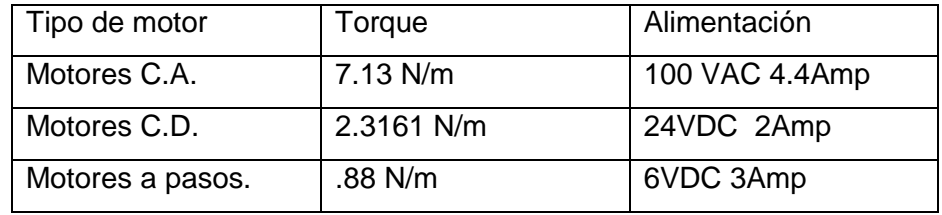

En consecuencia la mejor opción son los motores C.D. ya que cumple con los requerimientos del torque de alimentación y precio. Se seleccionó el motor Nema 23 como se muestra en la siguiente figura 5.15

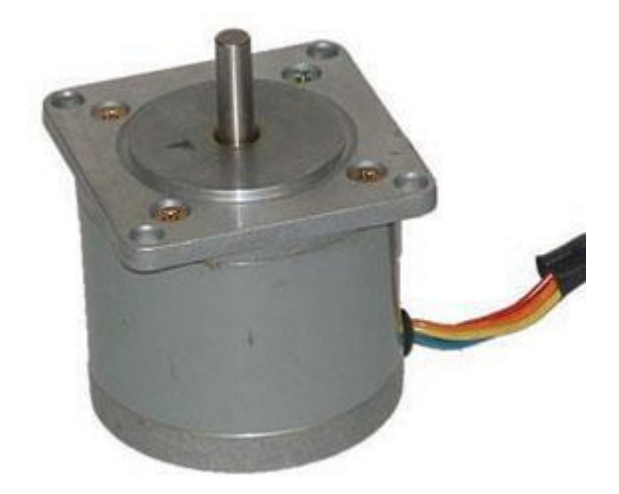

Figura 5.15. Motor Nema 23 de 24 V.

Para la transmisión de potencia se utilizarían 3 Motores Nema 23, estos tendrán la siguiente configuración: para el eje X se utilizaran 2 Motores Nema 23 para tener un mejor control del equipo debido al diseño, y para el eje Y se utilizara un Motor de las mismas características.

Al tener todas las piezas a utilizar se comienza el ensamblado del sistema, el cual quedaría de la siguiente manera.

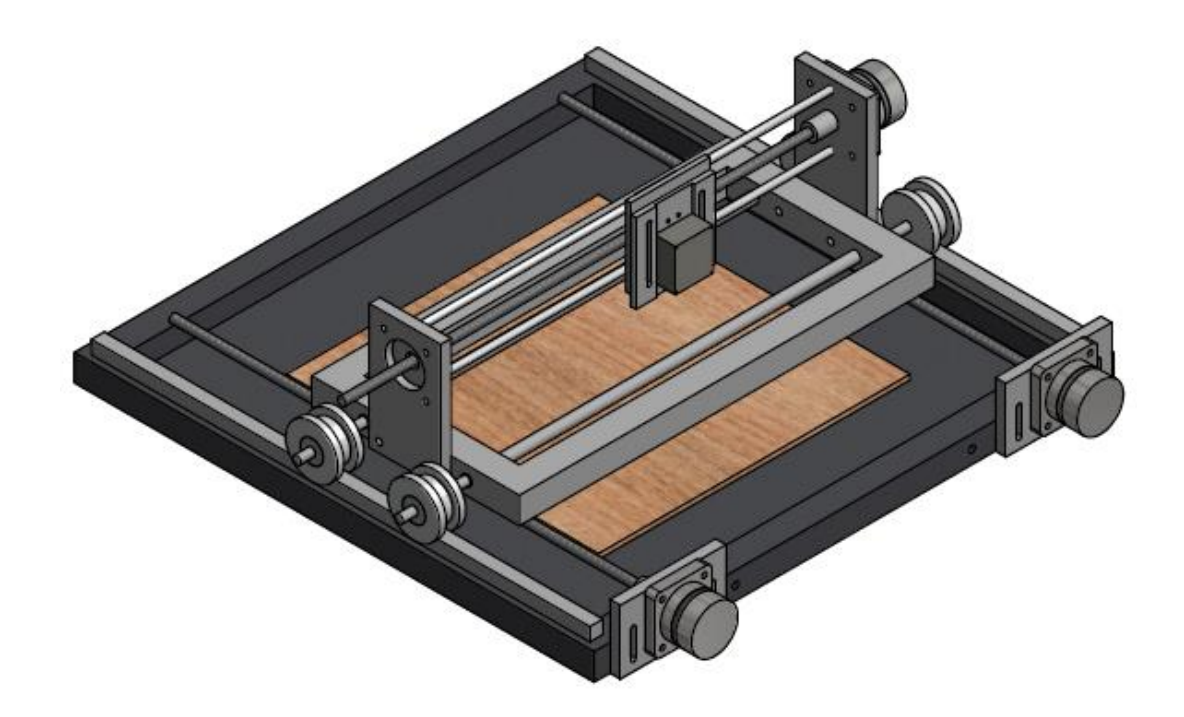

Figura 5.16. Diseño Isométrico del Equipo CNC Corte láser

Para la parte de control de los Motores a paso Nema 23 se utilizaron los controladores Easy Drive 4.4 figura 5.17 para controlar el eje X y el Y que constan de dos motores a pasos unipolares, estos drivers son capaces de controlar un motor unipolar utilizando señal PWM (Modulación de ancho de pulso), como en el capítulo II se explicó el funcionamiento de motores unipolares, estos controladores son los que le mandan el sentido de giro.

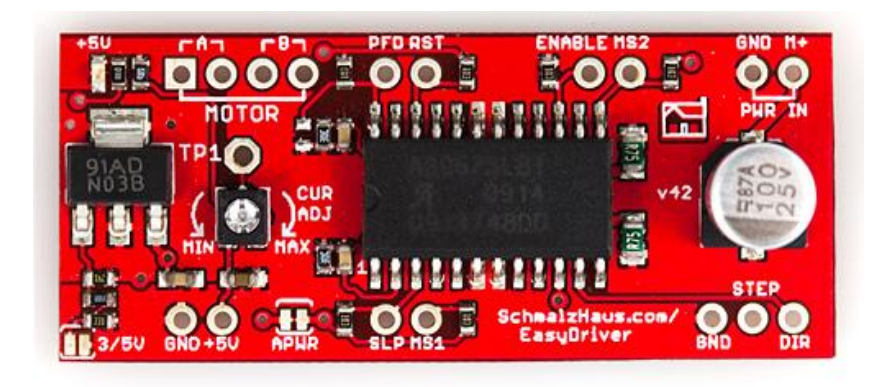

Figura 5.17. Easy Driver 4.4

El cual es y será controlado por medio del Arduino UNO figura 5.18 que es cargado con el programa OPENSOURCE gblr 0.9i el cual fue desarrollado por el Dr. Sungeun K. Jeon del MIT, el cual nos proporciona el control de hasta 3 ejes (x,y,z) asi como un ejecutor que puede ser una fresa o en nuestro caso la utilización de un láser.

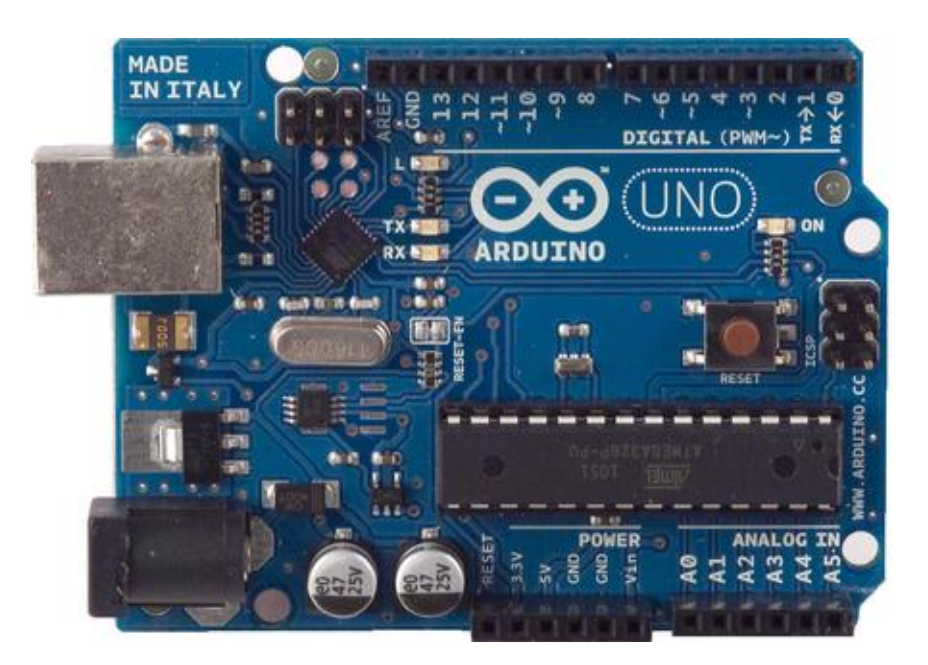

Figura 5.18. Arduino Uno

Para todo esto se pretende utilizar una placa la cual interconecta al Arduino con los controladores easydrive, la cual se diseñó utilizando el programa altium 14.1 el cual nos permite hacer PCB el cual se exporto a PDF para después usarlo en Corel Draw para generar un negativo usando el método fotogramafico para maquinar el circuito impreso, ahí se utilizó el método de dryfilm photoresist que es una película foto sensible a la luz ultravioleta que por medio del negativo se raspa y después de un tratamiento químico queda la placa como se muestra en la figura 5.19

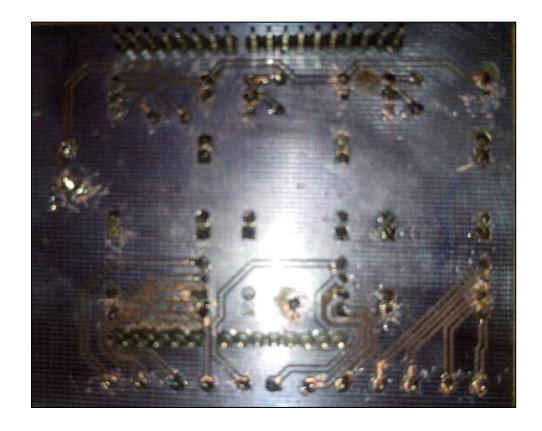

Figura 5.19. Impresión en placa de cobre

Para el sistema de corte y grabado se seleccionó el siguiente láser.

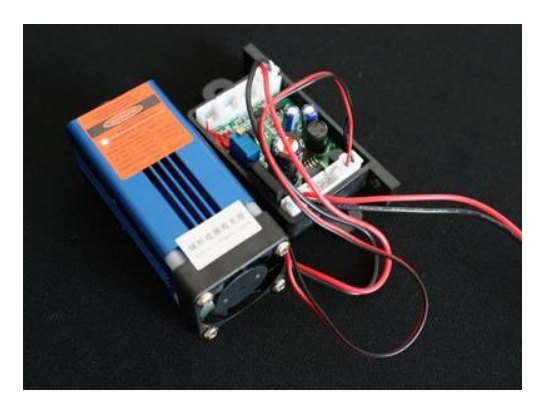

Figura 5.20. Láser 1W 850 µm

Las funciones del láser se detallan a continuación:

- Longitud de onda de salida 820nm
- Potencia de salida 1W
- Método de enfriamiento disipador de aluminio
- Frecuencia de modulación TTL
- Corriente de trabajo 1200mA
- Temperatura de funcionamiento -10 grados a 40 grados
- Grabado de materiales:
- Madera, MDF, plásticos, acrílico, cartón, papel, piel, pintura
- Corte de material:
- Foamy, plásticos, acrílico, papel, cartón, etiquetas, tarjetas, etc.

Por lo consiguiente si cumple con las expectativas que se requieren para el trabajo a realizar, así como se puede ver en la figura 5.20 el láser ya cuenta su placa electrónica la cual se puede controlar por medio de una señal PWM por medio del Arduino Uno.

# **Capítulo 6. RESULTADOS**

Para la parte electrónica tenemos los siguientes resultados.

La configuración del Arduino con los controladores son los que se presentan en la

figura 6.1

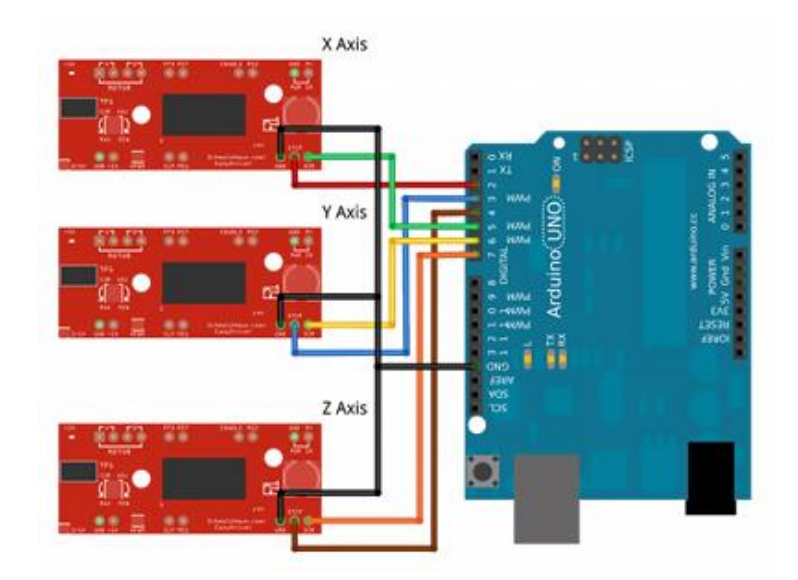

Figura 6.1. Arreglo con los controladores y el arduino [26]

Una vez determinado que se va a utilizar este sistema iniciamos la construcción de la placa la cual nos va a servir para unir al Arduino con los controladores de los motores, el proceso de grabado del circuito electrónico se utilizó el método dry film ya antes mencionado.

En la siguiente figura se muestra la unión de los controladores con la placa ya antes mencionada.

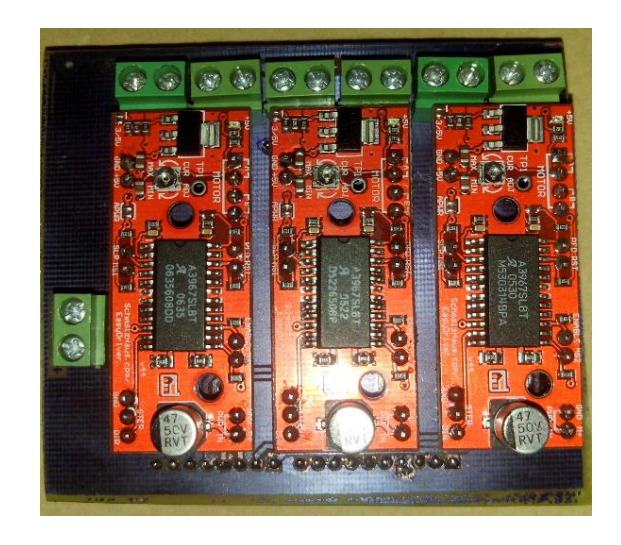

Figura 6.2. Unión de los controladores con la placa

Para la fabricación de las piezas se utilizaron materiales como Aluminio y Acero.

A continuación se muestran las piezas finalizadas, según las medidas ya antes mencionadas.

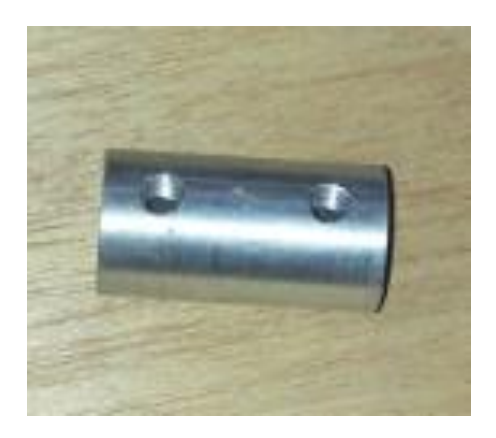

Figura 6.3. Cople unión

Figura 6.4. Tornillo sinfín

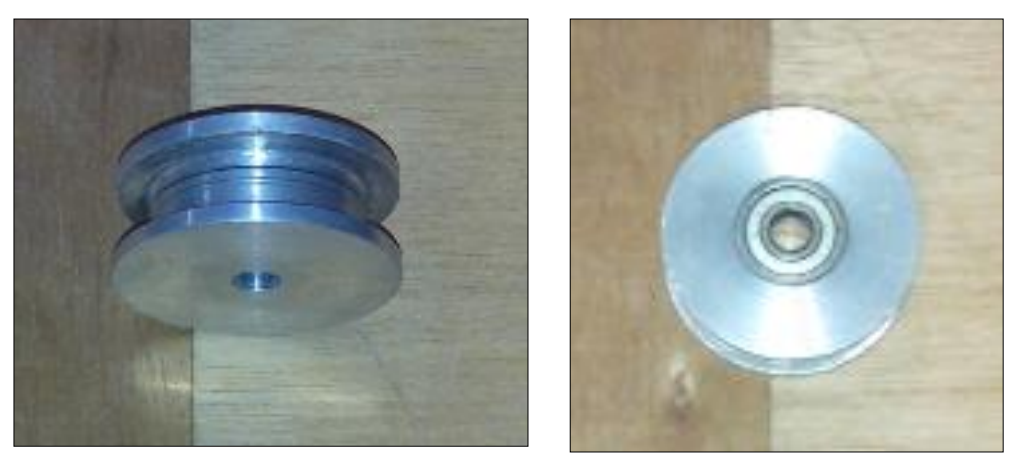

Figura 6.5. Rodamiento

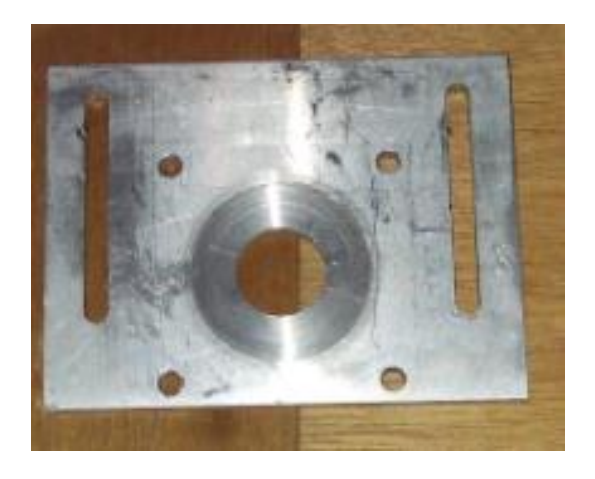

Figura 6.6. Base para el Motor Nema 23 eje X

Figura 6.7. Guías para el eje Y

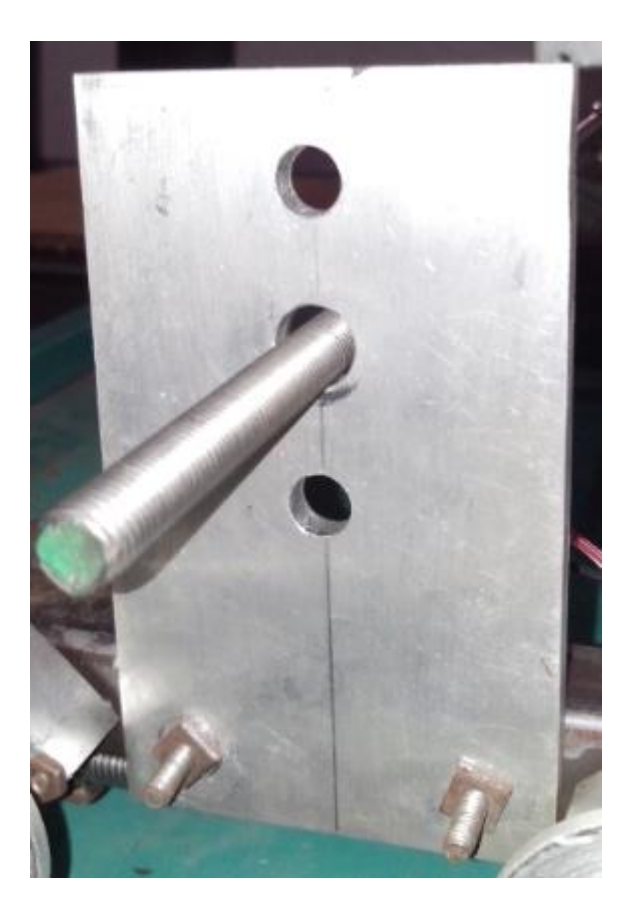

Figura 6.8. Base para el Motor Nema 23 eje Y

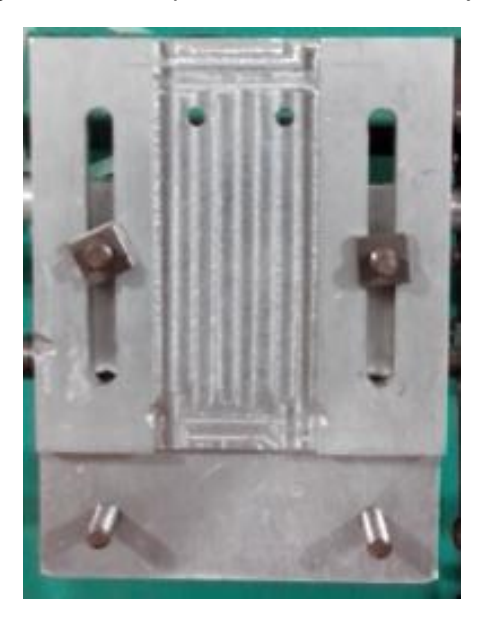

Figura 6.9. Bases para el láser

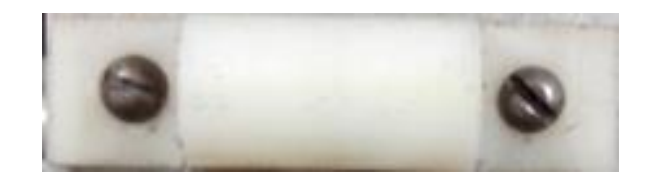

Figura 6.10. Acoplamientos para las guías del eje Y

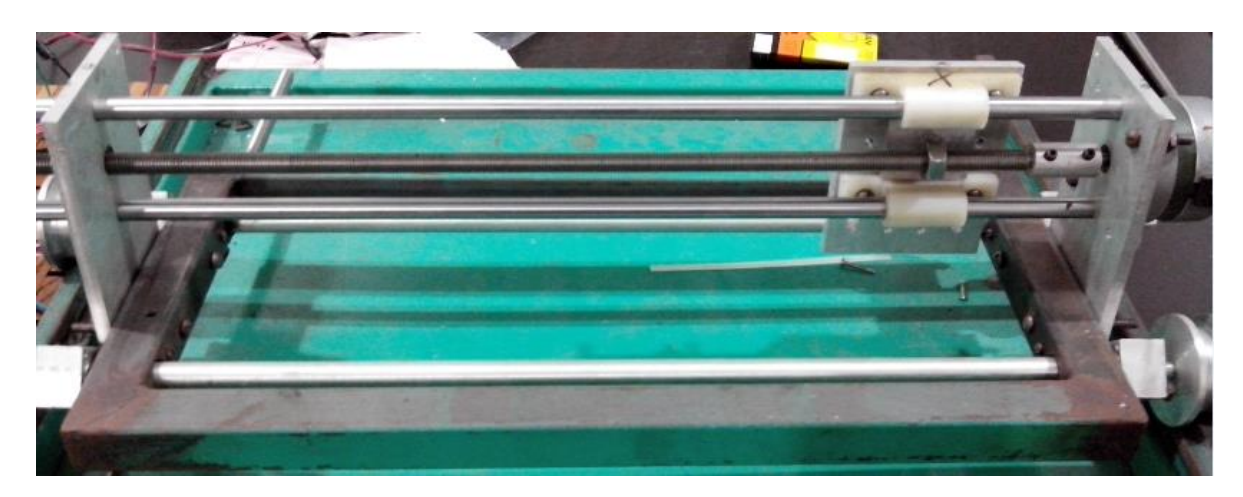

Figura 6.11. Sistema Mecánico del eje Y

Detallamos los pasos para la construcción del Equipo láser CNC.

- Diseño y construcción de las piezas Mecánicas.
- Ensamblado de las piezas Mecánicas, así como la estructura del Equipo.
- Selección del controlador as utilizar.
- Diseño del arreglo electrónico.
- Prueba de los Motores.
- Colocación de los Motores en el sistema.
- Prueba del láser.
- Prueba y funcionamiento del sistema completo.

A continuación se muestra una foto del equipo finalizado.

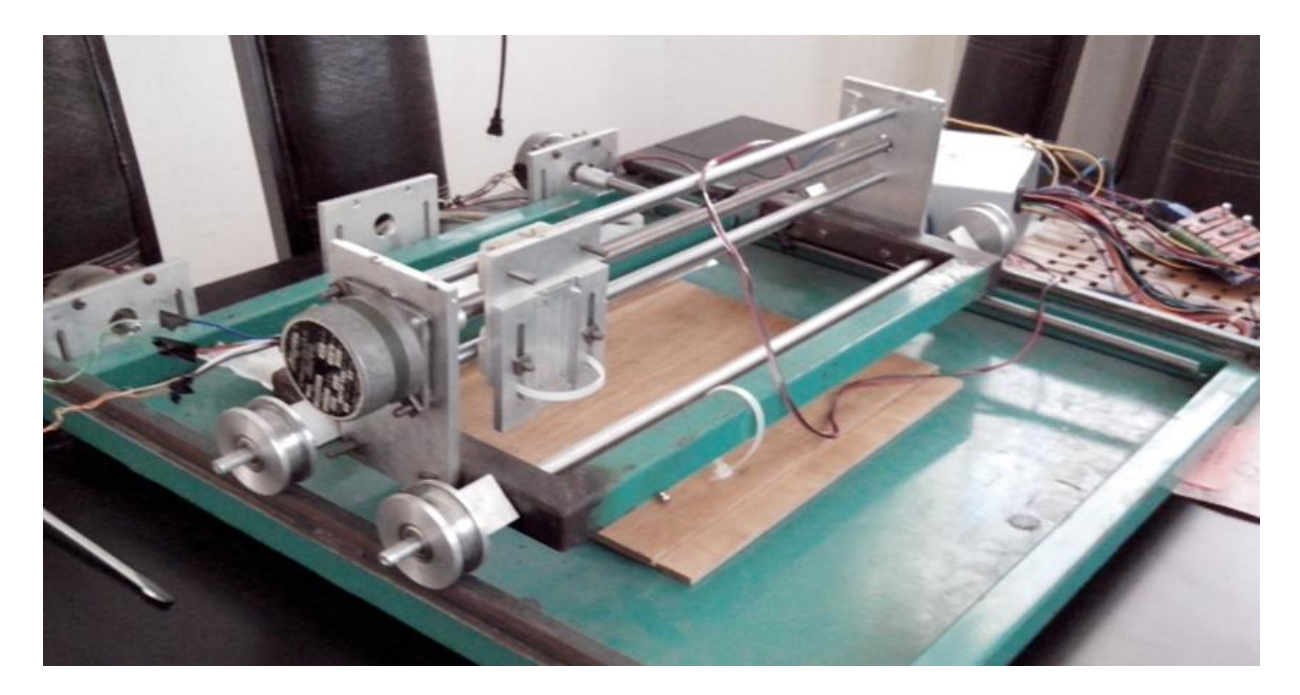

Figura 6.12. Equipo de corte láser CNC

Una vez probado todos los sistemas se inician las pruebas con diversos materiales teniendo en cuenta las medidas de seguridad ya antes mencionadas y obteniendo los resultados siguientes para los materiales que se mencionan a continuación.

Utilizando el software libre Laser Engraver se le pudo entregar el código para generar la figura de un círculo de 10 cm de diámetro para que el equipo genere el corte del polimetilmetacrilato (acrílico) de 5mm.

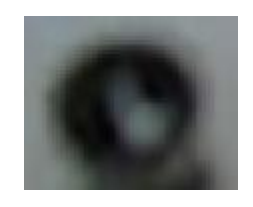

Figura 6.13. Corte de polímero de 5mm de espesor
En la figura 6.13 se puede observar que el equipo no genero el corte completo en el polimetilmetacrilato de 5 mm de espesor por lo que se continuara haciendo un corte con un espesor menor.

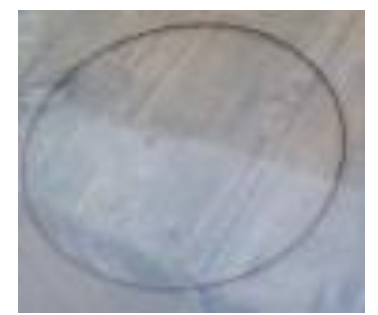

Figura 6.14. Corte de polímero 1mm

En la figura 6.14 se utilizó un espesor menor logrando el corte deseado en el polimetilmetacrilato también conocido como acrílico, aun así se puede apreciar que los bordes se queda residuo del material.

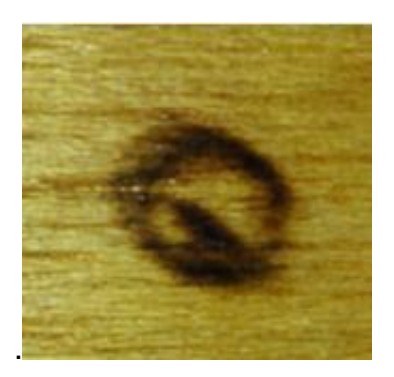

Figura 6.15. Corte en Madera de 5mm

De igual manera que en el acrílico el espesor de la madera utilizada no permitió la vaporización del material según el corte entregado, pero como se puede observar en la imagen el láser tiene la potencia suficiente para generar un grabado en la madera.

## **7. CONCLUSIONES Y RECOMENDACIONES.**

Conclusiones.

- Con el diseño y construcción del equipo se obtuvieron los objetivos planteados, se construyó con materiales de bajo costo y con algunas partes de material reciclado.
- Un problema que ocurrió durante las pruebas fue al controlar los dos motores en el eje X con el programa adquirido (open source) el cual genera desfasamientos en la comunicación con el sistema mecánico por lo cual se modificó a un solo motor, sin alterar el sistema mecánico.
- Por consiguiente el funcionamiento del equipo fue bueno el cual entrego los cortes solicitados.
- Aun utilizando un láser de 1 Watt utilizando la potencia máxima se pudo cortar el material polimetilmetacrilato.

Recomendaciones.

- Se podría cambiar el láser con uno de mayor potencia en caso que se requiera generar cortes para materiales de espesores mayores a 2mm.
- El sistema mecánico se podría hacer piezas de materiales como aluminio y/o acrílico para hacer el equipo menos pesado, así como aumentarles las dimensiones de carrera.
- Se podría conseguir un software más completo donde entregue y se puedan montar diseños personalizados.
- Se pudiera modificar el eje X con un husillo de bolas para reducir la fricción y generar pasos más finos.

## **Bibliografía.**

1. Steen W. M. Láser Material Processing, Liverpool UK, 1993.

2. Crandell T. M. CNC Machining and programing: An indtroduction, Industrial Press INC 2ed. 1991

3. Krar S., Gill A., Smid A., Computer Numerical Control Simplified, Industrial Press Inc. 1 ed. New York USA, 2001

4. Introducción al Control Numérico Computarizado (CNC)

5. Inventor of the week. "Kumar Patel: Carbon dioxide láser"

6. Trotec. Láser Making Cutting, Engraving. [www.trotec.net](http://www.trotec.net/)

7. AN885, Brushless DC (BLDC) Motor Fundamentals, Microchip Technology Inc.

http://ww1.microchip.com/downloads/en/AppNotes/00885a.pdf

8. AN907, Stepping Motors Fundamentals, Microchip Technology Inc.

http://ww1.microchip.com/downloads/en/AppNotes/00907a.pdf

9. Jan Axelson, "USB Complete: The Developer's Guide", Fourth Edition.

10. PIC18F4550 Datasheet:

http://ww1.microchip.com/downloads/en/DeviceDoc/39632e.pdf

11. L293D Datasheet,<http://focus.ti.com/lit/ds/symlink/l293d.pdf>

12. Álvarez Carlos, Ricardo Calvet. Láseres. Operación, equipo, uso y diseño. 1ª Edición, México D.F. LIMUSA 1985

13. ABOITES Vicente. El Láser. 2ª Edición Ed. De México Fondo de cultura Económica 1998

14. HECHT Eugene. Optics 4ª Edición California USA, ADDISON-WESLEY, 2002

15. GONZALES Edgar. El láser Principios Básicos. Columbia Universidad Santo Tomas 2003

16. Cuesta Arranz Alberto. Tecnología Láser, Aplicaciones Industriales. 1ª Edición Madrid España

17. Douglas A. Skoog, F. James Holler, Stanley R. Crouch. Principios deanálisis instrumental 6a Edición México D.F. SENGAGE LEARNING 2008

18. Solid - State Láser Engineering, W. Koechner, third edition, Springer-Verlag, New York, 1992.

19. AN905, Brushed DC Motor Fundamentals, Microchip Technology Inc. <http://ww1.microchip.com/downloads/en/AppNotes/00905a.pdf>

20. An Introduction to Piezoelectric Motors.

http://www.sensorsmag.com/sensors/acoustic-ultrasound/an-introductionpiezoelectric-motors-1076

21. AN887, AC Induction Motor Fundamentals, Microchip Technology Inc. <http://ww1.microchip.com/downloads/en/AppNotes/00887a.pdf>

22. Ion, J. (2005). Láser processing of engineering materials: Principles, procedure and industrial application. Ámsterdam, Países Bajos: Elsevier/Butterworth-Heinemann

23. Powell, J. (1993). CO<sup>2</sup> láser cutting. London-Berlín: Inglaterra-Alemania: Springer-Verlag.

24. Jorge Ramos G et all. Mejoramiento de la calidad del borde cortado en pmma por láser CO2, Universidad de Chile 2011.

25. [www.fablabbcn.org](http://www.fablabbcn.org/maquinas/cortadora-laser-epilog-xt-legend-36/)

26. https://github.com/grbl/grbl/wiki/Connecting-Grbl